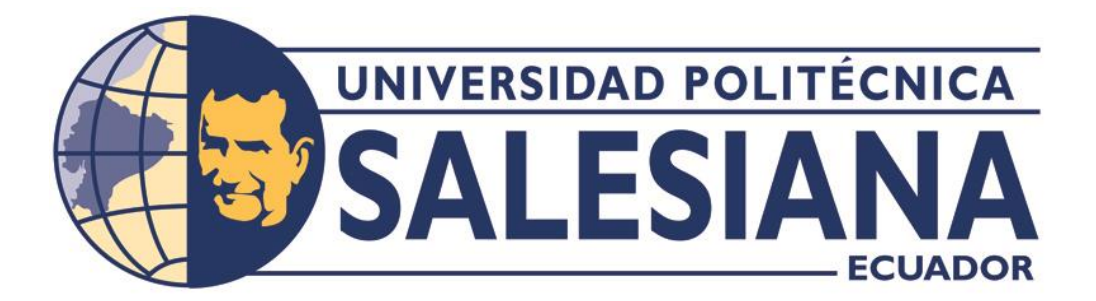

# **UNIVERSIDAD POLITÉCNICA SALESIANA SEDE QUITO CARRERA DE COMPUTACIÓN**

## **PROPUESTA DE REDISEÑO DE LA TOPOLOGÍA EN LA INFRAESTRUCTURA DE LA RED DE COMUNICACIONES DE LA FUNDACIÓN TAINATE EN LA CIUDAD DE CAYAMBE**

Trabajo de titulación previo a la obtención del Título de Ingeniero/a en Ciencias de la Computación

# AUTORES: JESSICA BRIGGETH BORJA CÁCERES KEVIN FERNANDO PLAZARTE FALCON

TUTOR: DANIEL GIOVANNY DÍAZ ORTIZ

Quito – Ecuador

2023

## **CERTIFICADO DE RESPONSABILIDAD Y AUTORÍA DEL TRABAJO DE TITULACIÓN**

Nosotros, Jessica Briggeth Borja Cáceres con documento de identificación N°1753107000 y Kevin Fernando Plazarte Falcon con documento de identificación N°1726529520; manifestamos que:

Somos los autores y responsables del presente trabajo; y, autorizamos a que sin fines de lucro la Universidad Politécnica Salesiana pueda usar, difundir, reproducir o publicar de manera total o parcial el presente trabajo de titulación.

Quito, 27 de febrero del año 2023

Atentamente,

\_\_\_\_\_\_\_\_\_\_\_\_\_\_\_\_\_\_\_\_\_\_\_\_\_\_\_\_\_\_\_ \_\_\_\_\_\_\_\_\_\_\_\_\_\_\_\_\_\_\_\_\_\_\_\_\_\_\_\_\_\_\_\_\_

1753107000 1726529520

Jessica Briggeth Borja Cáceres Kevin Fernando Plazarte Falcon

## **CERTIFICADO DE CESIÓN DE DERECHOS DE AUTOR DEL TRABAJO DE TITULACIÓN A LA UNIVERSIDAD POLITÉCNICA SALESIANA**

Nosotros, Jessica Briggeth Borja Cáceres con documento de identificación No. 1753107000 y Kevin Fernando Plazarte Falcon con documento de identificación No.1726529520, expresamos nuestra voluntad y por medio del presente documento cedemos a la Universidad Politécnica Salesiana la titularidad sobre los derechos patrimoniales en virtud de que somos autores del Proyecto Técnico: "Propuesta de Rediseño de la Topología en la Infraestructura de la Red de Comunicaciones de la Fundación Tainate en la ciudad de Cayambe", el cual ha sido desarrollado para optar por el título de: Ingeniero/a en Ciencias de la Computación, en la Universidad Politécnica Salesiana, quedando la Universidad facultada para ejercer plenamente los derechos cedidos anteriormente.

En concordancia con lo manifestado, suscribimos este documento en el momento que hacemos la entrega del trabajo final en formato digital a la Biblioteca de la Universidad Politécnica Salesiana.

Quito, 27 de febrero del año 2023

\_\_\_\_\_\_\_\_\_\_\_\_\_\_\_\_\_\_\_\_\_\_\_\_\_\_\_\_\_\_\_ \_\_\_\_\_\_\_\_\_\_\_\_\_\_\_\_\_\_\_\_\_\_\_\_\_\_\_\_\_\_\_\_\_

1753107000 1726529520

Jessica Briggeth Borja Cáceres Kevin Fernando Plazarte Falcon

## **CERTIFICADO DE DIRECCIÓN DEL TRABAJO DE TITULACIÓN**

Yo, Daniel Giovanny Díaz Ortiz con documento de identificación N°1716975501, docente de la Universidad Politécnica Salesiana, declaro que bajo mi tutoría fue desarrollado el trabajo de titulación: PROPUESTA DE REDISEÑO DE LA TOPOLOGÍA EN LA INFRAESTRUCTURA DE LA RED DE COMUNICACIONES DE LA FUNDACIÓN TAINATE EN LA CIUDAD DE CAYAMBE, realizado por Jessica Briggeth Borja Cáceres con documento de identificación N°1753107000 y Kevin Fernando Plazarte Falcon con documento de identificación N°1726529520, obteniendo como resultado final el trabajo de titulación bajo la opción Proyecto Técnico que cumple con todos los requisitos determinados por la Universidad Politécnica Salesiana.

Quito, 27 de febrero del año 2023

Atentamente,

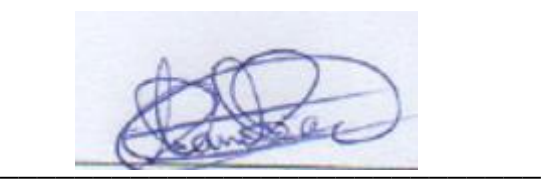

Ing. Daniel Giovanny Diaz Ortiz, MsC 1716975501

#### **DEDICATORIA**

Dedico este trabajo de titulación primeramente a Dios y a la Virgen por darme las fuerzas para seguir adelante y brindarme la sabiduría para poder culminar con mi carrera universitaria.

Con todo mi amor y cariño dedico esta tesis a mis padres Bolívar Borja y Azucena Cáceres quienes con su esfuerzo y sacrificio me apoyaron en este camino, creyeron en mi capacidad y estuvieron en las buenas y malas conmigo.

A mis hermanos Bryan y Liseth que con sus sabios consejos me motivaron a continuar con mi estudio universitario.

A mi querido tío Aníbal Cáceres que desde el cielo me cuida, lo extraño y sé que estaría orgulloso de mi por cumplir mi meta.

A mi amado esposo Anderson Puetate por su gran amor incondicional y por su confianza en mí, y a mi querida hija Salomé quien es mi felicidad entera y mi motivación para salir adelante.

**Jessica Borja**

#### **DEDICATORIA**

El presente proyecto quiero dedicarle primeramente a Dios que siempre me ha guiado a lo largo de mi carrera y me ha permitido poder finalizar la misma de la mejor manera.

A mi familia que siempre me apoyado en el transcurso de mis estudios a mis padres Klever Plazarte y Silvana Falcon quienes han sido un baluarte y un apoyo constante a lo largo de mi vida y siempre han estado para mí con sus consejos, su sabiduría y su amor, a mi hermano pequeño Gabriel del cual me siento muy orgulloso y espero seguir a su lado en cada paso que dé en su vida.

**Kevin Plazarte**

#### **AGRADECIMIENTO**

El presente trabajo de tesis nos gustaría agradecer primeramente a Dios por darnos la sabiduría y capacidad para lograr culminar con nuestra carrera.

A nuestros queridos padres: Bolivar Borja, Azucena Cáceres padres de Jessica y Klever Plazarte, Silvana Falcon padres de Kevin por el apoyo incondicional y esfuerzo para cumplir nuestras metas.

A la Universidad Politécnica Salesiana por formarnos como buenos profesionales.

A nuestro tutor de tesis, Ing. Daniel Díaz por brindarnos su conocimiento y experiencia en el transcurso de la carrera y por su esfuerzo y dedicación en el final de la misma.

A los diferentes docentes que estuvieron a lo largo de nuestra carrera impartiéndonos sus conocimientos y sus experiencias y nos permitieron desarrollar nuestras capacidades y habilidades.

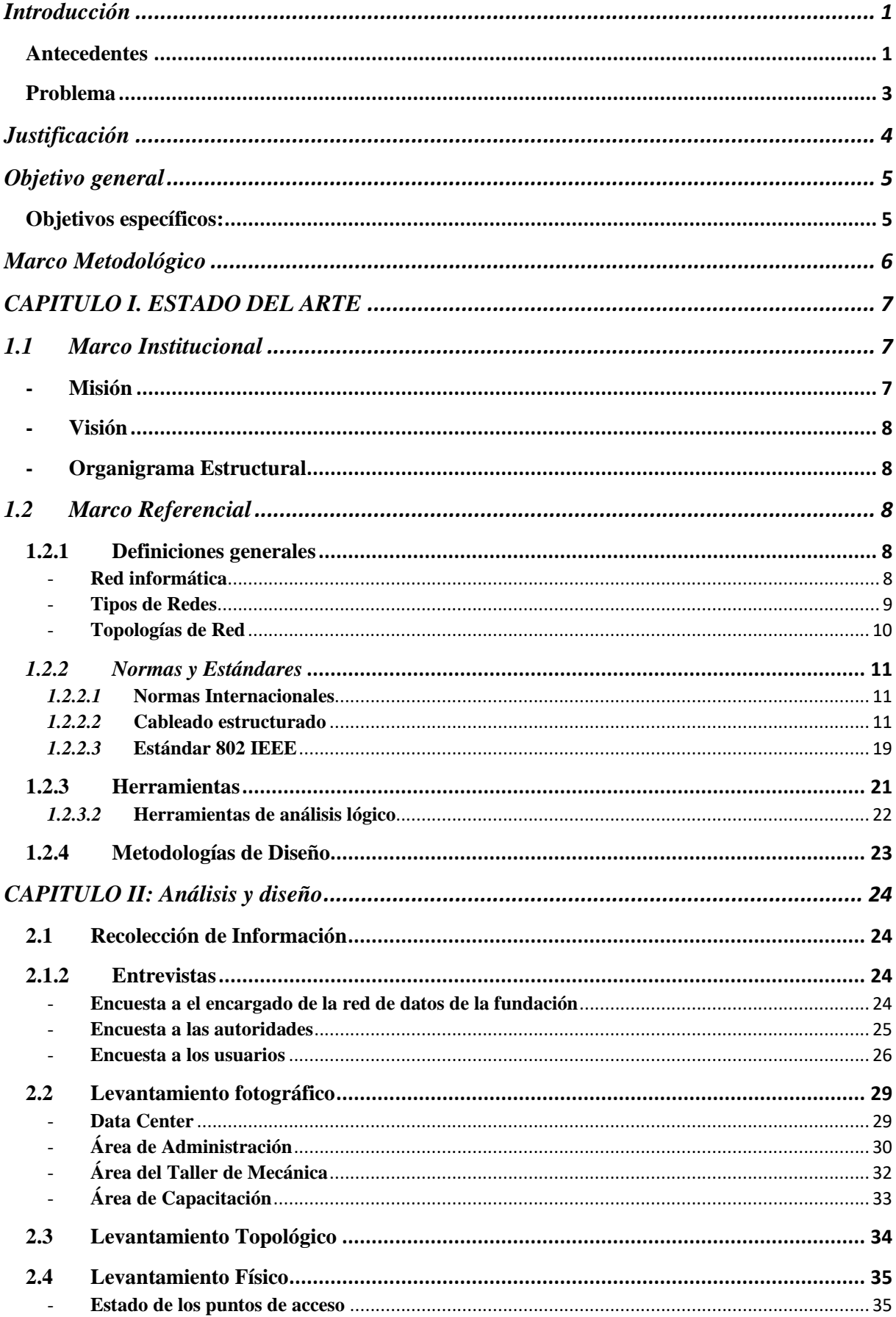

## **CONTENIDO**

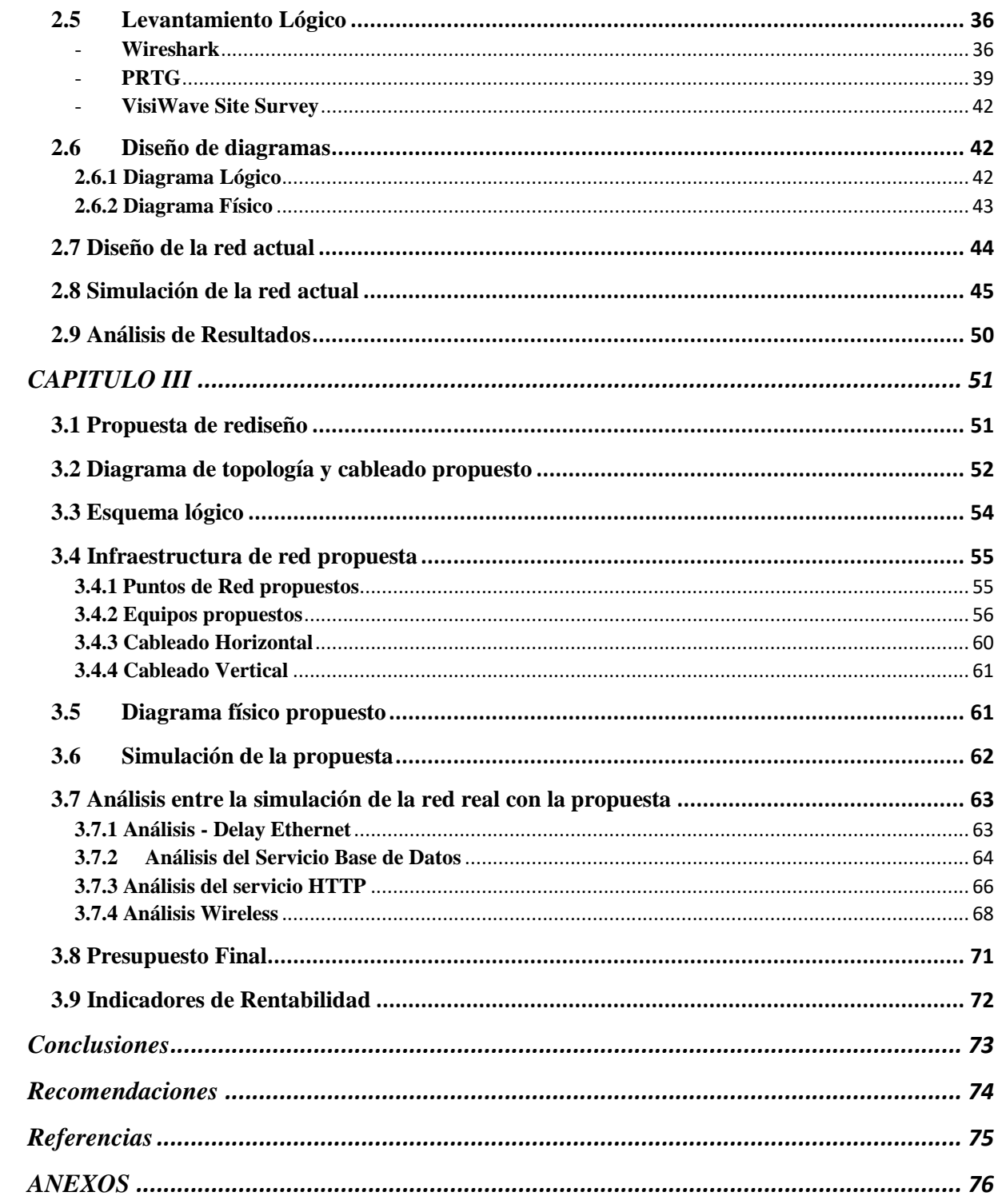

### ÍNDICE DE FIGURAS

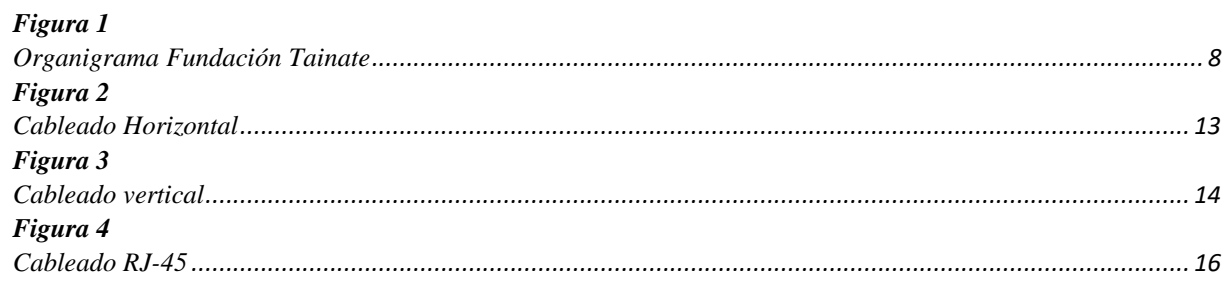

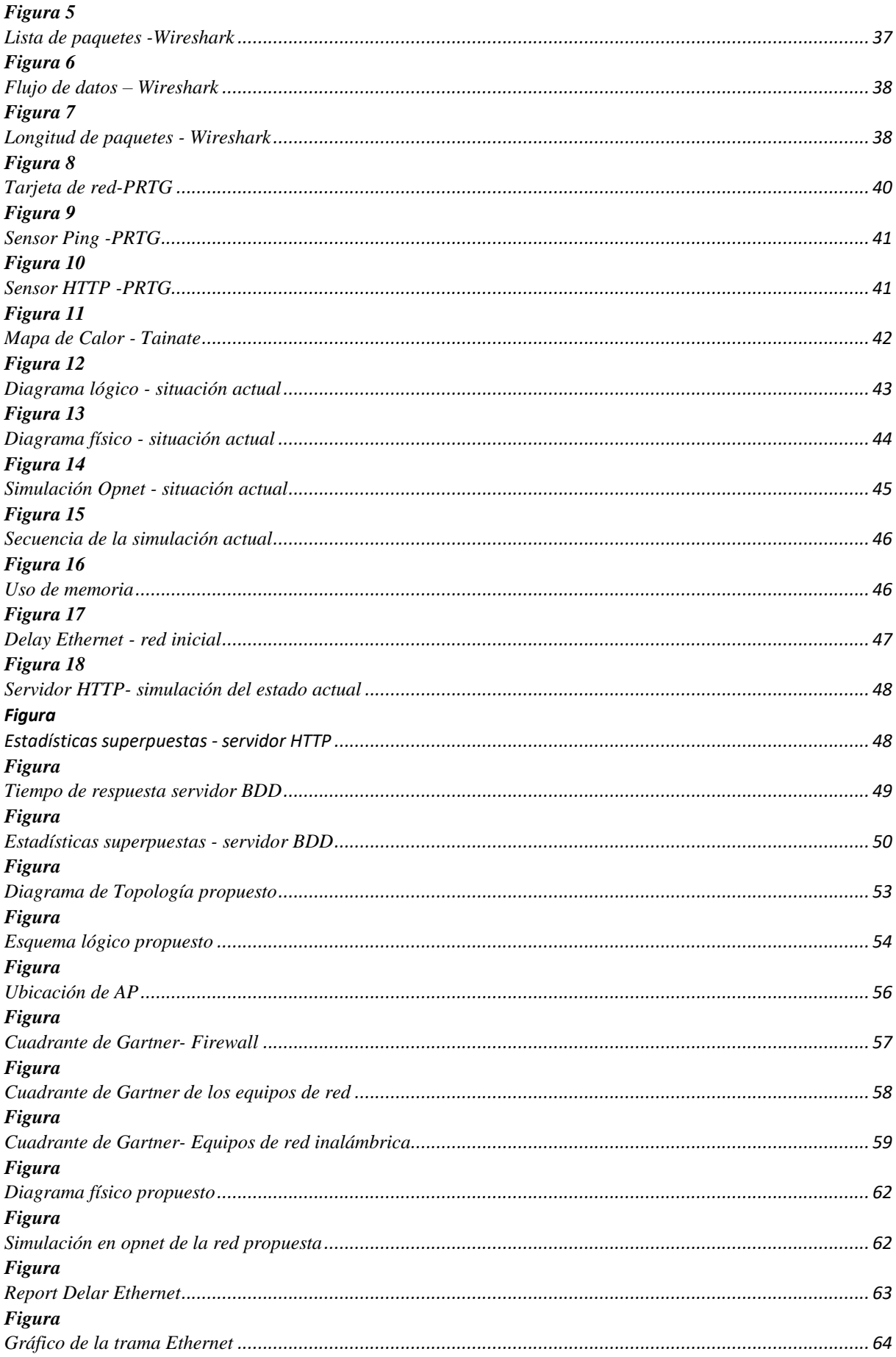

*[Figura](#page-77-0)* 

*[Tabla 1](#page-36-4)* 

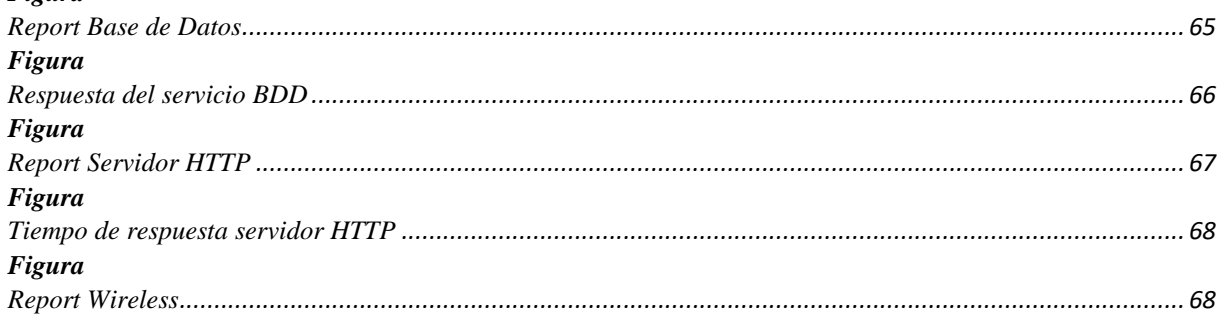

### *ÍNDICE DE TABLAS*

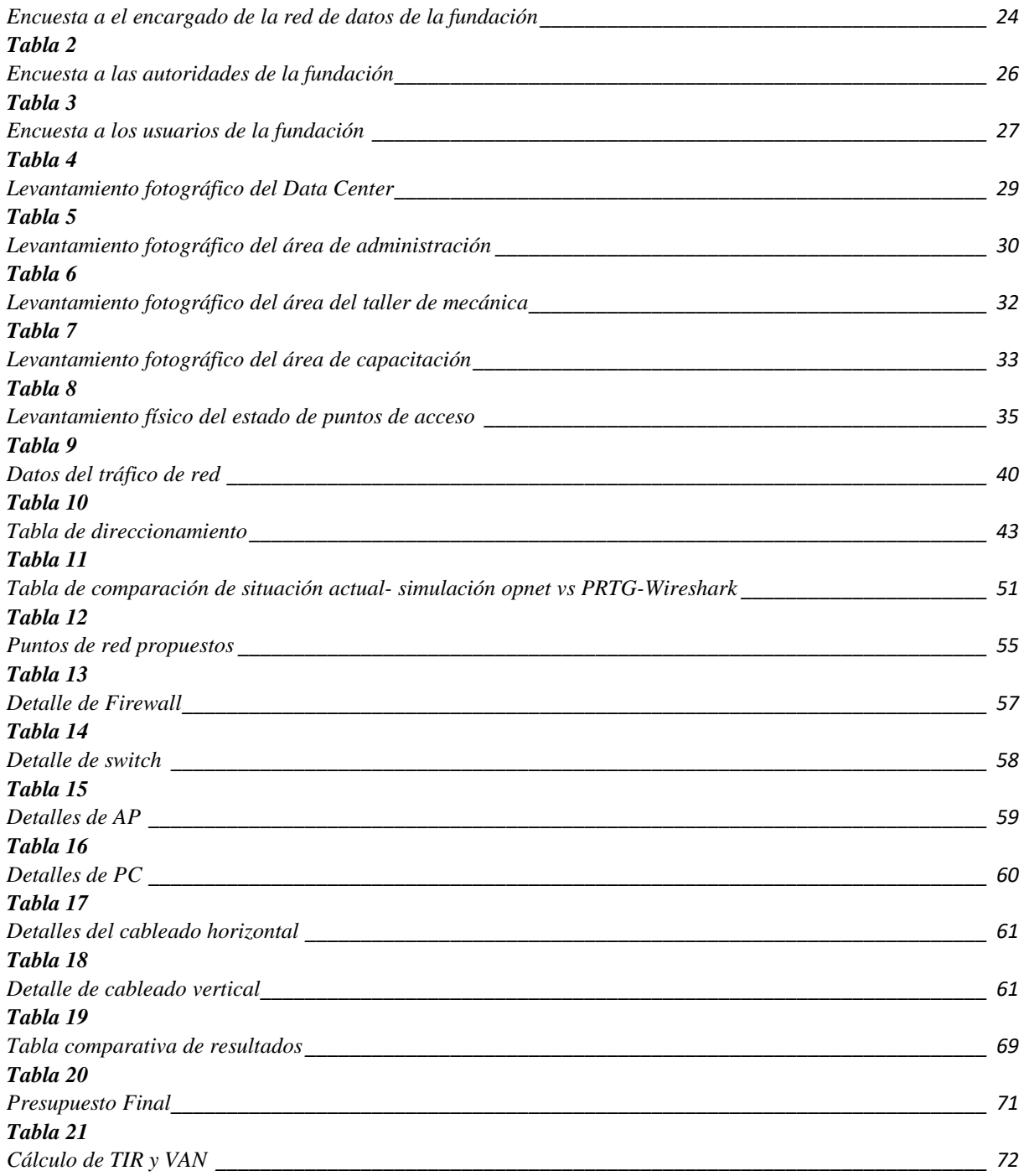

#### **RESUMEN**

En este proyecto de titulación se pretende implementar los diferentes conocimientos que se fueron adquiriendo a lo largo de la carrera proponiendo el rediseño de la red de datos de la fundación TAINATE ubicada en el cantón Cayambe en la provincia de Pichincha y permitirá tener un mayor desempeño de la misma, así como una mejor seguridad y así evitar diferentes inconvenientes que posee la red.

La red de la fundación se compone de 3 áreas, el área Administrativa, el área del Taller de Mecánica y el área de Capacitación, se propone el cambio de los switches que se encuentran en el área de Administración y del Taller de Mecánica, el aumento de los puntos de red en todas las áreas y su etiquetado correspondiente.

Para el cableado se propone la utilización de fibra óptica monomodo, ya que la red se encuentra dentro de un área de 2 kilómetros y cable UTP categoría 6A el cual permite trabajar a velocidades de hasta 10Gbps.

Se propone la implementación de un modelo acorde al cambio en la estructura de la red para no depender de la red de la UPS "Cayambe".

Para la evaluación del desempeño de la red actual se utilizarán herramientas como PRTG y Wireshark, mientras que para la simulación de la red tanto actual como la red propuesta se utilizará el aplicativo Opnet.

#### • **PALABRAS CLAVES**

Rediseño, cableado, puntos de red, UTP, fibra óptica, VLAN, Access Point, PRTG, Wireshark y Opnet.

#### **ABSTRACT**

This degree project aims to implement the different knowledge that was acquired throughout the career by proposing the redesign of the data network of the Tainate Foundation located in Cayambe canton in the province of Pichincha and will allow to have a greater performance of it, as well as better security and thus avoid different disadvantages that the network has.

The foundation network consists of 3 areas, the administrative area, the area of the Mechanics Workshop and the Training area, it is proposed to change the switches that are in the Administration area and the Mechanics Workshop, increase the network points in all areas and their corresponding labeling.

For cabling, the use of single-mode optical fiber is proposed, since the network is within an area of 2 kilometers and UTP cable category 6a which allows working at speeds of up to 10Gbps.

The implementation of a model according to the change in the network structure is proposed so as not to depend on the UPS "Cayambe" network.

Tools such as PRTG and Wireshark will be used to evaluate the performance of the current network, while the Opnet application will be used for the simulation of both the current network and the proposed network.

#### • **KEYS WORDS**

Redesign, cabling, network points, UTP, fiber optics, VLAN, Access Point, PRTG, Wireshark and Opnet.

#### **Introducción**

<span id="page-13-0"></span>Actualmente, es necesario que una Infraestructura de redes cuente con los últimos avances tecnológicos, obteniendo así un mejor manejo de la información y soluciones a las necesidades de los usuarios al momento de conectarse a la red, permitiendo realizar las actividades cotidianas de una organización, y evitando cualquier inconveniente con la infraestructura de la red.

La Fundación TAINATE previa a este proyecto no posee un buen diseño de la infraestructura de red, así como un adecuado cableado estructurado y presenta una inadecuada ubicación de la gran mayoría de equipos de comunicación, ocasionando inconvenientes al instante de acceder a la red.

Dentro del presente proyecto se describe la planificación, organización y levantamiento de la información de la infraestructura de la red actual de la Fundación, identificando sus vulnerabilidades y potenciales riesgos, a través del análisis, síntesis, e implementación de aplicaciones, así como con la utilización de instrumentos de medición multifuncional. En el segundo capítulo del presente proyecto, se propone el diseño de la red actual, del cual se va a basar para generar una propuesta que pretende mejorar los aspectos más relevantes para la comunicación dentro de la Infraestructura de red de la fundación.

#### <span id="page-13-1"></span>**Antecedentes**

Hoy en día, las tecnologías de la comunicación se están desarrollando rápidamente, lo que obliga a las instituciones públicas y privadas a la actualización, utilizar las últimas tecnologías en el entorno de las telecomunicaciones, incluidos los equipos de conmutación, los cables, los centros de datos deben ser eficientes y rentables para brindar a los usuarios servicios de alta calidad.

Mediante un análisis de proyectos e investigaciones se pretende alcanzar un mayor enfoque con respecto al desarrollo de rediseño de red, además, conocer las metodologías utilizadas para el diseño de la red de datos.

En el año 2019, (Villarreal Herrera, 2019) realizó el proyecto "Rediseño de la red de datos de la empresa Asistecom para integrar telefonía IP con calidad de servicio.", que tuvo como objetivo general realizar la simulación con GNS3 de la topología de la red de datos para la integración de telefonía IP. Además, la metodología utilizada fue PPDIOO, para diseñar redes jerárquicas de voz y datos. Los resultados que obtuvo se basan en datos de los sistemas D-ITG y PRTG en términos de latencia, con G.729.2 reduciéndose en un 82% y un 73%. Se concluyó que los tráficos de paquetes generados por los empleados de Asistecom se pudieron identificar mediante un análisis de los dispositivos y materiales de trabajo que utilizan en su día a día.

En el año 2016, (Aguaiza Tenelema) presentó su proyecto de tesis "Propuesta de rediseño de la Infraestructura de red de la Universidad Laica "Eloy Alfaro" de Manabí.", su objetivo general fue realizar el rediseño de la red de la Universidad, basándose en la normativa de cableado estructurado y garantizar la calidad de servicios QoS. La metodología que aplicó fue cualitativa y cuantitativa, ya que utilizó los instrumentos como: la entrevista y la encuesta, necesarios para la recolección de información. Como resultado obtenido, demostró mediante el cálculo del ancho de banda una mejora significativa con el número de usuarios que lograron conectarse a la red sin ningún inconveniente en el tráfico de paquetes. Obteniendo como conclusión la distribución de la infraestructura de la red y la dimensión de los enlaces.

En el año 2018, (Mamani Anave, 2018) realizó el proyecto "Diseño de red Lan para predios del Colegio Don Bosco ", su investigación propuso el diseño de redes LAN cableadas e inalámbricas para las instalaciones del Colegio Don Bosco. El enfoque metodológico utilizado fue un enfoque técnico orientado a descubrir nuevos conocimientos para el diseño o mejora de procesos mediante la aplicación de métodos científicos. En los resultados, se obtuvo que se necesitan 80 Mbps a Internet para la institución de promedio 2000 usuarios, donde se estiman que navegan 1600 usuarios simultáneamente. Concluyendo, se realizaron pruebas de continuidad (Punto-Punto) donde se verificó la instalación realizada antes de proceder al enlace de los dispositivos que componen la Red Local.

En el año 2019, (Severino Vargas, 2019) realizó el proyecto "Propuesta de rediseño de la red de datos inalámbrica de la I.E. JEC SAN PEDRO DE CORONGO-ANCAS", tuvo como objetivo general realizar una propuesta de restructuración de la red de datos inalámbrica para extender la cobertura de red inalámbrica en la Institución Educativa. La metodología usada en esta investigación fue PPDIOO de Cisco utilizando las tres primeras fases de desarrollo que son: preparar, planear y diseñar. Como resultado y análisis obtenidos de la investigación fue la restructuración de la red de datos inalámbrica utilizando la topología Infraestructura. Concluyendo se evaluó el análisis de la estructura física y con la ejecución de un plan de ubicación logró determinar una mejor calidad de emisión de señal de internet.

#### <span id="page-15-0"></span>**Problema**

El presente proyecto de investigación responderá a la siguiente problemática ¿En qué medida ayudaría la propuesta de rediseño de la topología en la infraestructura de la red de comunicaciones de la fundación TAINATE en la ciudad de Cayambe? La fundación posee daños tanto lógicos como físicos en la red también posee problemas en el cableado estructurado, busca una descentralización tanto de la Maternidad como del Colegio, evitar cuellos de botella, facilitar la localización de los equipos y el posterior crecimiento de la red de comunicación. Entre las diferentes causas que pueden estar originando este problema se ha detectado los siguientes: i) Un etiquetado sin estándares adecuados, lo cual desprotege los dispositivos, los

accesos de red y la información. ii) Puntos de acceso mal ubicados. iii) Mal manejo de la distribución en los equipos.

Los efectos que pueden traer este problema son diversos entre los que se ha detectado están: i) No existe una administración eficiente del sistema y posee pérdida de información y tiempo al verificar información sobre ciertos equipos de la fundación. ii) Se tendrá brechas de seguridad, así como errores en la operatividad de la red por lo cual se crea una vulnerabilidad que puede ser aprovechada por ciberdelincuentes. iii) Daños en los equipos de cómputo.

#### **Justificación**

<span id="page-16-0"></span>La infraestructura de la red tanto física como lógica deben contar con una esquematización robusta lo cual permite estar a la vanguardia en los diferentes desarrollos tecnológicos que demandan los servicios en la red (Alvarado E. , 2016). Las redes de comunicación conforman un grupo de recursos informáticos conectados entre sí mediante canales de trasmisión que utilizan una arquitectura de protocolos, con la finalidad de intercambiar información, compartir archivos y ofrecer servicios (Álvarez, 2022) .

El presente proyecto tiene como finalidad la verificación de los diferentes puntos de red y su etiquetado donde se registrarán todos los puntos de red de la fundación y se realizará un diagrama con su etiquetado, la comprobación del estado de la red mediante aplicativos como Wireshark y PRTG que se encontrarán conectados a la red por aproximadamente un mes, se verificará los puntos de acceso que la fundación posee y su ubicación. Finalmente se diseñará la propuesta del rediseño de la red mediante cableado estructurado y normas TIA 568A y 568B. La propuesta de rediseño de la topología en la fundación TAINATE es importante, ya que proporcionará un aumento en la cantidad de estudiantes que se vinculen a los diferentes cursos que se ofrecen dentro de la fundación, lo cual impulsará un crecimiento en la misma y en futuro se pueda ampliar la cantidad de cursos que se ofertan así como los espacios físicos donde se impartirán los mismos, además se realizará una descentralización en la red de comunicación,

para así no depender del vínculo corporativo que mantiene con el Colegio y con la Maternidad, esta propuesta plantea resolver fallas en el servicio lo que permitirá una mayor escalabilidad en la red de comunicación.

Se pretende establecer normas de cableado (norma TIA 568A y 568B), aumentar la velocidad en la red de la comunicación, la expansión de cobertura inalámbrica en los lugares abiertos de la fundación, aprovechar al máximo los dispositivos de conexión y disponer de la tecnología existente en el mercado; por tal motivo se sugiere un estudio de la fase actual de las redes de comunicación, para después, plantear un rediseño en la arquitectura donde se pueda integrar el tráfico actual.

El proyecto podrá servir de apoyo a diversos grupos beneficiarios: i) directos, como el personal responsable en la administración de la red de datos en la fundación. ii) indirectos, como el personal administrativo, docentes y alumnos entre otros.

#### **Objetivo general**

<span id="page-17-0"></span>Proponer el rediseño de la topología en la infraestructura de la red de comunicaciones de la fundación TAINATE en la ciudad de Cayambe.

#### <span id="page-17-1"></span>**Objetivos específicos**:

- a. Evaluar el estado actual de la infraestructura de la red de comunicación junto a los servicios de envío y recepción de información.
- b. Diseñar las topologías física y lógica que permita mejorar el intercambio de información de los distintos departamentos dentro de las instalaciones del colegio.
- c. Simular la red propuesta para la Fundación TAINATE de la ciudad de Cayambe.
- d. Evaluar la propuesta de rediseño desde los aspectos técnicos, económico y legales mostrando mejoras en el envío y recepción de información.

#### <span id="page-18-0"></span>**Marco Metodológico**

El presente proyecto se va a dividir en 4 fases donde la primera consta de levantar información de la situación inicial de la red de datos e identificar errores de tráfico, donde se pretende recopilar toda la información posible que puedan proporcionar los usuarios de la fundación, para conocer cómo se encuentra implementada la red.

Para el levantamiento de datos se utilizará la metodología de investigación experimental, la cual permite mediante un conjunto de actividades metódicas recopilar información sobre el estado de la red actual de la Fundación, donde se encuentran las fases de identificación y definición del problema y se mostrará cuáles son los problemas que posee la red, definición de hipótesis y variables, diseño del plan experimental, diseño de investigación, determinación de la población y muestra la cual van a hacer tanto las autoridades como el personal administrativo, los docentes y los estudiantes de la Fundación.

Selección de instrumentos de medición los cuales son encuestas y entrevistas, fabricación de instrumentos, procedimiento para la obtención de datos, así como prueba de confiabilidad de los mismos, la realización del experimento y el tratamiento de los datos.

La segunda fase permite analizar los equipos de red y conocer el estado en que se encuentran donde se va a analizar la infraestructura de TI por lo que es necesario revisar y evaluar todos los dispositivos de hardware (racks, routers, switches, AP, Tipo de cableado, etc) que afectan la red de la fundación.

En la tercera fase se realizará el rediseño de la red de la fundación utilizando la metodología Top-Down la cual va a permitir empezar con los requisitos de la organización y se va a diseñar desde la capa Aplicación donde se van a analizar los aplicativos y servicios para observar su funcionalidad y rendimiento, hasta llegar a la capa Física, se va a enfocar en aplicaciones, así como también en transporte de los datos y en sesiones (Arzapalo, 2021).

Posteriormente se realizará la simulación de la red propuesta en comparación con la red de estado inicial para lo cual, se utilizará una herramienta de simulación para conocer el comportamiento de las redes y emitir criterios técnicos sobre los beneficios que posee la nueva red.

Finalmente, se presentará un entregable de la propuesta de rediseño de la red de comunicación de la fundación con la cual se comenzará a trabajar en la implementación.

#### **CAPITULO I. ESTADO DEL ARTE**

#### <span id="page-19-1"></span><span id="page-19-0"></span>**1.1 Marco Institucional**

La Fundación TAINATE HUASI se encuentra ubicada en la Provincia de Pichincha, cantón Cayambe en las calles Av. Natalia Jarrín N2-77 y 24 de Mayo, fue fundada en el año de 1990; es una institución que brinda educación vocacional, formación y calificación de mano de obra, prestación de servicios y actividades de asistencia social en beneficio de toda la sociedad, en especial de los jóvenes de las comunidades indígenas y campesinas de los estados de Cayambe y Pedro Moncayo, que tiene como objetivo mejorar las condiciones educativas, la formación profesional y, por tanto, las condiciones de vida de los jóvenes y sus familias.

<span id="page-19-2"></span>- Misión

"Somos una institución salesiana que brinda capacitación ocupacional de calidad a jóvenes de escasos recursos o en riesgo de exclusión, a través del recurso humano capacitado y con tecnología innovadora, siguiendo el estilo educativo de Don Bosco, para desarrollar sus capacidades y habilidades que les permitan vincularse, en mejores

condiciones, al mercado laboral, complementándolo con la prestación de servicios competentes en las diversas secciones artesanales." (Tainate Huasi)

<span id="page-20-0"></span>- Visión

"En el 2022 nos gustaría ser considerados como una institución reconocida en los cantones Cayambe y Pedro Moncayo por su competencia en la capacitación profesional integral (conocimientos, técnicas, destrezas, hábitos, actitudes) de los jóvenes de escasos recursos o con riesgo de exclusión social de la zona, por su ayuda en la inserción laboral, por su trabajo en equipo, con sistemas de calidad y siguiendo el estilo educativo de Don Bosco, a la vez que brindamos bienes y servicios de calidad." (Tainate Huasi)

<span id="page-20-1"></span>- Organigrama Estructural

<span id="page-20-5"></span>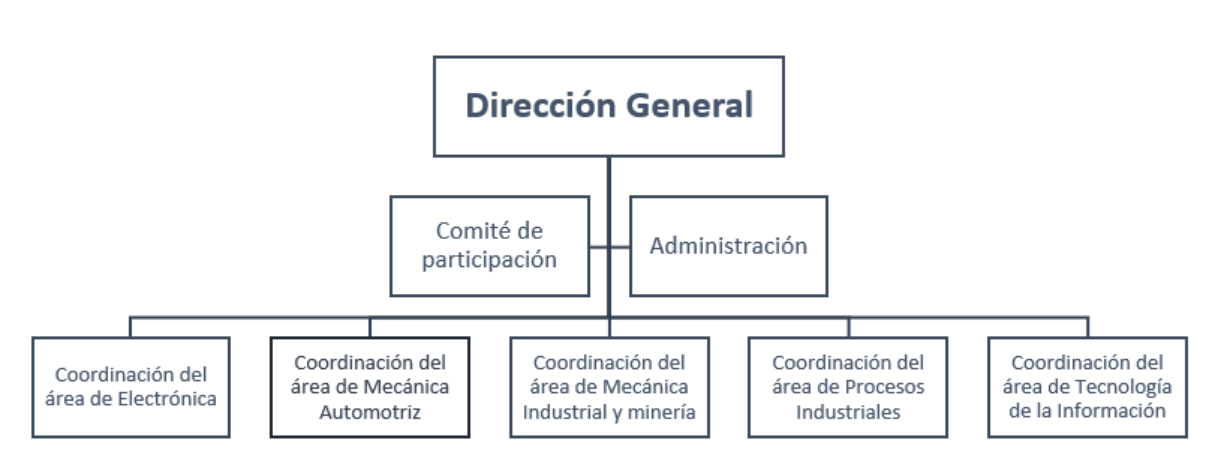

**Figura 1**  *Organigrama Fundación Tainate*

*Elaborado por: Borja y Plazarte.*

#### <span id="page-20-2"></span>**1.2 Marco Referencial**

#### <span id="page-20-3"></span>**1.2.1 Definiciones generales**

#### <span id="page-20-4"></span>- **Red informática**

Es un conjunto de dispositivos que se interconectan y permiten compartir información, así como también comparten recursos, la comunicación existe entre 2 roles: una persona que envía el mensaje y una persona que lo recibe y se van cambiando en distintas instancias de tiempo, finalmente existe un mensaje que es lo que los roles intercambian (Lederkremer, 2019).

#### <span id="page-21-0"></span>- **Tipos de Redes**

Existen varios tipos, entre los cuales se encuentran diferenciadas por la forma, su tamaño y el número de terminales que incluyen, y son:

LAN: Red de Área Local, la cual se trata de redes que principalmente son pequeñas que pueden ser de hogares o de empresas en donde cada equipo está conectado entre sí.

MAN: Red de Área Metropolitana, las redes de este tipo tienen un tamaño mucho mayor pueden incluir una sección de una población seleccionada o una ciudad.

WAN: Red de Área Extensa, estas redes se pueden dar entre países o también pueden incluir entre continentes, estas redes están compuestas por dispositivos especiales los cuales son denominados routers. La finalidad que tienen estas redes es el envío y recepción de datos por lo cual su función principal se encuentra en el área de enrutamiento permitiendo ofrecer un servicio de conmutación.

Otra de las clasificaciones de las redes se las da según el medio físico donde se encuentran:

Redes alámbricas: Las cuales utilizan cables para enviar y recibir datos.

Redes inalámbricas: Estas redes utilizan ondas electromagnéticas para la transmisión de información.

Redes mixtas: Estas redes están comunicadas tanto de una forma inalámbrica, así como de una forma cableada. (Vera, 2022)

#### <span id="page-22-0"></span>- **Topologías de Red**

La topología de red va a constituir la estructura física, es decir explica la forma en que se encuentran los diferentes cables o uniones que interconectan a sus distintos dispositivos. Existen varias topologías entre las cuales se tiene:

Bus: Es una topología que se puede decir fácil, donde se maneja solo un cable en el cual se van a interconectar los diferentes componentes, este cable debe tener una terminación adecuada para ambos extremos con lo cual se va a prevenir fallos. Los diferentes dispositivos utilizan el sector por lo que se debe tener una estructura adecuada de ingreso al medio para que pueda quedar limitada la longitud que va a tener la red en la parte física, así como los dispositivos y su cantidad.

Anillo: Esta topología va a interconectar a un componente con el siguiente y finalmente el último componente con el primero. La comunicación para este tipo de red va a depender si un paquete que se denomina especial llamado token puede tener paso y se utiliza para ordenar la forma de comunicación y también permitir que se pueda acceder de una forma igualitaria a todos los componentes, pero si uno de los sectores o conexión falla o no funciona correctamente toda la red queda fuera de servicio.

Estrella: Esta topología une a los diferentes cables con un sector central por el que van a transitar las diferentes comunicaciones. En esta topología al contrario de la topología en anillo, si una parte se desconecta o se cae el cable que lo comunica sólo ese componente quedará fuera de la red, pero si el componente central fallo se va a caer toda la red.

Malla: Aquí cada nodo se va a interconectar con todos los demás por lo que es posible realizar un intercambio de mensajes mediante nodos por varios caminos. Como se encuentra completamente conectada se vuelve una red muy fiable en cuanto a un posible fallo en las comunicaciones. Si la red tipo malla va a hacer cableada el costo para su

10

instalación va a ser muy elevado ya que se tiene que invertir una gran cantidad de cable. (Roa, 2021)

#### <span id="page-23-0"></span>*1.2.2 Normas y Estándares*

#### <span id="page-23-1"></span>*1.2.2.1* **Normas Internacionales**

#### - **Asociación de la Industria de Tecnología (TIA)**

Esta es la primordial asociación comercial que existe alrededor del mundo en el sector de la tecnología de la información y las comunicaciones (TIC). Su función es el desarrollo de normas, así como de varias políticas, y una verificación de cómo se encuentra el mercado y las oportunidades de negocios que se pueden tener. (Albarado, 2022).

#### - **Organización Internacional de Normalización (ISO)**

Es una organización que está constituida por alrededor de 140 países y entre sus funciones está el desarrollo de la normalización y varias actividades que estén estrechamente relacionadas, esto permite que varios países puedan tener acuerdos y como conclusión a estos acuerdos se puedan publicar normas y estándares internacionales (Albarado, 2022).

#### - **Instituto Nacional Estadounidense de Estándares (ANSI)**

La función principal del ANSI es formar directrices las cuales puedan ser aceptadas en varios sectores y se pueda crear uniformidad para los procesos que se tiene en la industria así como en los componentes de la misma, también ayuda a que las empresas puedan verse como compatibles en el ámbito y punto de vista internacional. (Mohammad, 2020).

#### <span id="page-23-2"></span>*1.2.2.2* **Cableado estructurado**

Este es un cableado con un enfoque sistematizado, es una forma para poder generar un sistema de cableado que va a estar bien estructurado, organizado y en donde los instaladores, así como los administradores de red y cualquier otra persona que tenga que manejar o trabajar con los diferentes cables puedan entenderlo y manejarlo de una manera sencilla, para edificios de oficinas se va a tener unas normas las cuales van a decir la forma en la que debe estar estructurado el cableado. El cableado realizado según dichas normas se va a llamar cableado estructurado, y permite unir diversas tecnologías y servicios de red entre las cuales se tienen servicios de audio, servicios de voz y de datos. Las ventajas de seguir estas normas es que se va a tener una mejor gestión y mantenimiento y se lo va a realizar de una manera sencilla también permite tener una robustez y flexibilidad ya que la mayor parte de las diferentes tecnologías se van a encontrar diseñadas sobre un cableado estructurado. (Arroyo, 2022).

El cableado estructurado consiste en el tendido de varios cables que se encuentran en la parte interior de un edificio con el objetivo de implementar una red de área local, suele tratarse de cable de par trenzado de cobre, para redes, pero también puede tratarse de fibra óptica o cable coaxial (Conquera, 2022).

#### - **Cableado horizontal**

El cableado horizontal va a constituir el cableado que va desde el área de trabajo de telecomunicaciones hasta el cuarto de telecomunicaciones, este cableado une a los equipos de conmutación que se encuentren en una misma planta con los que se encuentran en diferentes plantas.

También va a incluir los cables Salida/Conector que se encuentran en el Área de Trabajo, así como sus terminaciones mecánicas las cuales son patch cords o jumpers y puede incluir salidas de varios usuarios y una consolidación de puntos.

Debe ser de topología tipo estrella, ya que cada salida que se encuentre debe ser conectada a un cuarto de telecomunicaciones, el cableado debe finalizar en el cuarto de

<span id="page-25-0"></span>telecomunicaciones el cual va hacer en el piso que se está proporcionando el servicio (Álava, 2022).

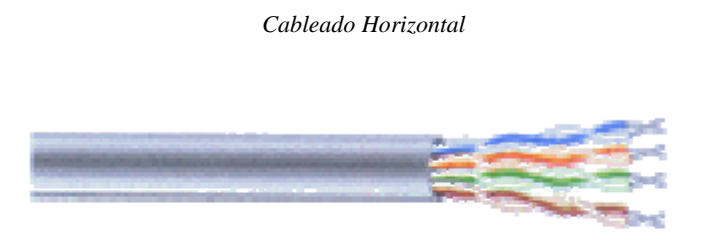

**Figura 2** 

*Nota:* Cableado horizontal par trenzado UTP. Fuente: (Lopez, 2013)

#### - **Cableado vertical o backbone**

Este cableado facilita las conexiones entre cuartos de entrada de servicios, así como cuartos de equipo y cuartos de telecomunicaciones, también incluye la conexión vertical entre pisos y su función principal es generar interconexiones entre cada uno de los hubs y switches, que a través del cableado horizontal van a controlan las diferentes áreas de trabajo, y los cuartos de telecomunicaciones que son establecidos en el diseño.

Este cableado va a fortalecer y asegurar la conexión entre plantas en edificios de varios pisos, incluye varios medios de transmisión, así como terminaciones mecánicas, intermedios de conexión entre otros, en esta sección no es adecuado tener una integración de servicios que es utilizada en el cableado horizontal, sino que lo más efectivo es generar instalaciones independientes para los datos y telefonía, de esta manera, si en algún momento es solicitado la sustitución del backbone, esta separación de servicios va a facilitar la misma y el coste va hacer bajo y más factible y sin inconvenientes con las personas que se encuentran en el edificio.

Para definir el backbone de datos se tiene que verificar cual será la disposición física del equipamiento, así como su tendido el cual debe ser en forma de estrella y que se van a interconectan los cuartos de telecomunicaciones con un cuarto central donde se va a encontrar el equipamiento electrónico más dificultoso (Camacho, 2019).

#### <span id="page-26-0"></span>**Figura3**

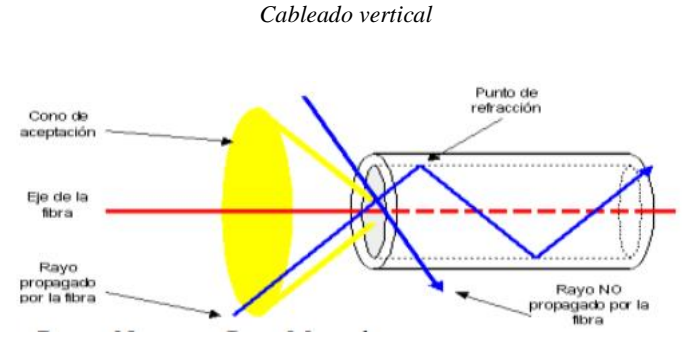

*Nota:* Fibra óptica multimodo. Fuente: (Briones, 2019)

#### - **ANSI/TIA/EIA-568**

Es una norma que permite la creación del cableado de telecomunicaciones, fue diseñada por el Comité del Instituto Nacional Americano de Normas, la Asociación de la Industria de Telecomunicaciones y la Asociación de la Industria Electrónica, esta es una norma que propone diversos juicios tanto técnicos como de rendimiento para varias configuraciones que se encuentren en los diversos sistemas y de los componentes que intervienen en los mismos.

#### - **ANSI/TIA/EIA-568A**

Este estándar tiene una relación con el Cableado de Telecomunicaciones en edificios Comerciales los cuales permiten un ambiente que va a tener varios productos y proveedores, este estándar fue desarrollado por la ANSI, la TIA y la EIA, y direcciona varios criterios de rendimiento como técnicos para el cableado en edificios comerciales, también ofrece varias recomendaciones para la topología, el rendimiento de los diversos componentes y la distancia máxima entre cables, aspira a que el cableado aplique a

varios tipos de edificios y las diversas aplicaciones para el usuario. La vida útil que tiene los sistemas para telecomunicaciones no debe ser mayor a 10 años según esta norma.

#### - **NORMA EIA/TIA 568B**

Esta norma es aplicada para cableado de telecomunicaciones especialmente para edificios comerciales que soportan un ambiente con varios productos y varios fabricantes. En este cableado se tienen en cuenta varios aspectos como lo son la longitud, el desempeño de los cables, los diferentes materiales utilizados, el desempeño de los conectores, una interfaz del usuario en el área de trabajo, métodos de cableado entre otros e incluye varias premisas como flexibilidad, compatibilidad con varias tecnologías, reducción de fallas y cambios rápidos, así como adiciones y traslados (Narváez, 2019).

El TIA/EIA-568-B va a detallar los cables que va a estar terminados mediante las asignaciones del T568A, otra de las opciones es el T568B solo si es necesario la utilización de sistemas de cableado de 8 pines. Aun así, hay varias empresas que hacen utilización de T568B por varios motivos entre los cuales el principal es por la costumbre. Cada par va a tener un conductor de color sólido y también va a tener un segundo conductor que es de color blanco con una línea que de igual manera es blanca. Las asignaciones que son especificadas para cada par de pines de conectores van a cambiar entre los estándares T568A y T568B. Los 2 estándares son muy utilizados, pero actualmente el estándar 568A es un poco más empleado en las redes actuales. (Ramirez J. , 2019).

La conexión de los pines en un conector RJ45 modular están enumerados del 1 al 8, el pin que se encuentra al extremo izquierdo será el pin 1 mientras que el pin que se encuentre en el extremo derecho será el pin 8. Mientras que los pines del conector

15

<span id="page-28-0"></span>hembra se van a enumerar de la misma forma solo que el pin del extremo derecho será el pin 1 mientras que el pin del extremo izquierdo será el pin 1.(Ramirez J. , 2019). Los pares de cables es como se muestra a continuación:

**Figura 4** 

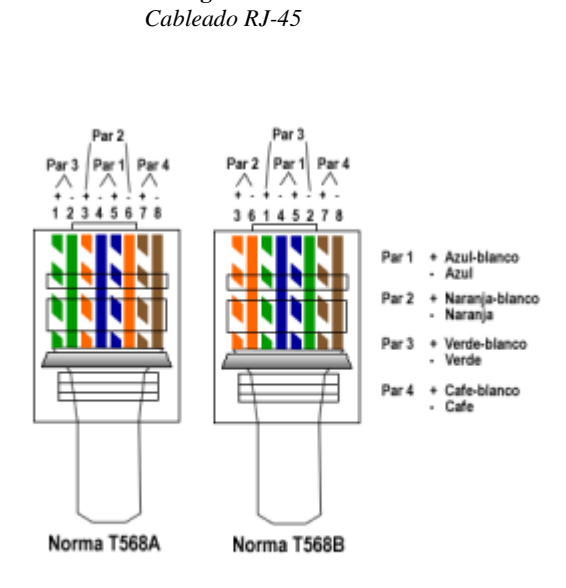

*Nota:* Cableado RJ-45 Tanto de la norma T568A como de la norma T568B. Fuente: (Rendón, 2019)

#### - **ANSI/EIA/TIA-569**

Esta es una norma utilizada para espacios de telecomunicaciones, en este punto se generan pautas para generar áreas, sectores y vías en las cuales van a encontrarse los medios de telecomunicaciones o conmutación con los equipos.

#### - **ANSI/TIA/EIA 569-A**

Es un estándar que permite normalizar el diseño la construcción para las canalizaciones dentro de los edificios, este estándar define espacios o áreas de edificios y las canalizaciones para su cableado por dentro mediante las cuales son instalados los medios de telecomunicación. Se encarga de delimitar los diversos semblantes para las telecomunicaciones al momento de la construcción de edificios comerciales, en este estándar se van a incluir:

-Área de trabajo

-Rutas del cableado horizontal: en las cuales están las rutas del cielo raso, rutas del perímetro, rutas del cableado vertical, rutas dentro del edificio, rutas entre edificios.

-Cuarto de telecomunicaciones

-Salas de equipos

-Acometidas

#### - **ANSI/TIA/EIA 570**

El objetivo de este estándar es explicar la estructura imprescindible para para sostener la diversidad de sistemas que van a estar dentro de una vivienda donde incluyen datos, video y voz también puede incluir sistemas multimedia y de automatización, seguridad entre otros, incluye los grados que van a existir para el cableado residencial y los diferentes cables que se van a utilizar en cada uno de ellos y finalmente hará referencia a las interconexiones que se tendrán tanto en el cableado horizontal como en el cableado vertical.

#### - **ANSI/TIA/EIA-606**

Este es una norma para poder tener una mejor administración de la infraestructura de telecomunicaciones y va a proporcionar normas para orientar a los documentación que se debe tener en el cableado diseñado y su etiquetado también permite realizar un seguimiento con lo cual se puede tener una mejor administración de una red, permite diseñar este método de seguimiento para diversos cambios, así como para traslados lo cual permitirá encontrar diversas fallas de una manera más eficaz. *(Guarin, 2019)*.

#### - **ANSI/EIA/TIA -606-B**

Este es un estándar de etiquetado el cual se puede implementar en cual tipo de local y es compatible con varias versiones anteriores, el etiquetado es un factor fundamental al momento de la instalación, así como para el mantenimiento de los diversos equipos que se encuentran en la red, el estándar 606 cada vez se está ampliando y constituye cómo identificar los factores clave de los sistemas de transporte de información. Incluye varias modificaciones con respecto a su anterior versión entre las cuales se encuentran 6 cambios principales.

1.- Implementa un esquema de identificación que cual se encuentra en TIA-606-

A

2. Diseña un nuevo formato de identificación para los indicadores de enlaces del Subsistema de Cableado.

3. Aumenta la administración a todo el cableado de Telecomunicaciones entre edificios.

4. Administra los enlaces que se encuentran en el Subsistema de Cableado por grupos de pares, los cuales corresponden a puertos en lugar de pares de cobre o fibras.

5. Administración de sistemas de puesta a tierra y unión.

6. Permite que si los identificadores TIA-606-A se encuentren en uso se puedan seguir utilizando.

#### - **ANSI/TIA/EIA-607**

Este estándar genera un esquema básico e indica las partes necesarias para crear una protección de forma eléctrica tanto a la infraestructura como a los usuarios mediante la utilización de un sistema que va puesto a tierra y está debidamente instalado y configurado. (Guarin, 2019)

#### <span id="page-31-0"></span>*1.2.2.3* **Estándar 802 IEEE**

El Comité 802 del Instituto de Ingenieros en Eléctrica y Electrónica (IEEE) definió varios estándares para las redes de área local. La mayor cantidad de estos fueron establecidos en los años 80´s.

Entre los diferentes estándares encontramos:

#### - **802.2**

Donde se definen los protocolos de control de enlaces lógicos que se encuentra en la parte más alta de la capa enlace cual muestra que los datos son enviados de una manera fiable por el enlace de comunicación

#### - **802.3**

Se muestra cómo trabaja el Método de Acceso Múltiple el cual permite la detección de colisiones sobre diversos medios, y también indica las conexiones de redes que se encuentran sobre un cable de fibra óptica, un cable coaxial o un par trenzado.

- **802.4**

Este estándar indica esquemas de red los cuales tienen un gran ancho de banda e implementa una red lógica que se encuentra en anillo sobre una red física de cable coaxial.

#### - **802.6**

Es un estándar destinado para las Redes de Área Metropolitana e indica un protocolo el cual es de alta velocidad y las estaciones que se encuentran conectadas comparten un bus dual de fibra óptica y prevé algún fallo para mantener las conexiones aun si el bus se rompe.

- **802.8**

El Grupo Asesor de Fibras Ópticas indica varios consejos a otros subcomités en el tema de redes por fibra óptica como una opción a las redes por cable.

#### - **802.9**

Es un estándar que quiere integrar el tráfico de datos, video y voz para las LAN, así como también para las Redes Digitales de Servicios Integrados también incluyen teléfonos, codificadores de videos entre otros, provee un flujo multiplexado que puede llevar información de datos y video conectando dos estaciones sobre un cable par trenzado de cobre

#### - **802.10**

Es un estándar que está destinado a la seguridad que se puede utilizar dentro de las redes de Área Local y opera sobre una variedad de redes y utiliza varios métodos de encriptamiento y autenticación.

#### - **802.11**

Es un estándar que permite verificar el uso a de 2 de las capas del modelo OSI las cuales son la capa física y de enlace de datos, donde implica el funcionamiento en una WLAN, implica los mecanismos que se deben utilizar para la comunicación de una manera inalámbrica y también define varios parámetros como lo son las bandas de canales la velocidad de transmisión la codificación y modulación entre otras, este estándar ha tenido varios cambios a lo largo de los años para mejorar la seguridad y la eficacia.(Cristian Fandiño, 2022)

#### <span id="page-33-0"></span>**1.2.3 Herramientas**

#### **1.2.3.1 Herramientas de análisis físico**

#### - **LAN Tester**

Es un instrumento en donde se puede visualizar los errores más comunes al momento de realizar la instalación de una red de datos, existen 2 líneas LEDs las cuales permiten verificar la asignación de pines del cable que se quiere verificar.

El Lan Tester permitió verificar conectando a cada punto de red un Patch Core y verificar su funcionalidad y el estado de los mismos este mismo proceso se realizó en cada punto de red y con cada cable que se encontraban en las diferentes aulas.

#### - **Seguidor de Tonos**

Es un dispositivo que permite identificar cables principalmente cuando se encuentran en una instalación con varios cables alrededor y todos se encuentran juntos en un mismo lugar, emite un tono el cual solo se va a transmitir por el cable que se encuentra conectado con lo cual se puede comprobar e identificar el cable en particular,

Con el Seguidor de Tonos se pudo verificar los diferentes puntos de red que existen en las aulas de la fundación y comprobar si el etiquetado de los mismos se encuentra correctamente asignados, así como si los cables corresponden a los asignados en sus etiquetas verificando el puerto al que se encuentra conectado en el switch que posee la fundación.

#### - **Flexómetro**

Es un dispositivo el cual está formado por una cinta que es de metal y es flexible la cual se puede enrollar es un instrumento que permite realizar la medición de distancias, también se le conoce como metro y es un instrumento muy utilizado por cual profesional.

21

Se utilizó para medir la distancia a la cual se encontraba los distintos puntos de red que tiene cada aula de la fundación y así generar una tabla con las distancias de cada punto.

#### <span id="page-34-0"></span>*1.2.3.2* **Herramientas de análisis lógico**

#### - **Wireshark**

Es una herramienta que puede realizar escaneos de redes de comunicación, analizando el tráfico de la red para detectar acciones negativas que personas malintencionadas intentan realizar en su red para influir en su funcionamiento, en el cual se encontró varias características las cuales van a ayudar al análisis de la red entre las cuales tenemos:

-Una inspección de los diferentes protocolos

-Capturar el tráfico que se encuentra en la red de datos de la fundación -Mediante graficas se pueden observar el tráfico de paquetes, así como los errores de los mismos (Haroon, 2019).

- **Opnet**

Es una herramienta de simulación de un entorno y para realizar pruebas de confiabilidad y estabilidad, en Opnet se ha inducido un modelo SDN (Ali H. Wheeb, 2022), y entre las características por las que se va a utilizar este aplicativo tenemos:

-Permite a sus usuarios construir redes de comunicación, protocolos y aplicaciones.

-Permite realizar la simulación de la red actual, así como el rediseño de la misma.

#### **PRTG Network Monitor**

Es un mecanismo de monitoreo de una red y su infraestructura lo cual ayuda al análisis e identificación de los diversos problemas e inconvenientes que posee la red también incluye el análisis de redes WLAN donde se puede ver el ancho de banda y su consumo en diversas aplicaciones y entre sus diversas funciones tenemos que permite:

- − Monitorear los diferentes sistemas que posee la red, así como los dispositivos que están conectados a la misma mediante estadísticas
- − Muestra el estado del servidor central, así como su memoria,
- − Muestra la salud del sistema
- − Indica una variedad de protocolos y su tiempo de inactividad (Ramirez A. , 2019).

#### - **Site Survey**

Es un aplicativo que permite evaluar las redes inalámbricas con relación a un espacio físico con lo cual se pueden entender cómo se propagan y comportan las ondas wifi, permite indicar como se encuentra la cobertura de la red Wi-Fi indicada.

#### <span id="page-35-0"></span>**1.2.4 Metodologías de Diseño**

La metodología **TOP DOWN** es un mecanismo para encausar conocimiento e información que se van a emplear en diversas áreas entre las cuales pueden ser el desarrollo de diversos productos el diseño de varios circuitos entre otros, permite simplificar los problemas y ayuda a los programadores que puedan manejarse de una forma más eficiente ya que los programas se van a encontrar divididos y es más factible la identificación de errores y también la reutilización de varios sectores y módulos, todo esto ayuda al ahorro tanto de dinero como de tiempo, otro de los beneficios es que ayuda al mantenimiento ya que cuando se encuentra uno, no es necesario modificar todo el programa sino solo la parte donde fue identificado el error.(Restrepo, 2009).

En la **metodología de investigación experimental** el investigador va a trabajar con una o más variables las cuales van a hacer estudiadas, donde se va a poder verificar si existe un aumento o una disminución en dichas variables y el efecto que produce. Un experimento se basa en realizar un cambio en el valor de una variable, esta variable es independiente posteriormente se observa el efecto que esto en causo en la variable dependiente, esto se lo tiene que llevar a cabo en unas condiciones totalmente controladas, para así poder indicar que causa o porque se produce una situación en particular. Los métodos experimentales son indicados para poner a prueba una hipótesis de relaciones causales, aquí se pueden diferenciar varias características las cuales las diferencian de otro tipo de investigación las principales son: equivalencia estadística de
sujetos en varios grupos construidos al azar, y la comparación de dos o más grupos o conjuntos de condiciones. (Heredia, 2019).

### **CAPITULO II: Análisis y diseño**

### **2.1 Recolección de Información**

Para la recolección de información se crearon tres encuestas online con la herramienta Google Forms, las encuestas fueron dirigidas al encargado, las autoridades y los usuarios de la red de datos de la Fundación TAINATE; las preguntas se realizaron con el fin de conocer el estado actual de la red, sus vulnerabilidades, mantenimiento, entre otros aspectos, para posteriormente implementar la propuesta de rediseño.

### **2.1.2 Entrevistas**

A continuación, se presenta los resultados obtenidos de las encuestas:

### - **Encuesta a el encargado de la red de datos de la fundación**

Para la encuesta se obtuvo una respuesta por parte del encargado de la red de la fundación.

#### **Tabla 1**  *Encuesta a el encargado de la red de datos de la fundación*

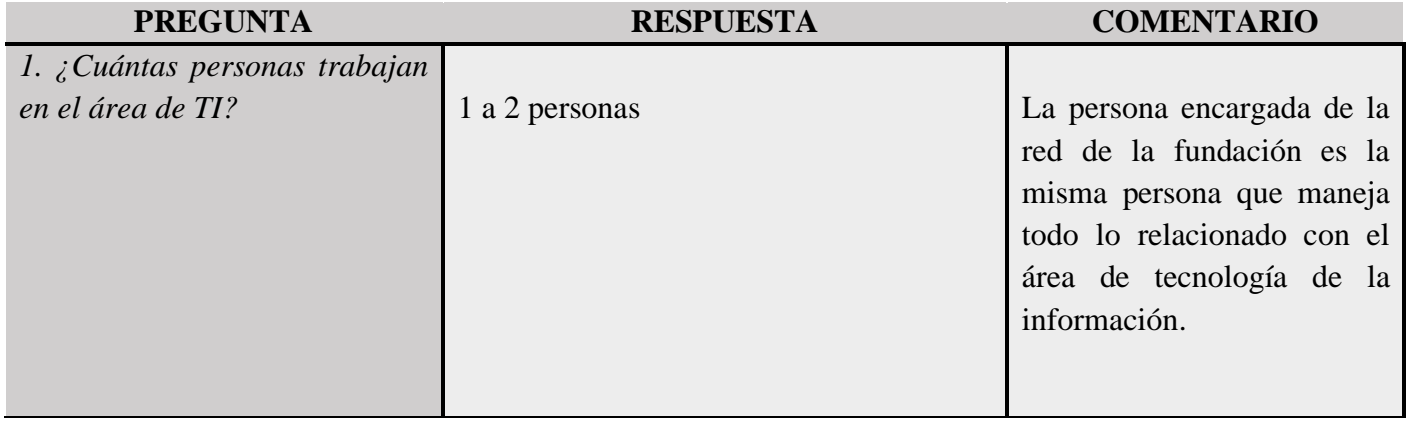

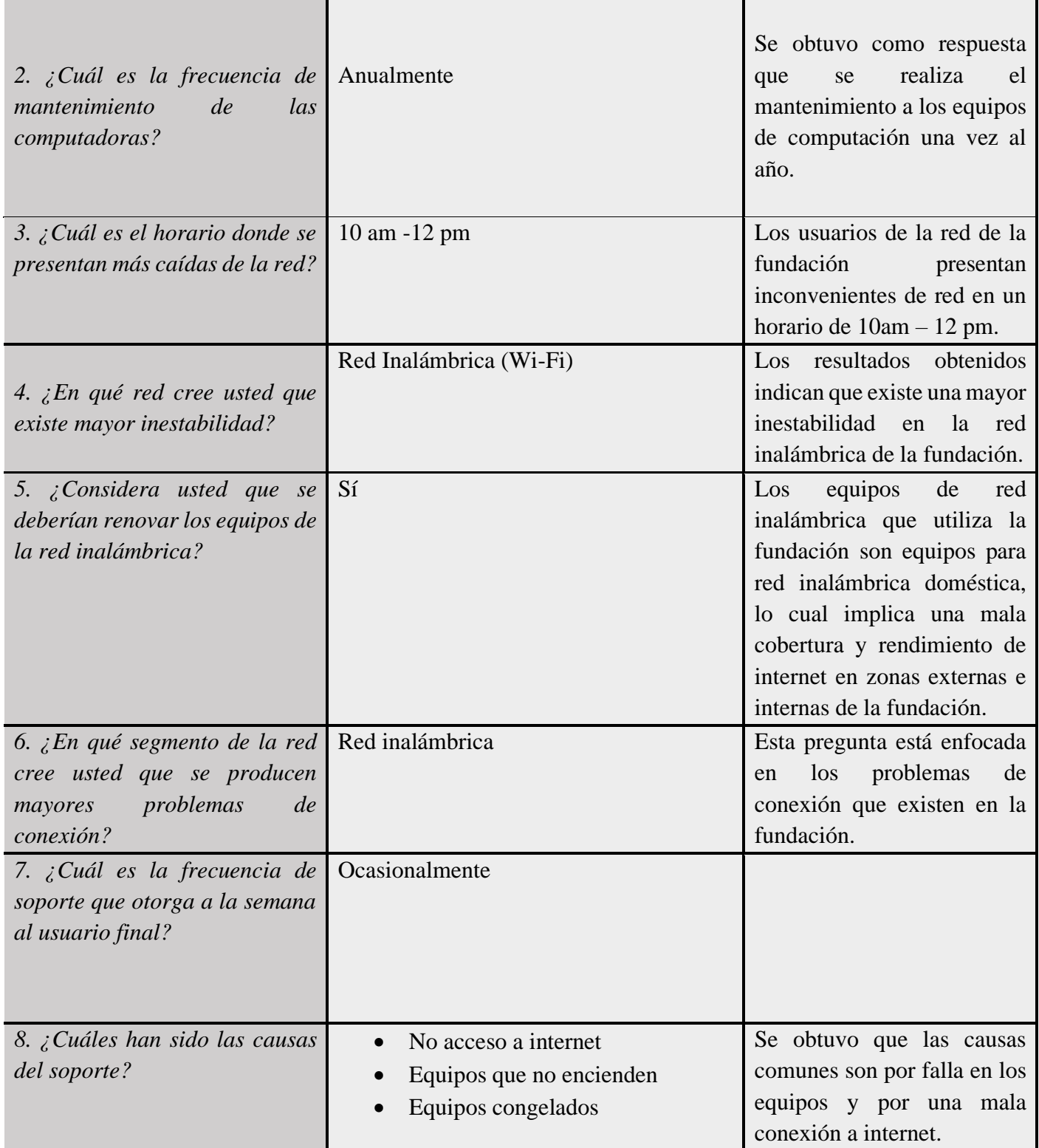

## - **Encuesta a las autoridades**

Para las autoridades se realizó una encuesta diferente, se obtuvieron 2 respuestas.

**Tabla 2**  *Encuesta a las autoridades de la fundación*

| <b>PREGUNTA</b>                                                                                                    | <b>RESPUESTA</b>                      | <b>COMENTARIO</b>                                                                                                    |
|----------------------------------------------------------------------------------------------------|---------------------------------------|----------------------------------------------------------------------------------------------------|
| ¿Cuál es su grado de<br>$\mathcal{I}$ .<br>satisfacción<br>general<br>con<br>Internet por cable en<br>la<br>fundación? | 50% Satisfecho<br>50% Poco Satisfecho | Se obtuvo que el 50% se encuentra<br>satisfecho y el otro 50% poco<br>satisfecho con la red por cable                                                                         |
| 2. ¿Con qué dispositivos usted<br>usualmente<br>conecta<br><sub>al</sub><br>se<br>Internet?                            | Computador de escritorio              | Se realizó esta pregunta para conocer<br>el tipo de dispositivo que utilizan para<br>conectarse a la red, dónde se obtuvo<br>que el 100% utilizan computador de<br>escritorio |
| 3. ¿Ha experimentado usted que<br>el internet se vuelve lento?                                                         | Sí                                    | autoridades<br>100<br>$\%$<br>de las<br>E1.<br>consideran que el internet de la<br>fundación tiene un rendimiento lento.                                                      |
| 4. ¿Cuál es la valoración del<br>servicio de internet? Valore de<br>$1$ al 5                                           | $\overline{3}$                        | Las autoridades evalúan con un valor<br>de 3 al servicio de internet de la<br>fundación, siendo así, un valor medio<br>sobre la satisfacción con el servicio.                 |
| 5. ¿Considera usted que se<br>debería renovar los equipos<br>para mejorar la calidad de<br>conexión de la red?         | Sí                                    | 100%<br>de<br>las<br>autoridades<br>El<br>consideran que es necesario renovar<br>los equipos de conmutación.                                                                  |
| 6. ¿Considera usted que se<br>deberían ampliar los puntos de<br>acceso inalámbrico?                                    | Sí                                    | Las autoridades consideran que es<br>necesario ampliar los puntos de red<br>inalámbrico, debido a que no cuentan<br>con las claves para acceder a la red<br>inalámbrica.      |

Para concluir, en la parte final de la encuesta en recomendaciones, las personas entrevistadas aseguran que para mejorar la red de la fundación es necesario que las instalaciones de la red estén en buenas condiciones y tener un mantenimiento adecuado.

### - **Encuesta a los usuarios**

La siguiente encuesta se realizó a los usuarios de la fundación TAINATE, es decir, a los estudiantes que toman los cursos de capacitación que la fundación brinda, se obtuvieron 3 repuestas.

**Tabla 3**  *Encuesta a los usuarios de la fundación*

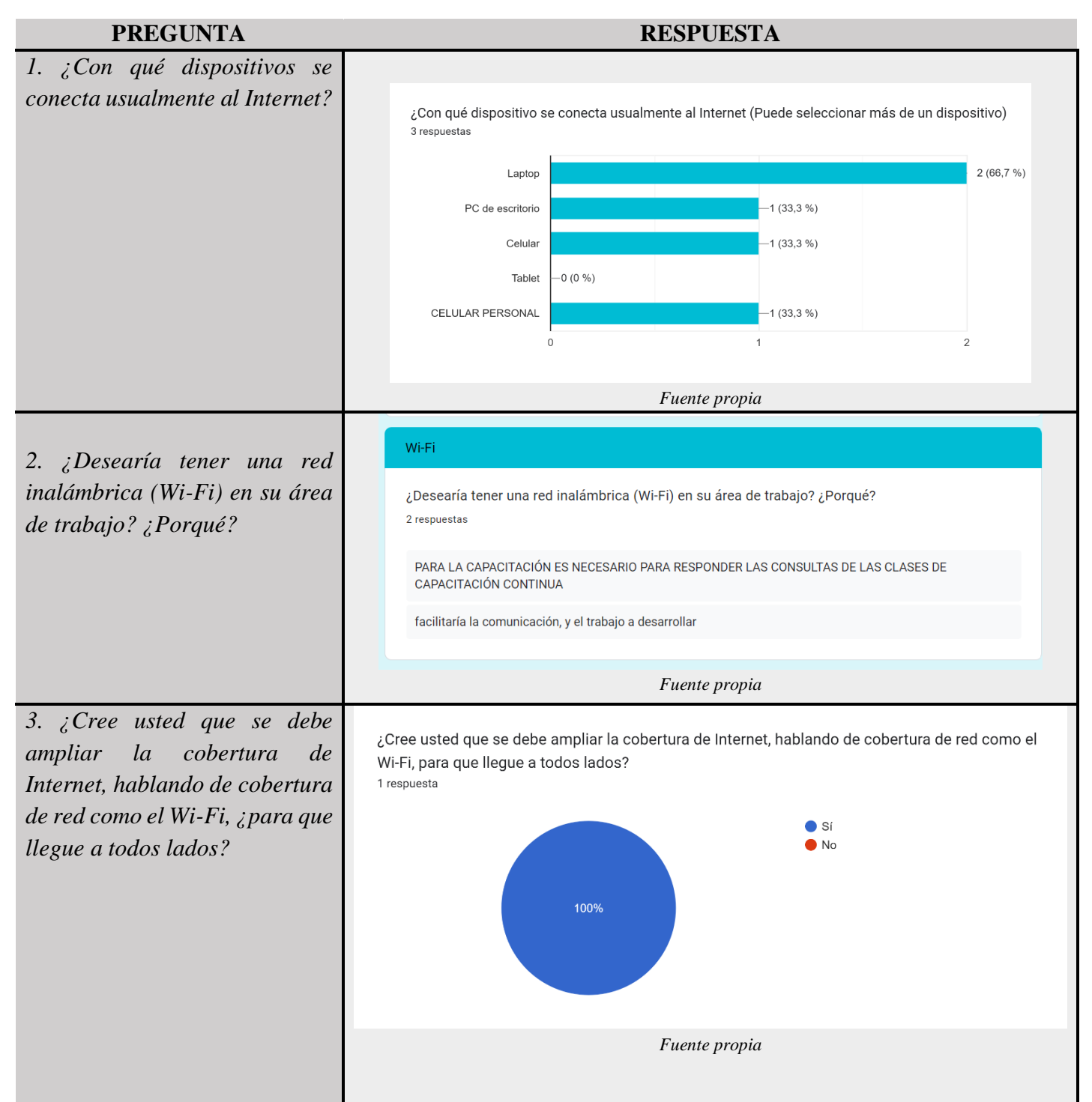

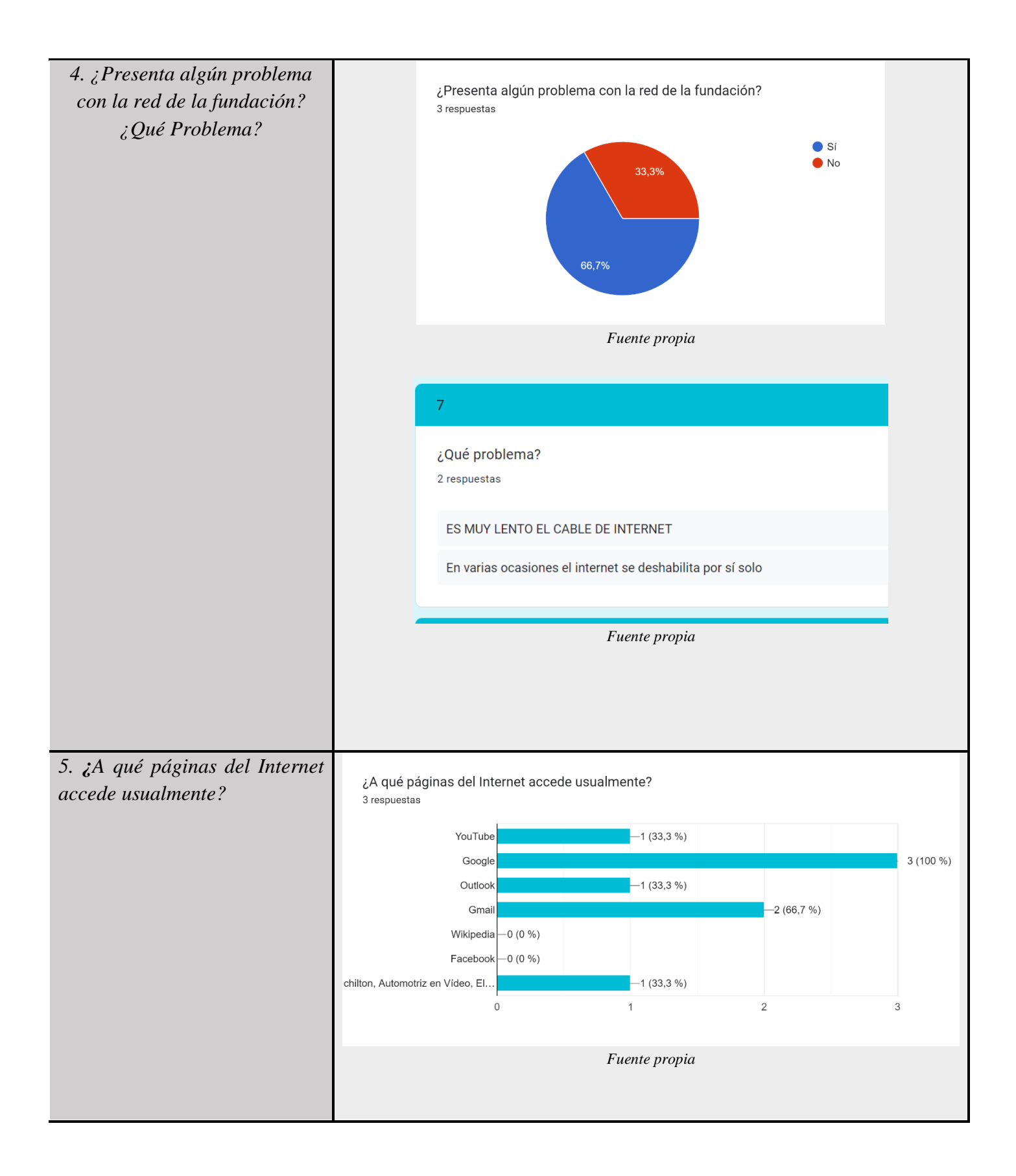

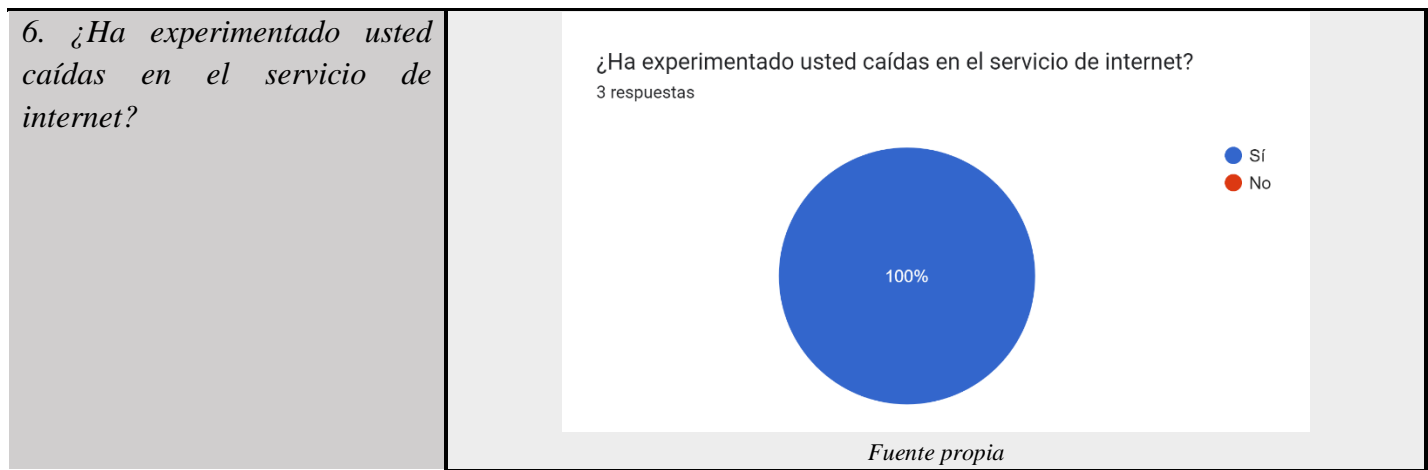

Los usuarios consideran que el internet por cable es lento, debido a que presentan problemas para establecer una conexión de red adecuada, por lo tanto, optan por una red inalámbrica, porque han evidenciado problemas con respecto a caídas en el servicio de internet de la fundación.

### **2.2 Levantamiento fotográfico**

Dentro de las instalaciones de la fundación se encontró que existen varias áreas donde se encuentran varios dispositivos de telecomunicación, así como puntos de red entre las cuales se tiene:

### - **Data Center**

**Tabla 4**  *Levantamiento fotográfico del Data Center*

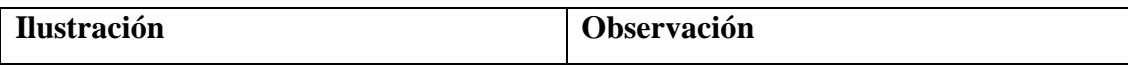

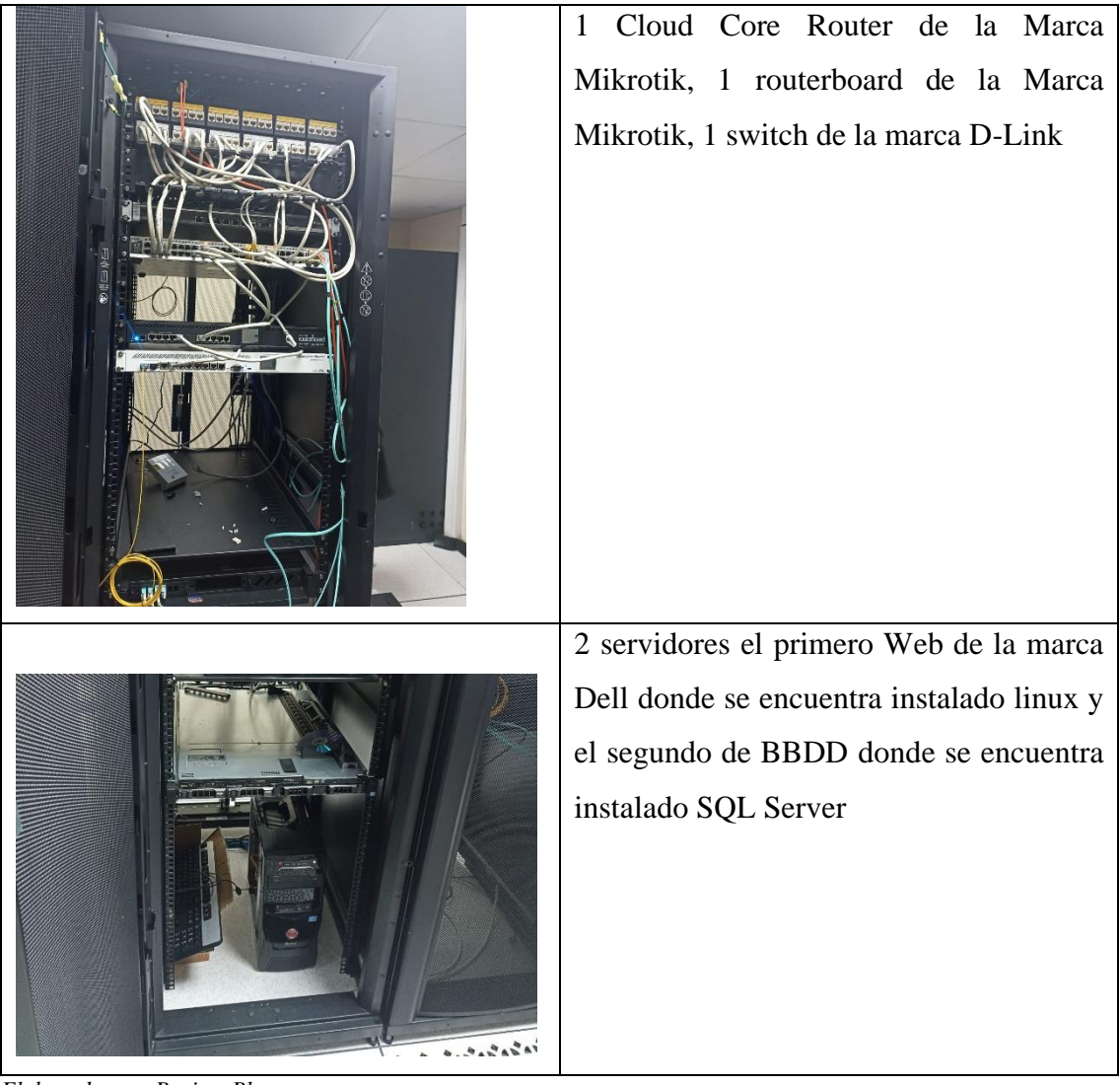

# - **Área de Administración**

### **Tabla 5**

*Levantamiento fotográfico del área de administración*

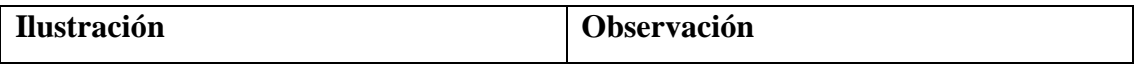

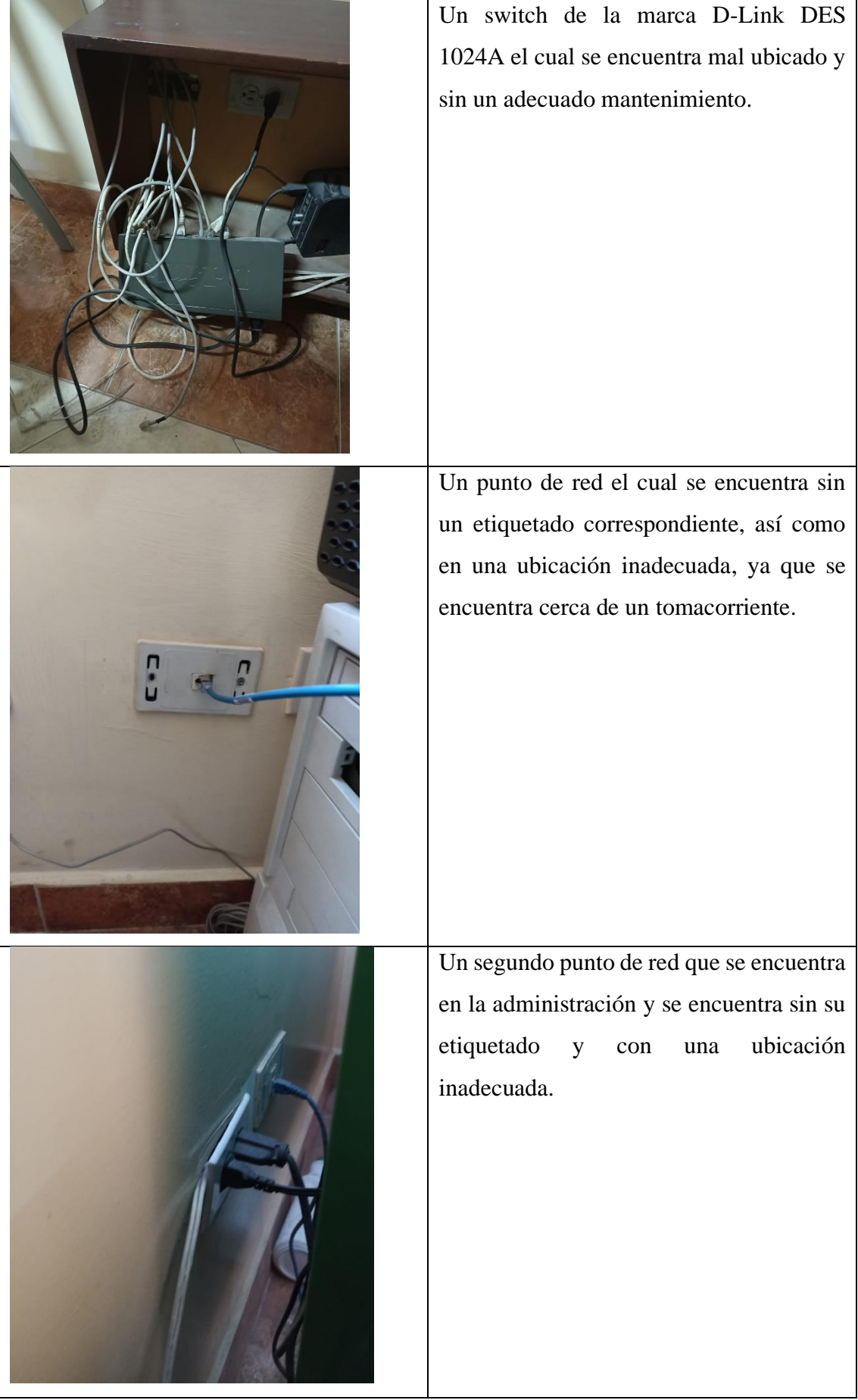

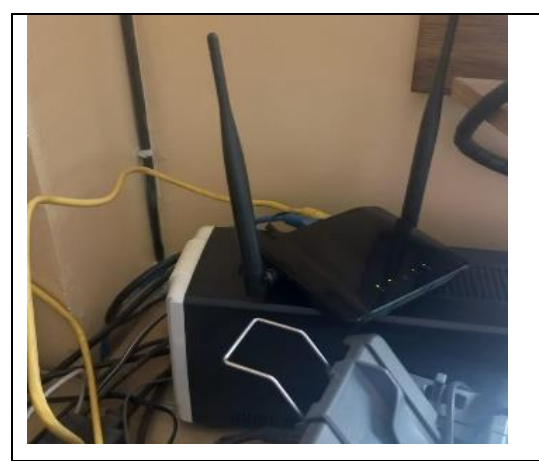

Un AP el cual funciona con el nombre de WF-TAINATE

*Elaborado por: Borja y Plazarte.*

## - **Área del Taller de Mecánica**

### **Tabla 6**

*Levantamiento fotográfico del área del taller de mecánica*

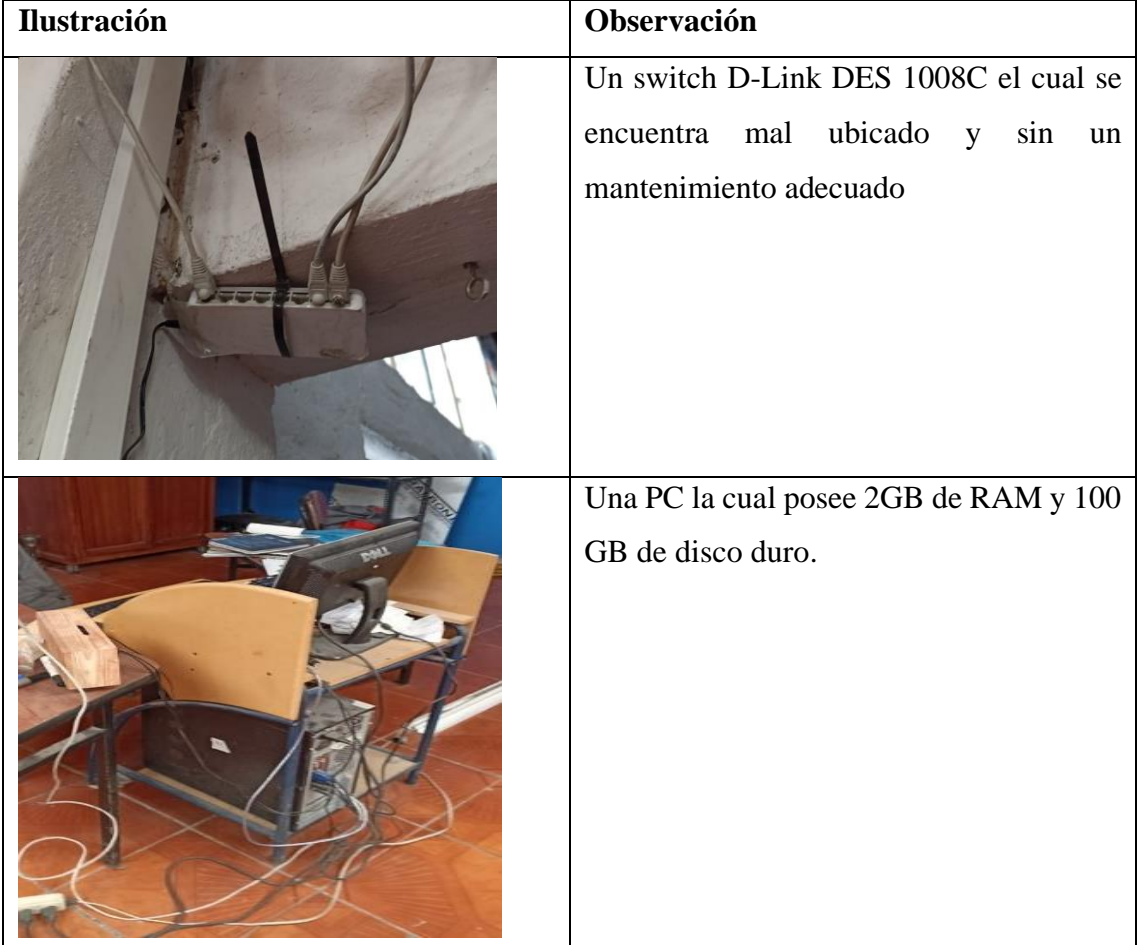

*Elaborado por: Borja y Plazarte.*

## - **Área de Capacitación**

• 6 aulas donde se dictan los diversos cursos que ofrece la fundación:

### **Tabla 7**

*Levantamiento fotográfico del área de capacitación*

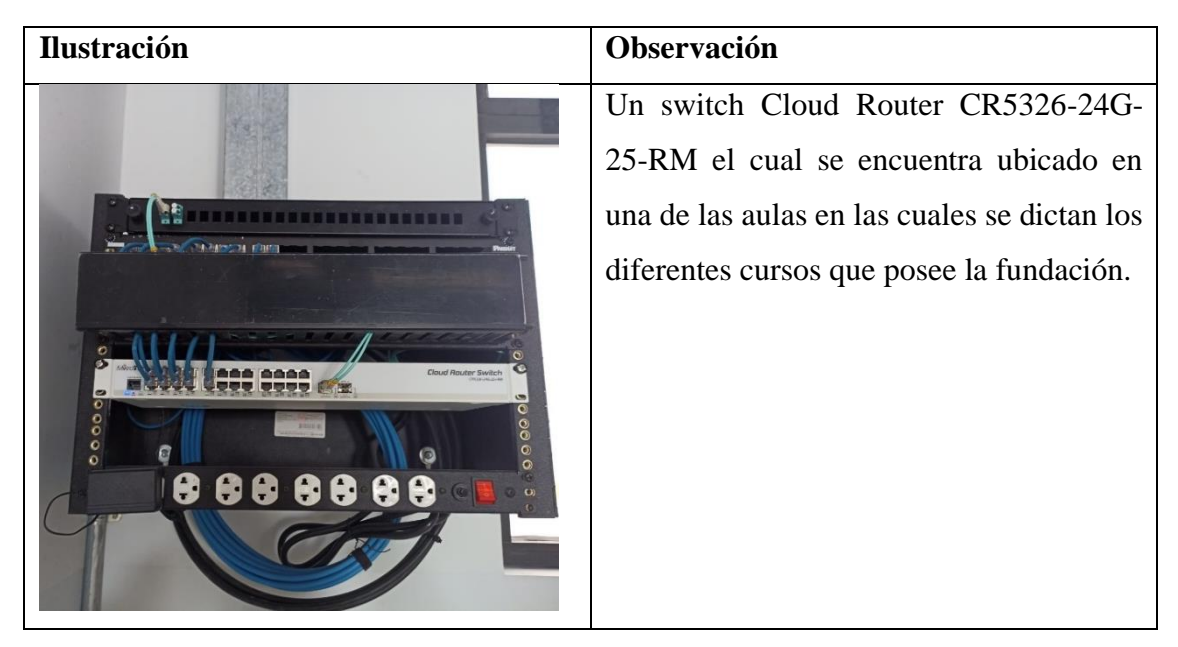

Puntos de red de las aulas donde se dictan los cursos en la Fundación Tainate

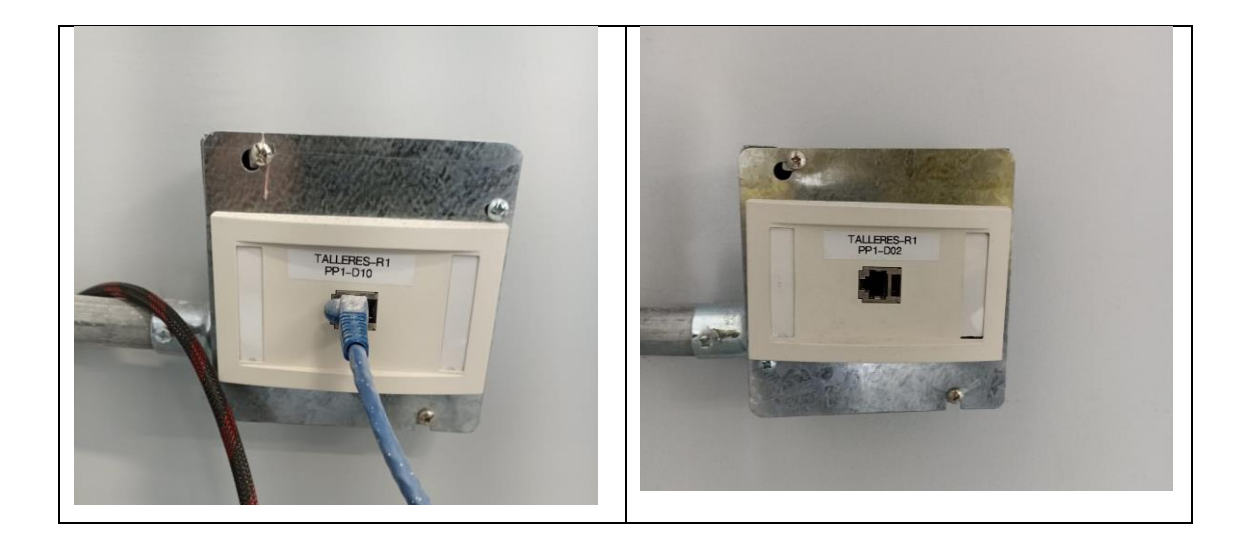

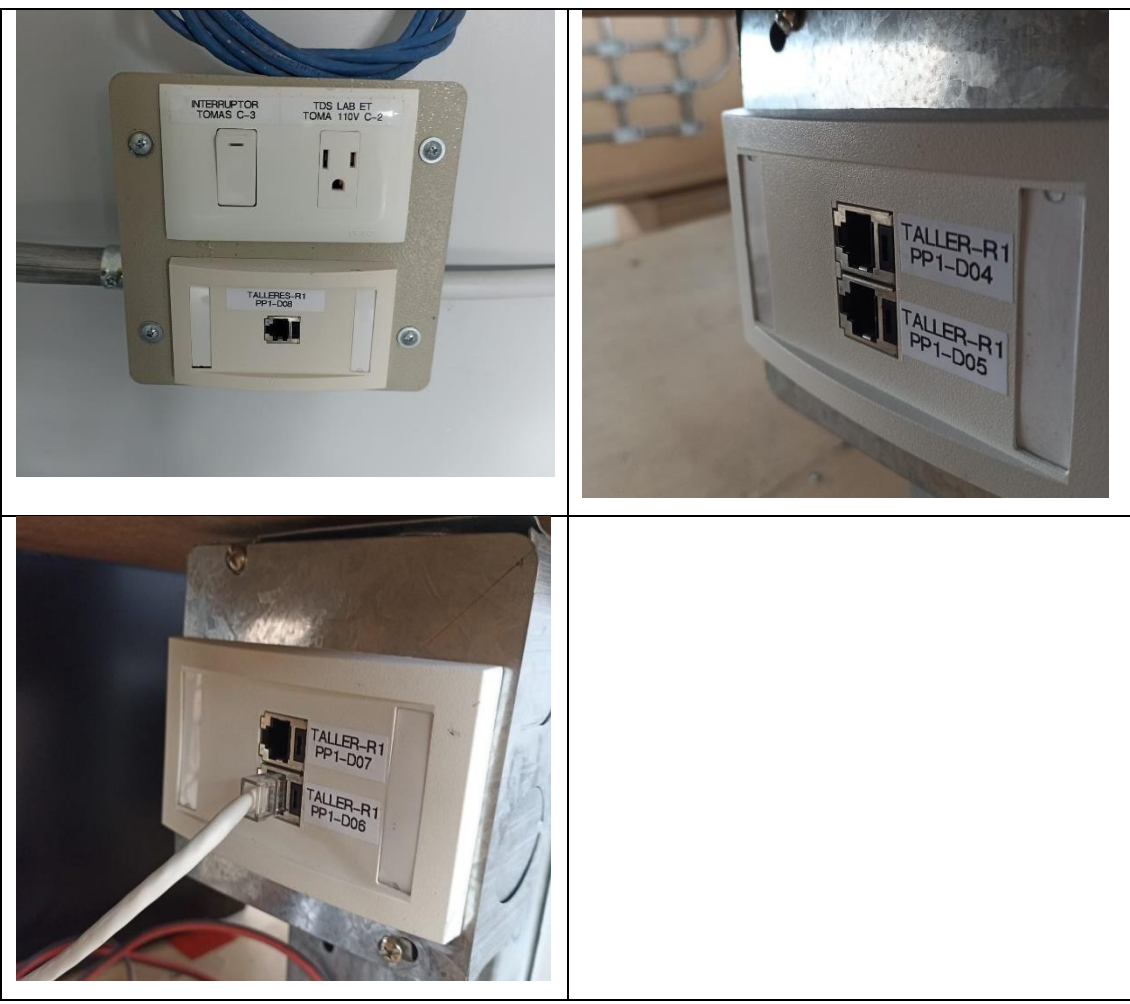

*Elaborado por: Borja y Plazarte.*

### **2.3 Levantamiento Topológico**

La red de datos de la fundación TAINATE se encuentra vinculada con la red corporativa del Colegio "Domingo Savio" y de la UPS "Cayambe".

Dentro de la fundación existe un área de Administración, un área del Taller de Mecánica y 6 aulas donde se dictan los diversos cursos.

La conexión de red que va directamente al rack (MikroTik) dónde se encuentran las 6 aulas de la fundación proviene de la red del Colegio mediante fibra, y la conexión de red que va directamente de un switch dónde está conectada el área administrativa y el taller de mecánica proviene de la red de la Universidad.

El rack de la Universidad donde se encuentra conectado los switches tanto de la Administración como del Taller se encuentra vinculada con el Data Center mediante fibra óptica.

Además, cuentan con un AP(Access Point) solo para el área administrativa la cual depende netamente del Colegio.

El cableado está diseñado por cable UTP de categoría 6A.

### **2.4 Levantamiento Físico**

Se utilizó el Seguidor de Tonos para poder verificar la funcionalidad de los diferentes puntos de red y también el correcto etiquetado de los mismos.

Se utilizó el Lan Tester para poder verificar el estado en el que se encuentran los diferentes Patch Core que posee la fundación.

Finalmente, se utilizó el flexómetro para poder medir la distancia a la cual se encontraban cada punto de red.

### - **Estado de los puntos de acceso**

Se pudo verificar que la mayoría de los puntos de red se encontraban con su etiquetado correspondiente y se encontraban en óptimo estado sin embrago existen puntos donde su ubicación no es adecuada.

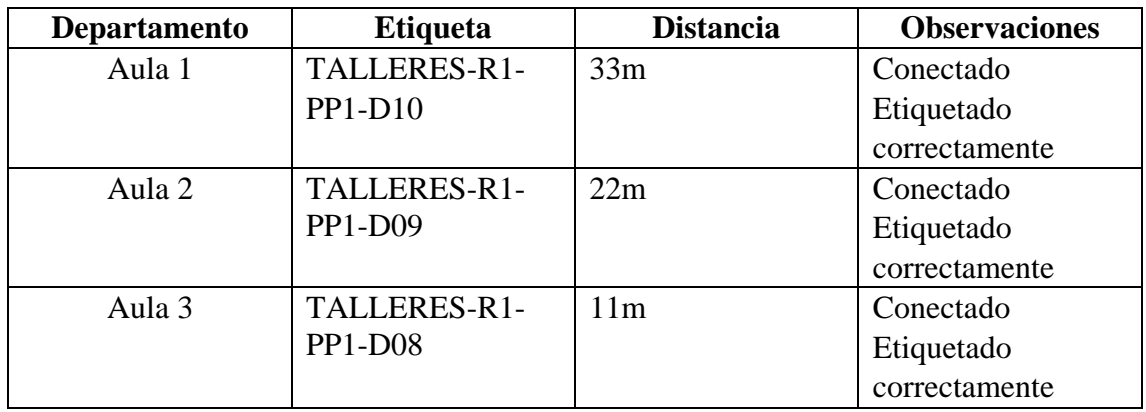

**Tabla 8** 

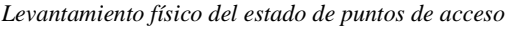

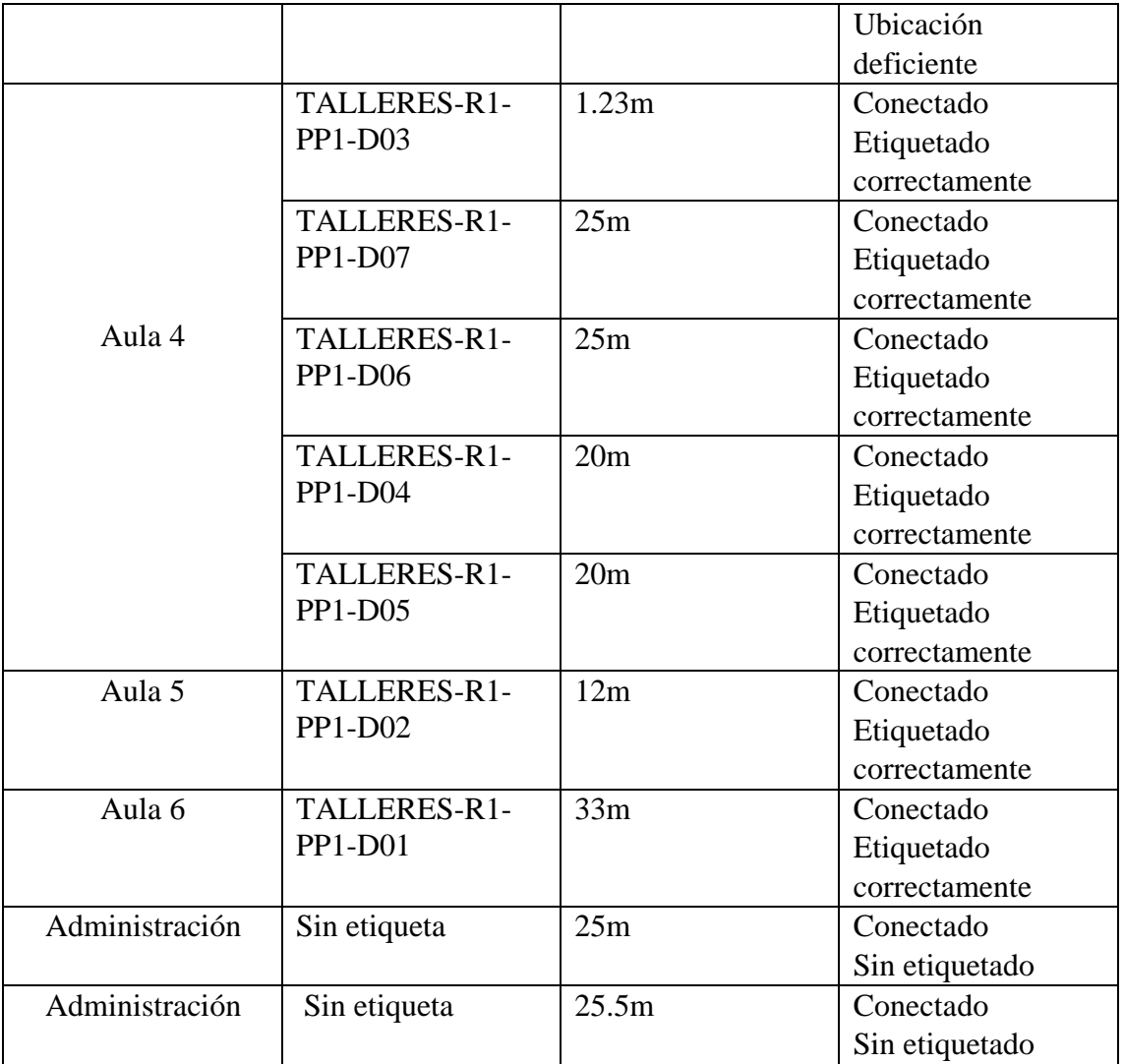

## **2.5 Levantamiento Lógico**

### - **Wireshark**

La figura 5, indica el panel de lista de paquetes, muestra todos los paquetes en el archivo de captura actual.

**Figura 5**  *Lista de paquetes -Wireshark*

| Ethernet                                                                                                    |                                                    |               |                    | Archivo Edición Visualización Ir Captura Analizar Estadísticas Telefonía Wireless Herramientas Ayuda              | O        | $\times$ |
|----------------------------------------------------------------------------------------------------|----------------------------------------------------|---------------|--------------------|----------------------------------------------------------------------------------------------------|----------|----------|
| $\blacksquare$                                                                                                    | $C$ $\odot$                                        | EXC           | Q TO TO TO Q Q Q T |                                                                                                    |          |          |
|                                                                                                    | Aplique un filtro de visualización <ctrl-></ctrl-> |               |                    |                                                                                                    | $-1 - 1$ |          |
| No.                                                                                                    | Time                                               | Source        | Destination        | Length Info<br>Protocol                                                                                           |          |          |
|                                                                                                    | 38630 450.379652                                   | 172.17.204.12 | 177.53.215.69      | TLSv1.2<br>96 Application Data                                                                                    |          |          |
|                                                                                                    | 38631 450.380998                                   | 172.17.204.12 | 177.53.215.69      | 6464 Application Data<br>TLSv1.2                                                                                  |          |          |
|                                                                                                    | 38632 450.381584                                   | 172.17.204.12 | 177.53.215.69      | 8351 Application Data<br>TLSv1.2                                                                                  |          |          |
|                                                                                                    | 38633 450.457999                                   | 177.53.215.69 | 172.17.204.12      | 101 Application Data<br><b>TLSv1.2</b>                                                                            |          |          |
|                                                                                                    | 38634 450.480238                                   | 177.53.215.69 | 172.17.204.12      | TLSv1.2<br>101 Application Data                                                                                   |          |          |
|                                                                                                    | 38635 450.480289                                   | 172.17.204.12 | 177.53.215.69      | <b>TCP</b><br>54 49691 + 64953 [ACK] Seq=28600280 Ack=7706 Win=1021 Len=0                                         |          |          |
|                                                                                                    | 38636 450.482124                                   | 177.53.215.69 | 172.17.204.12      | 60 64953 + 49691 [ACK] Seq=7706 Ack=28582140 Win=1025 Len=0<br>TCP                                                |          |          |
|                                                                                                    | 38637 450.482124                                   | 177.53.215.69 | 172.17.204.12      | TCP<br>66 64953 + 49691 [ACK] Seg=7706 Ack=28582932 Win=1022 Len=0 SLE=28584344 SRE=28585531                      |          |          |
|                                                                                                    | 38638 450.482124                                   | 177.53.215.69 | 172.17.204.12      | <b>TCP</b><br>60 64953 - 49691 [ACK] Seg=7706 Ack=28585531 Win=1025 Len=0                                         |          |          |
|                                                                                                    | 38639 450.482124                                   | 177.53.215.69 | 172.17.204.12      | <b>TCP</b><br>66 64953 + 49691 [ACK] Seg=7706 Ack=28585573 Win=1025 Len=0 SLE=28591221 SRE=28591983               |          |          |
|                                                                                                    | 38640 450.482124                                   | 177.53.215.69 | 172.17.204.12      | <b>TCP</b><br>66 64953 + 49691 [ACK] Seq=7706 Ack=28586985 Win=1025 Len=0 SLE=28591221 SRE=28591983               |          |          |
|                                                                                                    | 38641 450.482124                                   | 177.53.215.69 | 172.17.204.12      | <b>TCP</b><br>66 64953 + 49691 [ACK] Seq=7706 Ack=28588397 Win=1025 Len=0 SLE=28591221 SRE=28591983               |          |          |
|                                                                                                    | 38642 450.482124                                   | 177.53.215.69 | 172.17.204.12      | 66 64953 * 49691 [ACK] Seg=7706 Ack=28589809 Win=1025 Len=0 SLE=28591221 SRE=28591983<br><b>TCP</b>               |          |          |
|                                                                                                    | 38643 450.482124                                   | 177.53.215.69 | 172.17.204.12      | TCP<br>60 64953 + 49691 [ACK] Seq=7706 Ack=28591983 Win=1025 Len=0                                                |          |          |
|                                                                                                    | 38644 450 482124                                   | 177.53.215.69 | 172.17,204.12      | TCP<br>66 [TCP Dup ACK 38643#1] 64953 + 49691 [ACK] Seg=7706 Ack=28591983 Win=1025 Len=0 SLE=28599043 SRE=2       |          |          |
|                                                                                                    | 38645 450, 482124                                  | 177.53.215.69 | 172.17.204.12      | TCP<br>66 64953 + 49691 [ACK] Seg=7706 Ack=28593395 Win=1025 Len=0 SLE=28599043 SRE=28600280                      |          |          |
|                                                                                                    | 38646 450.482251                                   | 172.17.204.12 | 177.53.215.69      | <b>TCP</b><br>1466 49691 → 64953 [ACK] Seq=28600280 Ack=7706 Win=1021 Len=1412 [TCP segment of a reassembled PDU] |          |          |
|                                                                                                    | 38647 450.482251                                   | 172.17.204.12 | 177.53.215.69      | <b>TCP</b><br>1466 49691 + 64953 [ACK] Seg=28601692 Ack=7706 Win=1021 Len=1412 [TCP segment of a reassembled PDU] |          |          |
|                                                                                                    | 38648 450.482254                                   | 177.53.215.69 | 172.17.204.12      | TCP<br>66 64953 - 49691 [ACK] Seg=7706 Ack=28594807 Win=1025 Len=0 SLE=28599043 SRE=28600280                      |          |          |
|                                                                                                    | 38649 450.482254                                   | 177.53.215.69 | 172.17.204.12      | <b>TCP</b><br>66 64953 + 49691 [ACK] Seq=7706 Ack=28596219 Win=1025 Len=0 SLE=28599043 SRE=28600280               |          |          |
|                                                                                                    | 38650 450.482251                                   | 172.17.204.12 | 177.53.215.69      | TCP.<br>1466 49691 + 64953 [ACK] Seq=28603104 Ack=7706 Win=1021 Len=1412 [TCP segment of a reassembled PDU]       |          |          |
|                                                                                                    | 38651 450.482254                                   | 177.53.215.69 | 172.17.204.12      | <b>TCP</b><br>66 64953 + 49691 [ACK] Seq=7706 Ack=28597631 Win=1025 Len=0 SLE=28599043 SRE=28600280               |          |          |
|                                                                                                    | 38652 450.482251                                   | 172.17.204.12 | 177.53.215.69      | TCP<br>1466 49691 + 64953 [ACK] Seq=28604516 Ack=7706 Win=1021 Len=1412 [TCP segment of a reassembled PDU]        |          |          |
|                                                                                                    | 38653 450.482251                                   | 172.17.204.12 | 177.53.215.69      | 1466 49691 + 64953 [ACK] Seq=28605928 Ack=7706 Win=1021 Len=1412 [TCP segment of a reassembled PDU]<br>TCP        |          |          |
|                                                                                                    | 38654 450.482251                                   | 172.17.204.12 | 177.53.215.69      | TCP<br>1466 49691 + 64953 [ACK] Seg=28607340 Ack=7706 Win=1021 Len=1412 [TCP segment of a reassembled PDU]        |          |          |
|                                                                                                    | 38655 450.482251                                   | 172.17.204.12 | 177.53.215.69      | TLSv1.2 1021 Application Data, Application Data                                                                   |          |          |
|                                                                                                    | 38656 450.482296                                   | 177.53.215.69 | 172.17.204.12      | <b>TCP</b><br>60 64953 - 49691 [ACK] Seq=7706 Ack=28600280 Win=1025 Len=0                                         |          |          |
|                                                                                                    | SOCCH AND FOODS                                    | 177.17.28.12  | 17772217777        | TICH A<br>nr toolfscalles Note                                                                                    |          |          |
| Frame 1: 60 bytes on wire (480 bits), 60 bytes captured (480 bits) on interface \Device\NPF {222AF4C1-9730-46AE-A18E-8AABB062SEC0}, id 0<br>Ethernet II, Src: Routerbo 8a:11:98 (cc:2d:e0:8a:11:98), Dst: Pegatron 43:dd:5f (4c:72:b9:43:dd:5f)<br>Internet Protocol Version 4, Src: 177.53.215.69, Dst: 172.17.204.12<br>Transmission Control Protocol, Src Port: 64953, Dst Port: 49691, Seq: 1, Ack: 1, Len: 0 |                                                    |               |                    |                                                                                                    |          |          |

*Nota:* Captura de la trama Ethernet de la red de la fundación. Fuente: propia

La figura 6, indica la gráfica del flujo de datos que existe entre los diferentes hosts, nos basaremos en el protocolo de transmisión TCP.

- Cada línea vertical representa el host específico, que se puede ver en la parte superior de la ventana.
- Los números en cada fila en el extremo izquierdo de la ventana representan el paquete de tiempo.
- Los números en ambos extremos de cada flecha entre hosts representan los números de puerto.

**Figura 6**  *Flujo de datos – Wireshark* 

| Intervalo |       | 177.53.215.69                                                      |       | 172.17.204.252                              |                                                      |                | 224.0.0.251          | Comentario                                     |
|-----------|-------|--------------------------------------------------------------------|-------|---------------------------------------------|------------------------------------------------------|----------------|----------------------|------------------------------------------------|
|           |       |                                                                    |       | 172.17.204.12                               |                                                      | 172.17.204.255 |                      |                                                |
| 0.000000  | 56012 | <b>Application Data</b>                                            |       | $-61096$                                    |                                                      |                |                      | TLSv 1.2: Application Data                     |
| 0.007438  |       |                                                                    | 56089 | Standard query response 0x84f3 No such n 53 |                                                      |                |                      | DNS: Standard query response 0x84f3 No such na |
| 0.007925  |       |                                                                    | 137   | Name query NB MERY-PC<00>                   |                                                      | 137            |                      | NBNS: Name query NB MERY-PC<00>                |
| 0.008304  |       |                                                                    | 5353  |                                             | Standard query 0x0000 A MERY-PC.local, "OM" question |                | 5353                 | MDNS: Standard query 0x0000 A MERY-PC.local, . |
| 0.008670  |       |                                                                    |       |                                             |                                                      |                |                      | MDNS: Standard query 0x0000 A MERY-PC.local, . |
| 0.009221  |       |                                                                    |       |                                             |                                                      |                |                      | LLMNR: Standard query 0xe49d A MERY-PC         |
| 0.009395  |       |                                                                    | 49764 |                                             |                                                      |                | Standard query 0xe49 | LLMNR: Standard query 0xe49d A MERY-PC         |
| 0.051906  |       | 56012 61096 → 56012 [ACK] Seq=1 Ack=48 Win                         |       | 61096                                       |                                                      |                |                      | TCP: 61096 → 56012 [ACK] Seq=1 Ack=48 Win=     |
| 0.127901  | 56012 | <b>Application Data</b>                                            |       | 61096                                       |                                                      |                |                      | TLSv1.2: Application Data                      |
| 0.127988  | 56012 | <b>Application Data</b>                                            |       | 61096                                       |                                                      |                |                      | TLSv1.2: Application Data                      |
| 0.145445  | 56012 | <b>Application Data</b>                                            |       | 61096                                       |                                                      |                |                      | TLSv 1.2: Application Data                     |
| 0.145569  | 56012 | <b>Application Data</b>                                            |       | 61096                                       |                                                      |                |                      | TLSv1.2: Application Data                      |
| 0.153644  | 56012 | 56012 → 61096 [ACK] Seq=48 Ack=834 · 61096                         |       |                                             |                                                      |                |                      | TCP: 56012 → 61096 [ACK] Seq=48 Ack=834 Wi     |
| 0.179211  | 56012 | $56012 \rightarrow 61096$ [ACK] Seq=48 Ack=2040                    |       | 61096                                       |                                                      |                |                      | TCP: 56012 → 61096 [ACK] Seq=48 Ack=2040 W.    |
| 0.338589  | 56012 | <b>Application Data</b>                                            |       | 61096                                       |                                                      |                |                      | TLSv1.2: Application Data                      |
| 0.415422  | 56012 | A polication Data                                                  |       | 61096                                       |                                                      |                |                      | TLSv1.2: Application Data                      |
| 0.418350  | 56012 | 56012 → 61096 [ACK] Seq=48 Ack=2111                                |       | 61096 أ                                     |                                                      |                |                      | TCP: 56012 → 61096 [ACK] Seq=48 Ack=2111 W.    |
| 0.424378  |       |                                                                    |       |                                             |                                                      |                |                      | LLMNR: Standard query 0xe49d A MERY-PC         |
| 0.424481  |       |                                                                    | 49764 |                                             |                                                      |                | Standard query 0xe49 | LLMNR: Standard query 0xe49d A MERY-PC         |
| 0.454249  | 56012 | <b>Application Data</b>                                            |       | 61096                                       |                                                      |                |                      | TLSv 1.2: Application Data                     |
| 0.480335  | 56012 | 56012 → 61096 [ACK] Seq=48 Ack=2193                                |       | 61096                                       |                                                      |                |                      | TCP: 56012 → 61096 [ACK] Seq=48 Ack=2193 W.    |
| 0.614023  | 56012 | <b>Application Data</b>                                            |       | 61096                                       |                                                      |                |                      | TLSv 1.2: Application Data                     |
| 0.620525  | 56012 | <b>Application Data</b>                                            |       | 61096                                       |                                                      |                |                      | TLSv1.2: Application Data                      |
| 0.620696  | 56012 | <b>Application Data</b>                                            |       | 61096                                       |                                                      |                |                      | TLSv 1.2: Application Data                     |
| 0.620788  | 56012 | <b>Application Data</b>                                            |       | 61096                                       |                                                      |                |                      | TLSv1.2: Application Data                      |
| 0.654746  | 56012 | <b>Application Data</b>                                            |       | 61096                                       |                                                      |                |                      | TLSv 1.2: Application Data                     |
| 0.669448  | 56012 | 56012 → 61096 [ACK] Seq=48 Ack=4452                                |       | ₩ 61096                                     |                                                      |                |                      | TCP: 56012 → 61096 [ACK] Seq=48 Ack=4452 W.    |
| 0.696795  | 56012 | <b>Application Data</b>                                            |       | 61096                                       |                                                      |                |                      | TLSv1.2: Application Data                      |
| 0.697533  | 56012 | <b>Application Data</b>                                            |       | 61096                                       |                                                      |                |                      | TLSv1.2: Application Data                      |
| 0.697628  | 56012 | <b>Application Data</b>                                            |       | 61096                                       |                                                      |                |                      | TLSv 1.2: Application Data                     |
| 0.698789  | 56012 | <b>Application Data</b>                                            |       | 61096                                       |                                                      |                |                      | TLSv1.2: Application Data                      |
| 0.725045  |       | $56012 \rightarrow 61096$ [ACK] Seq=48 Ack=4493 $\frac{1}{161006}$ |       |                                             |                                                      |                |                      | TCP: 56012 → 61096 [ACK] Seq=48 Ack=4493 W.    |

#### Fuente propia

La figura 7, muestra la distribución de longitudes de paquetes e información relacionada.

### **Figura 7**

 $\overline{\phantom{a}}$ 

*Longitud de paquetes - Wireshark*

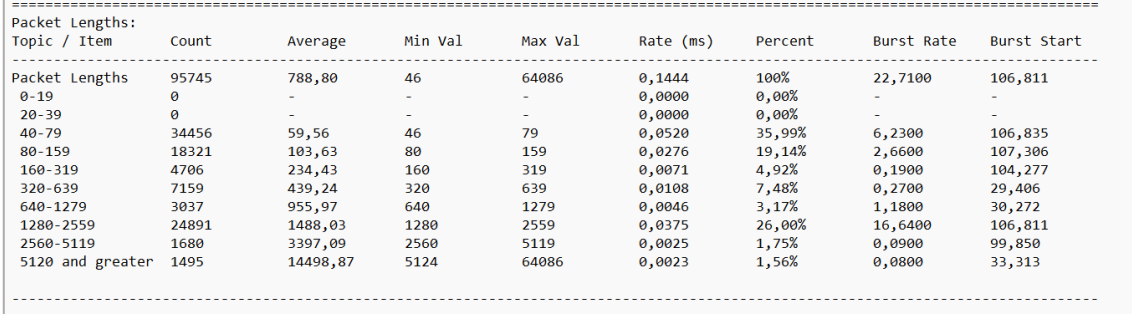

La información se desglosa por rangos de longitud de paquete:

- Packet Lenghts: indica el rango de longitudes de paquetes.
- Count: muestra el número de paquetes que caen dentro de este rango.
- Average: es la media aritmética de las longitudes de los paquetes en este rango.
- Min Val, Max Val: son las longitudes mínima y máxima en este rango.
- Rate (ms): indica los paquetes promedio por milisegundo para los paquetes en este rango.
- Porcent: es el porcentaje de paquetes en este rango, por conteo.
- Burst Rate: aquí se detectan contando el número de paquetes en un intervalo de tiempo dado y comparando ese conteo con los intervalos a lo largo de una ventana de tiempo. Se muestran las estadísticas del intervalo con el número máximo de paquetes. De forma predeterminada, las ráfagas se detectan en intervalos de 5 milisegundos y los intervalos se comparan en ventanas de 100 milisegundos.
- Burst Start: muestra la hora de inicio, en segundos desde el comienzo de la captura, para el intervalo con el número máximo de paquetes.

#### - **PRTG**

Se utilizo la herramienta PRTG para monitorear y supervisar el tráfico de la red de datos de la fundación TAINATE, se ejecutó la herramienta por un periodo de 43 días 23 horas 54 minutos y 37 segundos.

En la figura 8, se muestra la gráfica del sensor de la tarjeta de red, donde se obtuvo que el tráfico de red entrante dispone de un máximo 2.06 Mbit/s con un mínimo de 0.01 Mbit/s y un promedio de 0.04 Mbit/s.

**Figura 8**  *Tarjeta de red-PRTG*

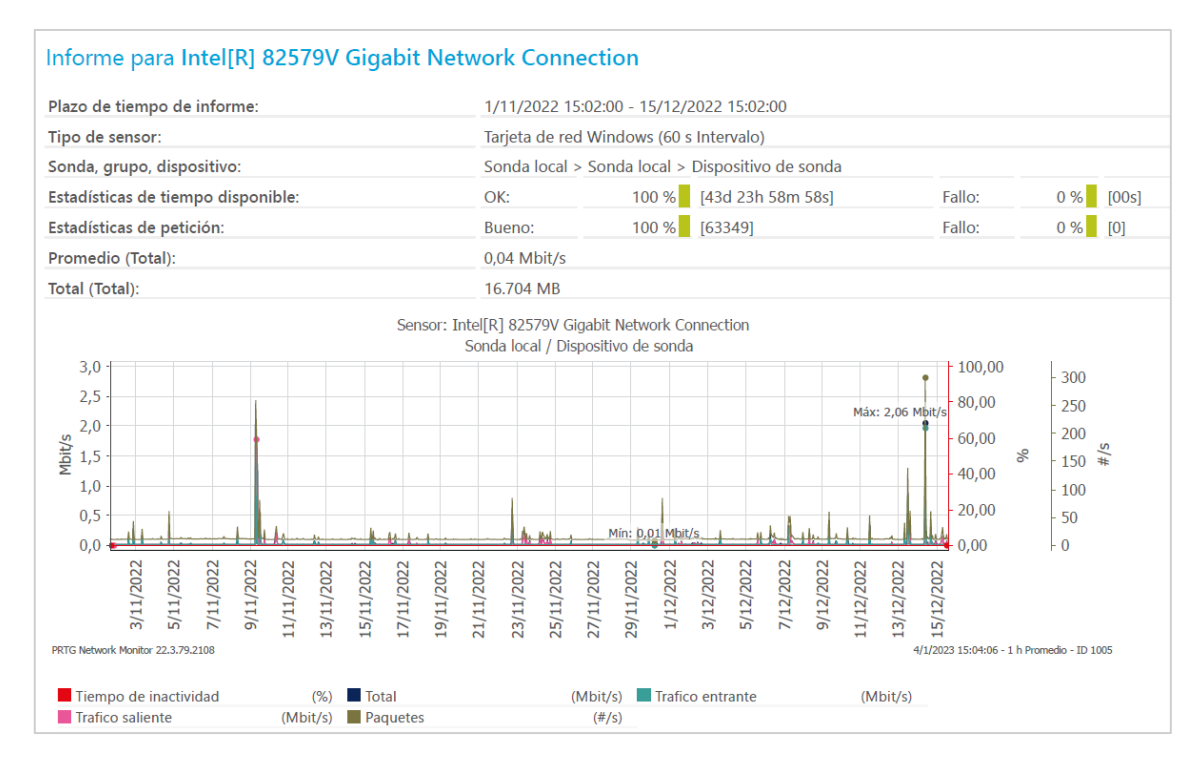

En la siguiente tabla, se muestra el resumen del total del tráfico entrante y saliente como el total

de paquetes (volumen y velocidad):

#### **Tabla 9**

*Datos del tráfico de red*

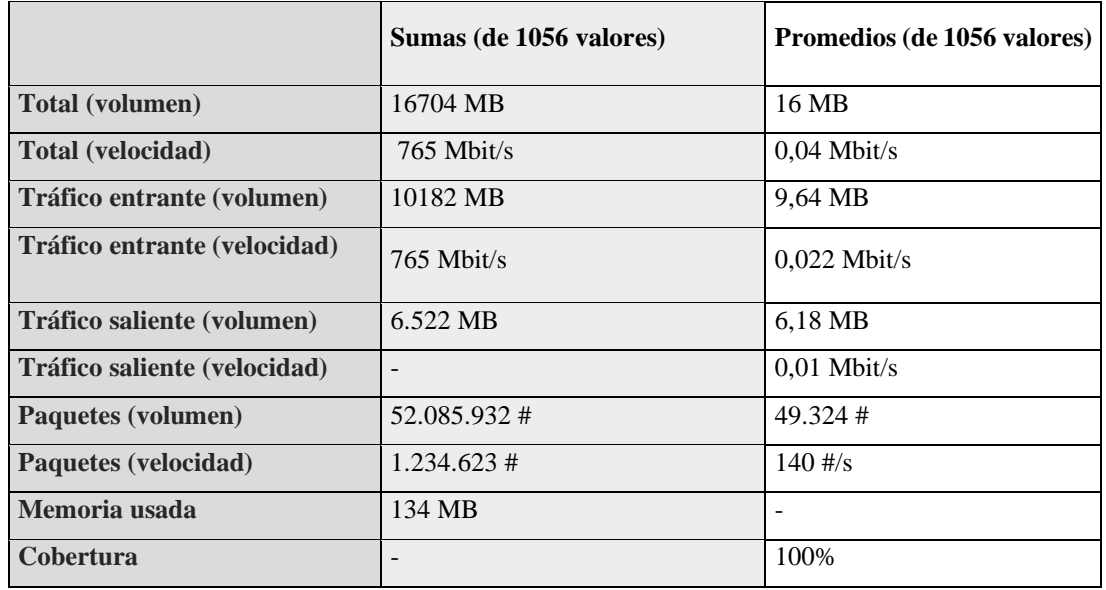

*Elaborado por: Borja y Plazarte*

En la figura 9, se muestra la disponibilidad y fallo de los sensores; para conocer el tiempo que tarda en enviar un paquete de datos dentro de la red se tomarán los datos del sensor PING.

El dispositivo 172.17.201.203 dispone de 0.019% de peticiones fallidas, mientras que los dispositivos 172.17.201.82 y 172.17.201.183 disponen de 81% y 83% de peticiones fallidas respectivamente, además en promedio muestran una pérdida de paquetes del 0.176 por segundo, mostrando así una demora de tiempo de respuesta y una mala calidad de conexión de internet.

**Figura 9** 

*Sensor Ping -PRTG*

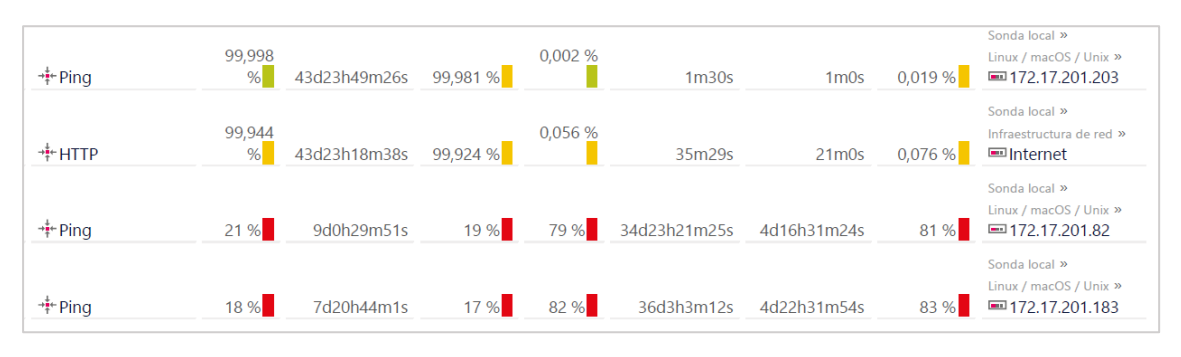

*Fuente propia*

En la figura 10 indica el sensor HTTP, donde muestra que el tiempo de fallo es del 0.076%, lo cual permite asegurar que el servidor de internet cuenta con una buena disponibilidad y cobertura.

#### **Figura 10**

*Sensor HTTP -PRTG*

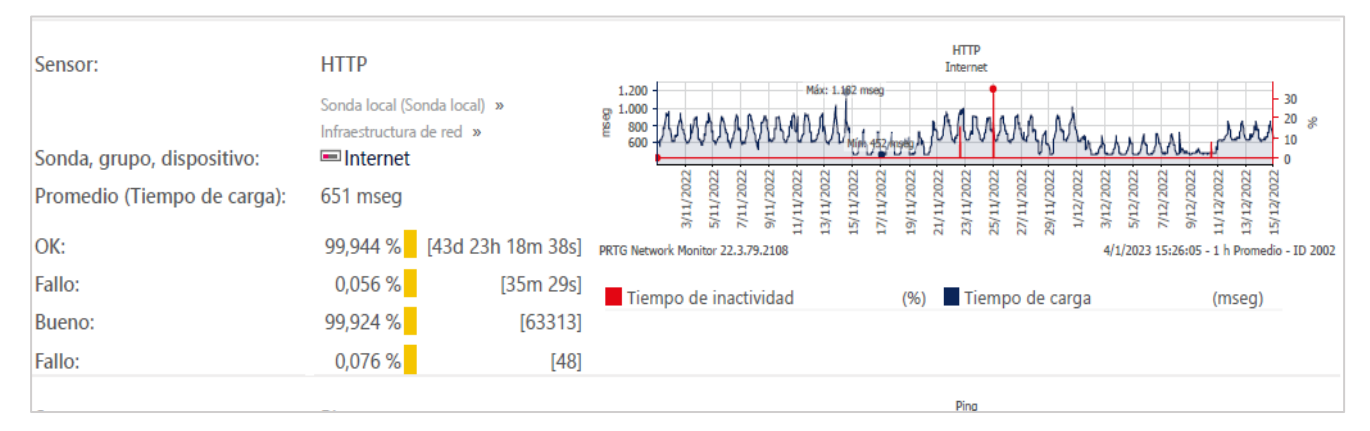

*Fuente propia*

### - **VisiWave Site Survey**

Para conocer la cobertura de la red de la fundación se utilizó la herramienta VisiWave Site Survey, para interpretar los resultados se debe tener en cuenta el siguiente rango de colores:

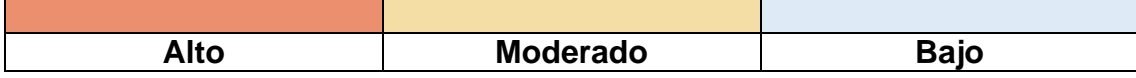

Como se muestra en la figura 11 se puede evidenciar que existe una baja cobertura de internet en gran parte de la infraestructura de la fundación, debido que solo disponen de un AP no propio de la red de la fundación TAINATE.

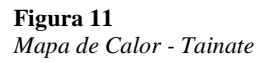

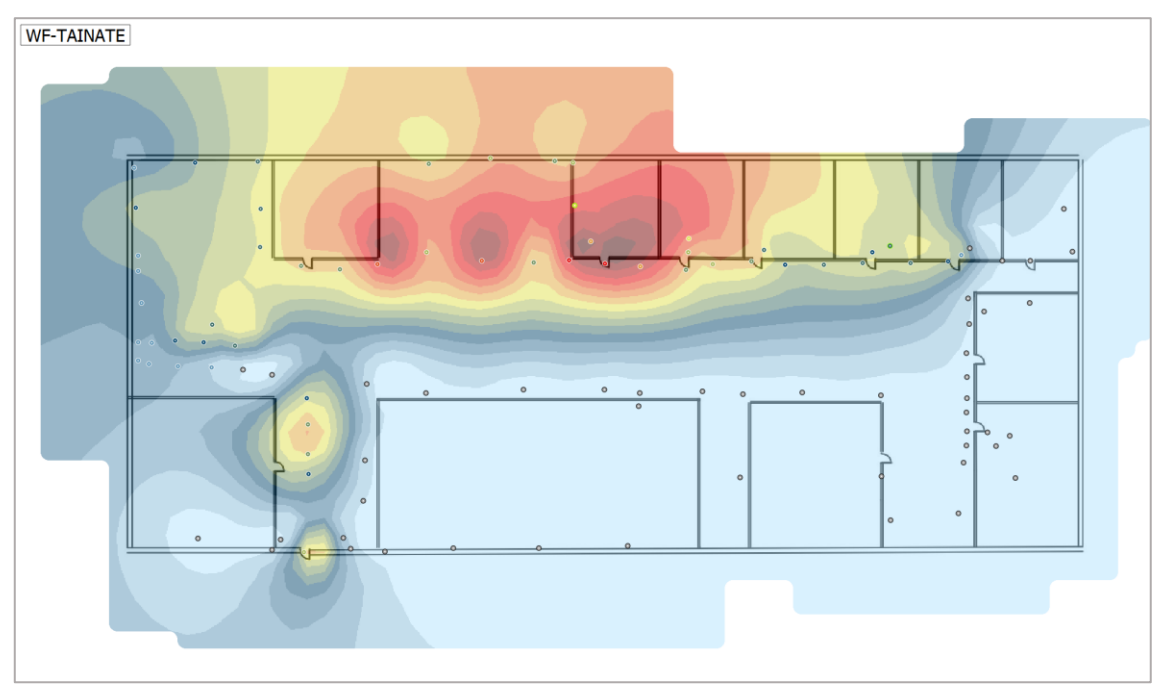

*Fuente propia*

### **2.6 Diseño de diagramas**

### **2.6.1 Diagrama Lógico**

La topología lógica de la Fundación Tainate está diseñada por 2 servidores el primero es un servidor de almacenamiento y el segundo un servidor web donde se encuentra instalado linux, un switch central que se encuentra en el Data Center el cual asigna una VLAN para la fundación llamado TAINATE.

### **Tabla 10**

*Tabla de direccionamiento*

| IP             | <b>Observación</b>             |
|----------------|--------------------------------|
| 172.17.204.249 | Computadora Taller de Mecánica |
| 172.17.204.2   | Computadora Administración     |
| 172.17.204.1   | Computadora de Administración  |

**Figura 12** 

*Diagrama lógico - situación actual*

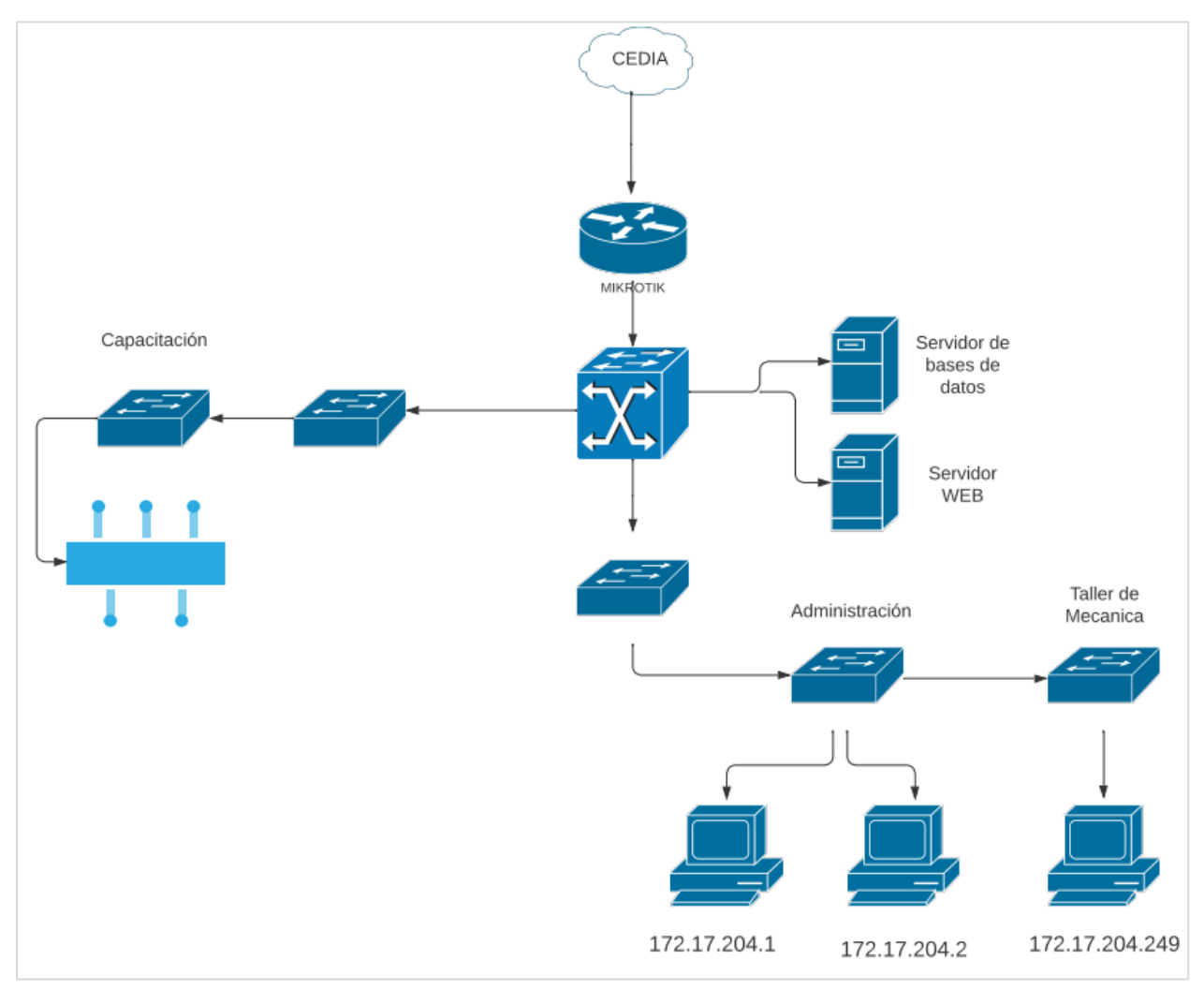

*Fuente propia.*

### **2.6.2 Diagrama Físico**

La fundación posee 6 aulas donde se dictan los diversos cursos, además de una Área Administrativa y un Área del Taller de Mecánica el cableado que utiliza es mediante fibra óptica desde los servidores y para la distribución de las aulas es UTP categoría 6A.

**Figura 13**  *Diagrama físico - situación actual*

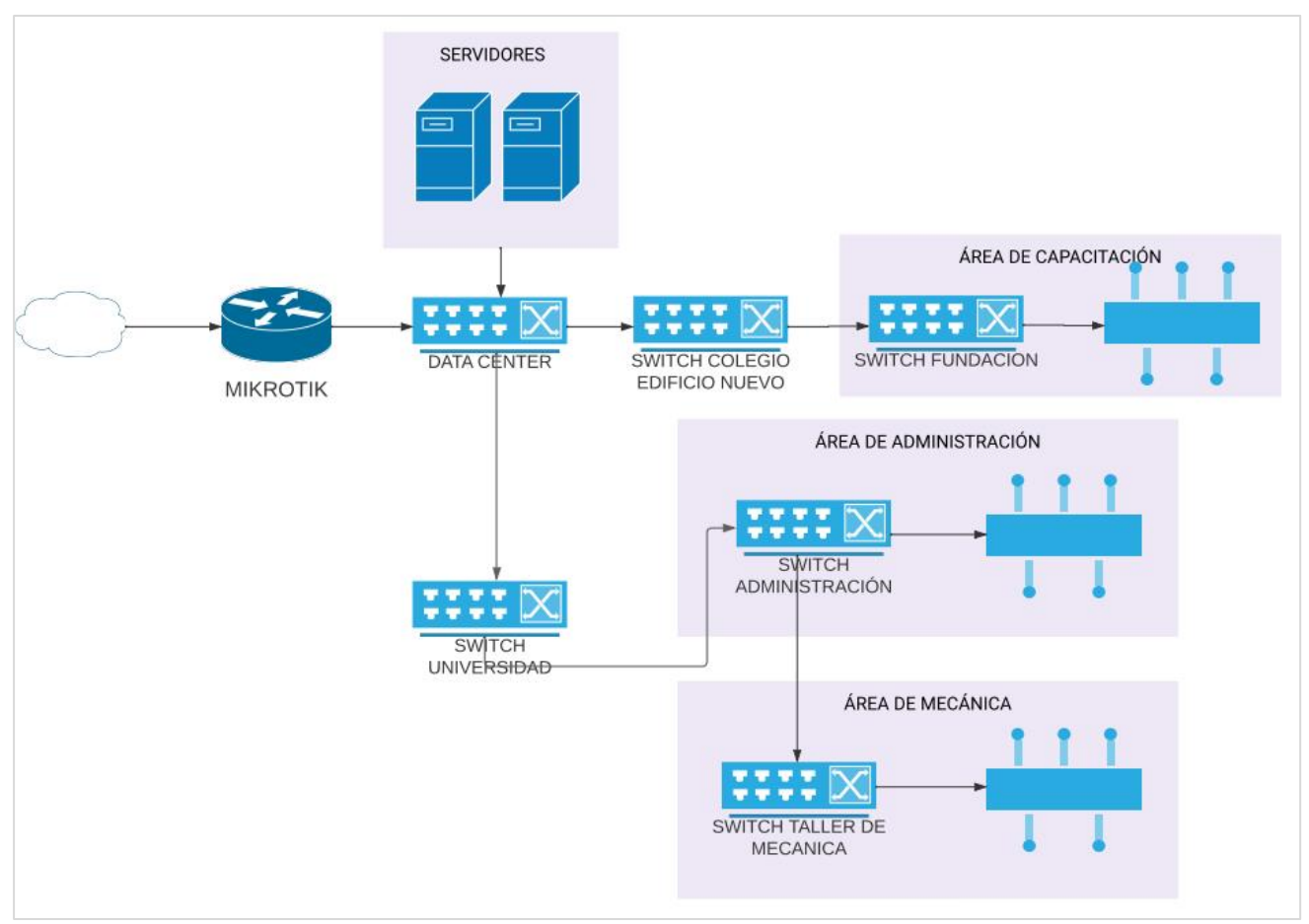

*Fuente propia.*

## **2.7 Diseño de la red actual**

La red actual se encuentra diseñada de la siguiente manera:

**Figura 14**  *Simulación Opnet - situación actual*

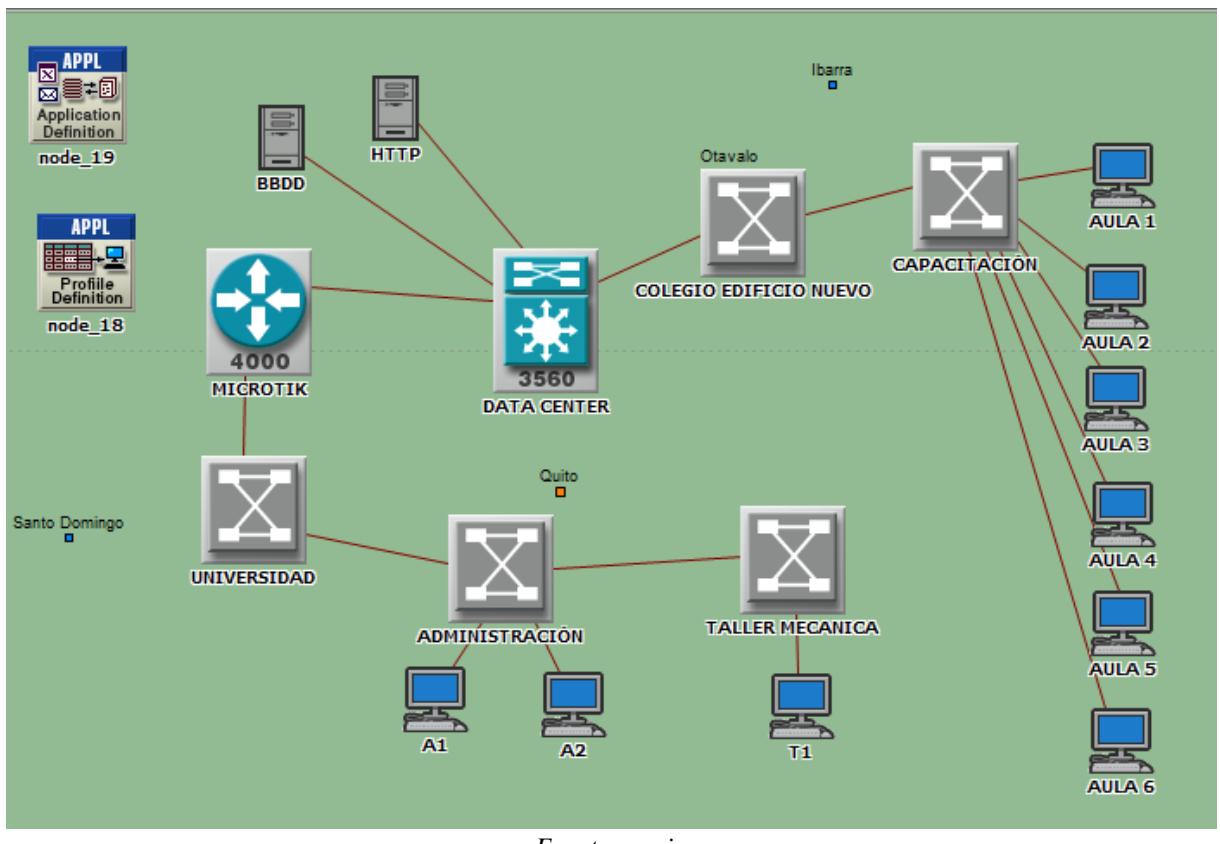

#### *Fuente propia*

## **2.8 Simulación de la red actual**

Se realizó la simulación de la red actual en la aplicación Opnet, por un tiempo simulado de 43 días, donde se obtuvieron los siguientes resultados.

La figura 15, muestra la gráfica de la velocidad de la simulación dónde indica que pasan en promedio 1184.804 eventos por segundo.

*Figura 15 Secuencia de la simulación actual*

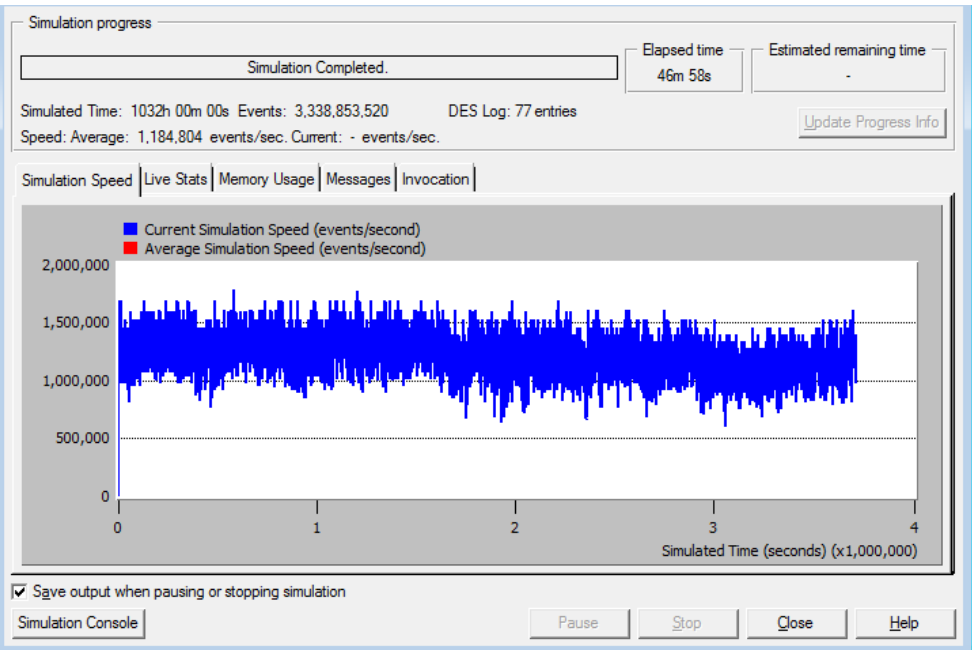

*Fuente propia*

La figura 16, muestra el uso de la memoria durante la simulación, donde se obtiene 140 MB

## aproximadamente.

#### **Figura 16**

*Uso de memoria*

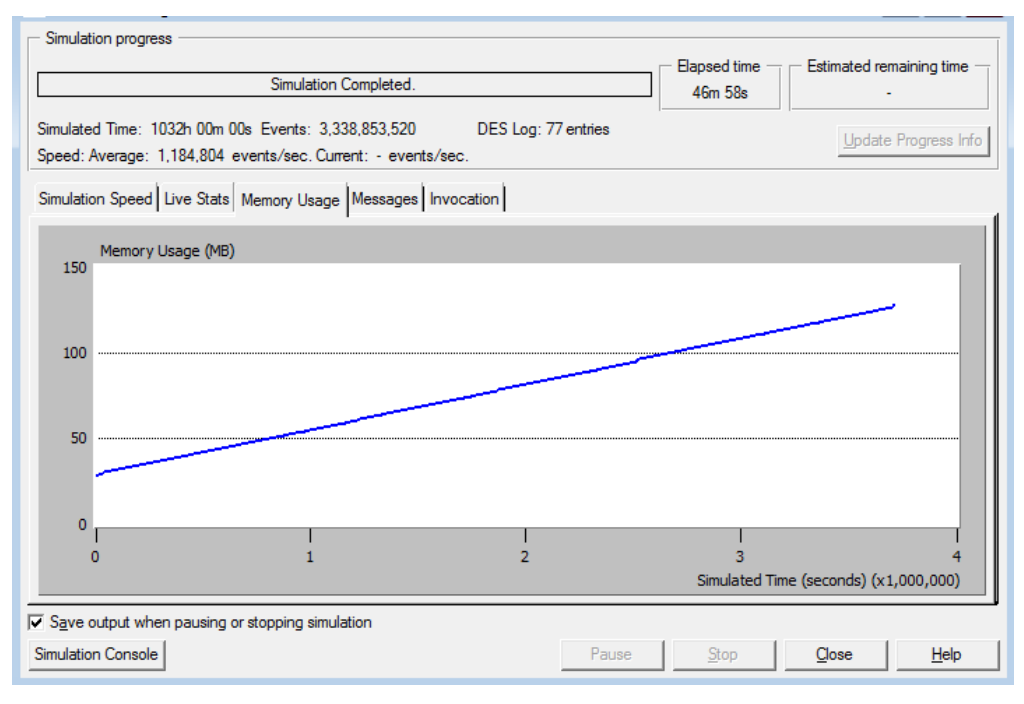

Fuente propia

### **Delay Ethernet**

La figura 17, muestra los datos de la trama Ethernet, teniendo un promedio de velocidad de 0.0045 segundos.

### **Figura 17**

*Delay Ethernet - red inicial*

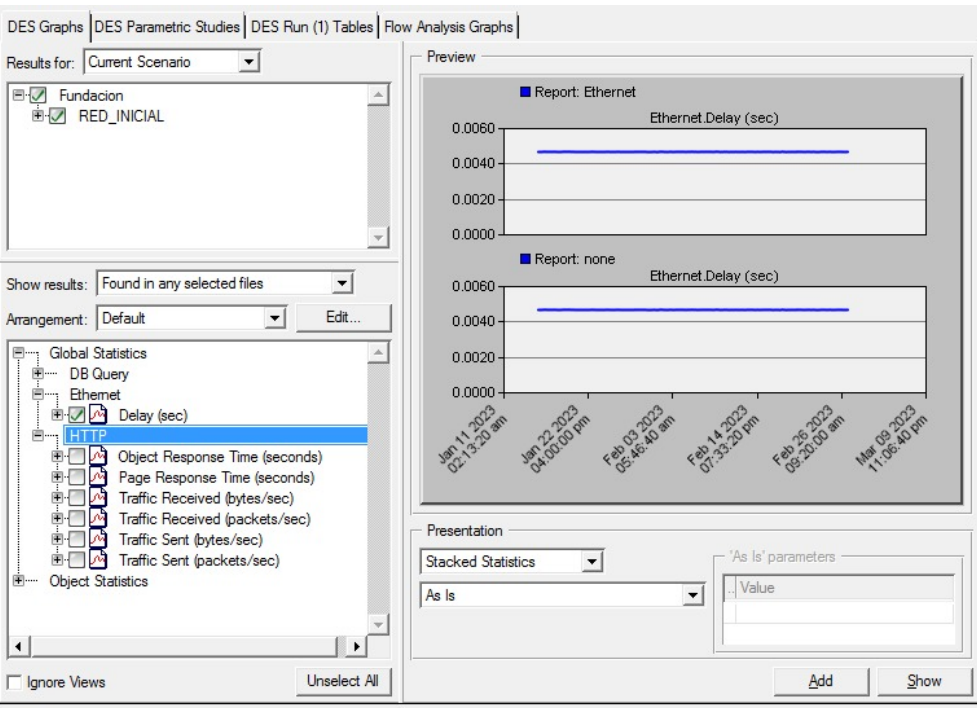

Fuente propia

### **Servidor Web**

La figura 18 muestra la representación gráfica del tráfico de respuesta del servidor HTTP, indica:

- Tiempo de respuesta del objeto
- Tiempo de respuesta de la página
- Tráfico recibido en bytes por segundo
- Tráfico recibido en paquetes por segundo
- Tráfico enviado en bytes por segundo
- Tráfico enviado en paquetes por segundo

#### **Figura 18**

*Servidor HTTP- simulación del estado actual*

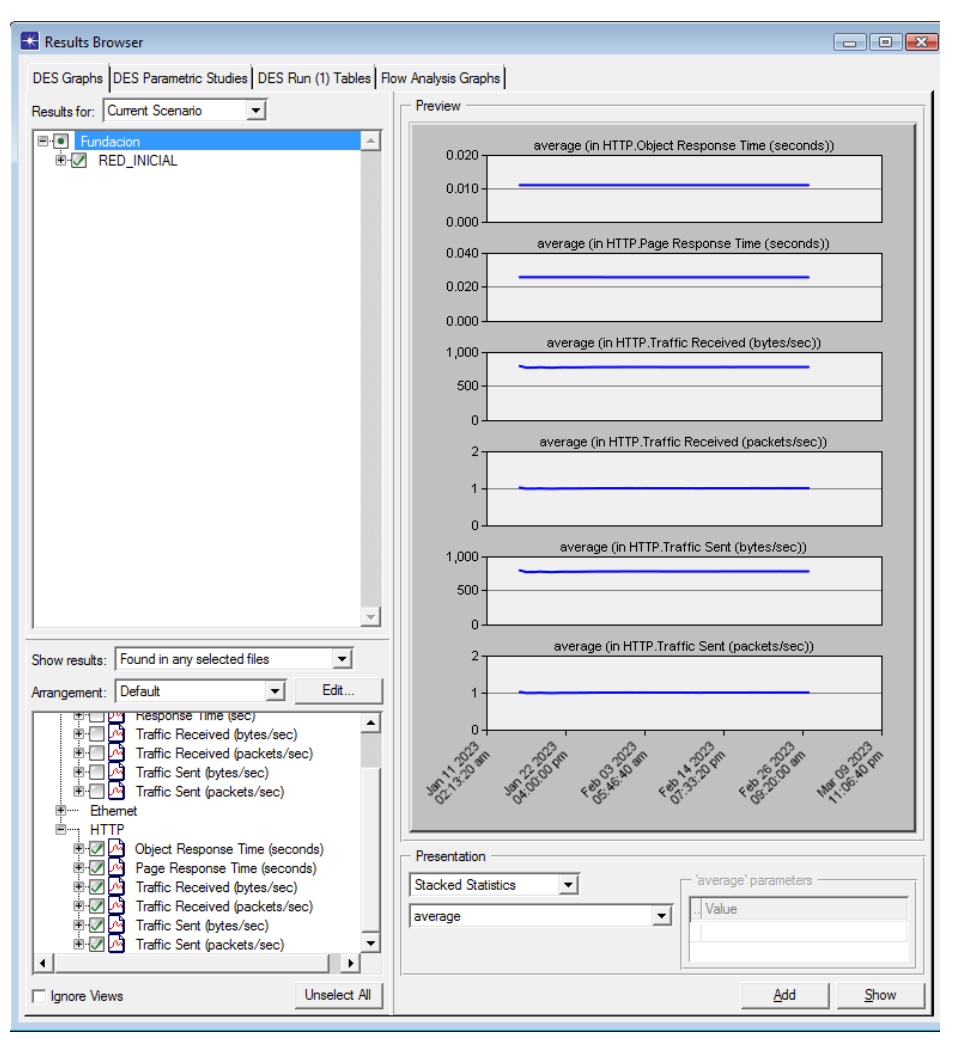

*Fuente propia*

En la figura 19 se puede apreciar que el tráfico recibido es de 781.1 paquetes por segundo.

#### **Figura 19**

*Estadísticas superpuestas - servidor HTTP*

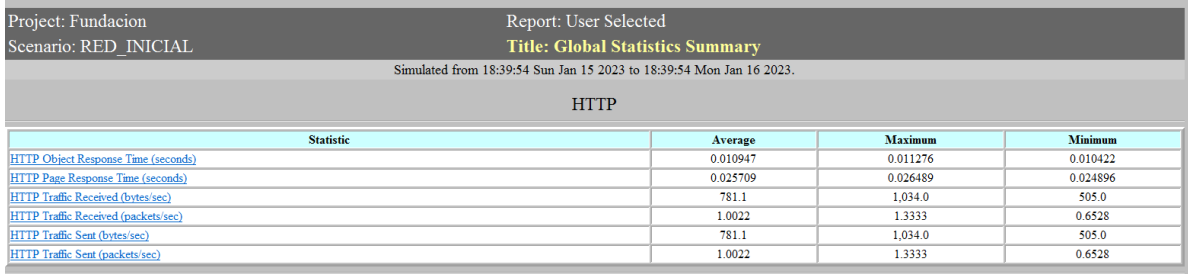

*Fuente propia*

**Servidor de BDD**

La figura 20, muestra la representación gráfica del tráfico de respuesta del servidor HTTP, indica:

- Tiempo de respuesta en segundos
- Tráfico recibido en bytes por segundo
- Tráfico recibido en paquetes por segundo
- Tráfico enviado en bytes por segundo
- Tráfico enviado en paquetes por segundo

### **Figura 20**

*Tiempo de respuesta servidor BDD*

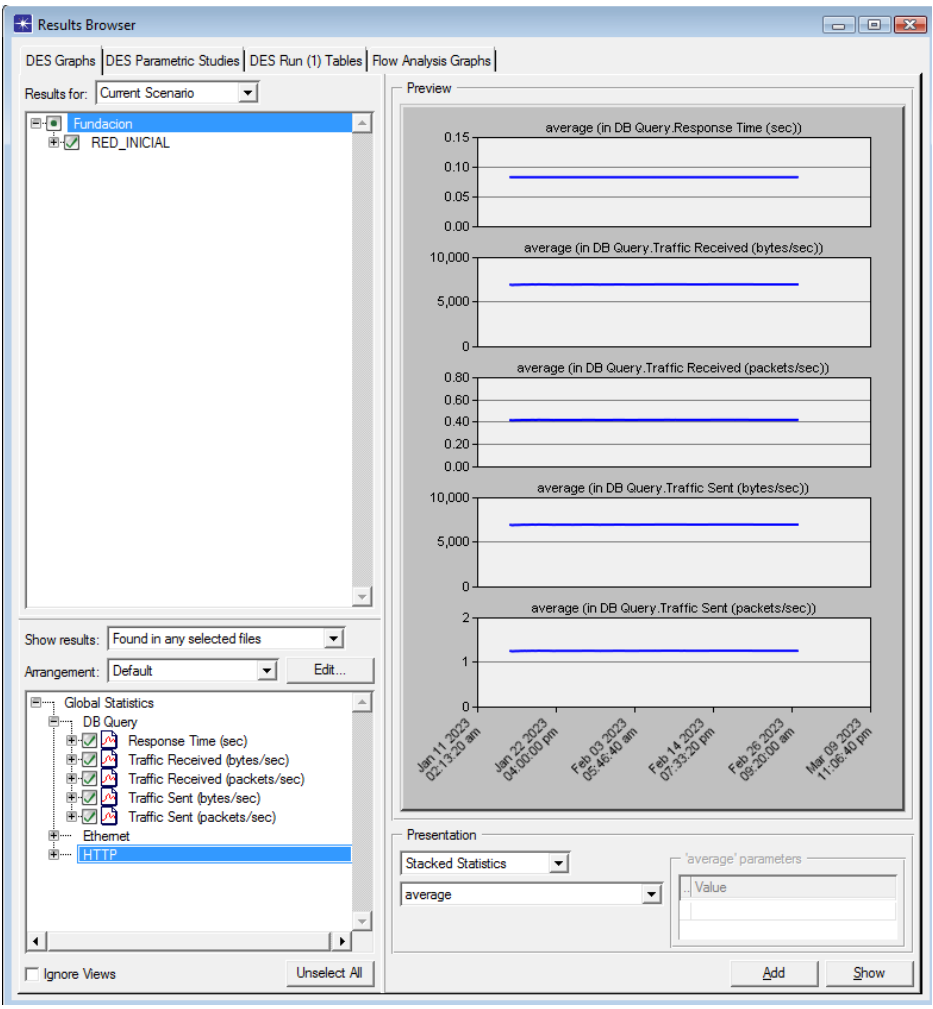

*Fuente propia*

En la figura 21, se muestra que el tráfico recibido es de 7.000 bytes por segundo en el servicio de base de datos.

**Figura 21**  *Estadísticas superpuestas - servidor BDD*

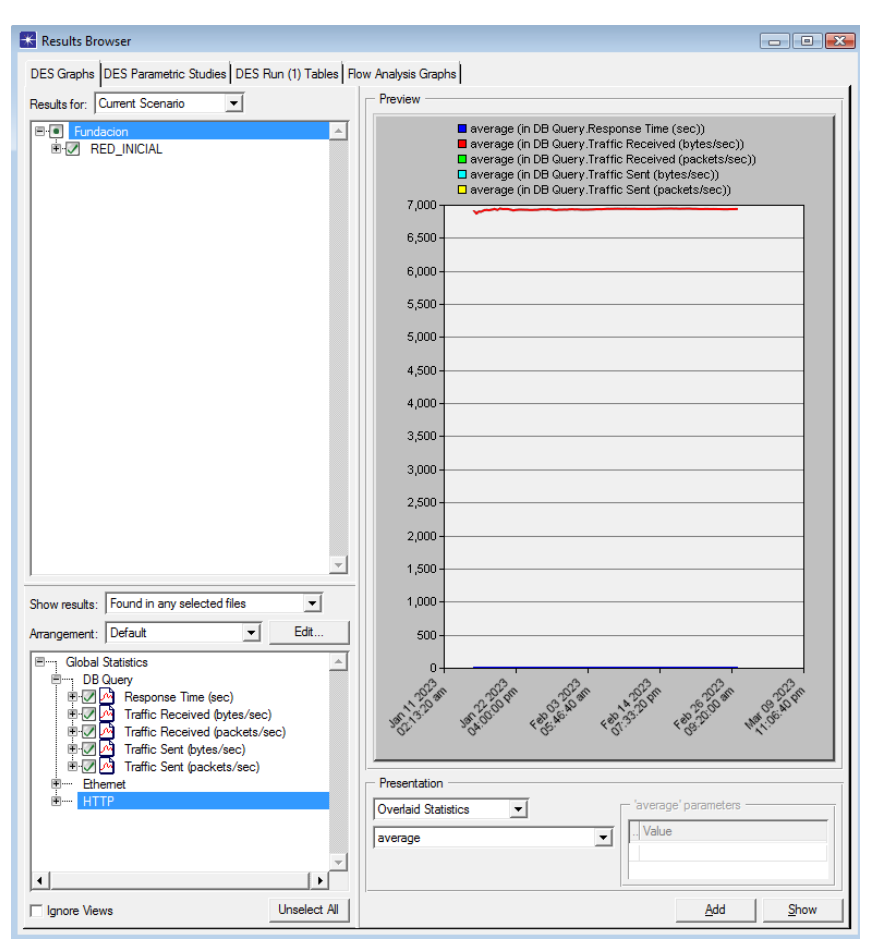

*Fuente propia*

### **2.9 Análisis de Resultados**

La siguiente tabla muestra la comparación de los datos levantados con la herramienta PRTG y Wireshark frente a la simulación OPNET.

En la siguiente tabla se tiene los siguientes campos: Actividad, Datos de la red actual (DRR),

Datos de la red simulada (DRS) y Error.

**Tabla 11**  *Tabla de comparación de situación actual- simulación opnet vs PRTG-Wireshark*

| <b>ACTIVIDAD</b>            | <b>DRR</b>        | <b>DRS</b>        | <b>ERROR</b>                 |
|-----------------------------|-------------------|-------------------|------------------------------|
|                             |                   |                   | $E=(100 - (DRS/DRR)*100)\%$  |
| enviados<br><b>Paquetes</b> | 1.234.623         | 1.184.804         | El margen de error existente |
| por 43 días (PRTG)          | packets/sec       | packets/sec       | es de 4.03%                  |
|                             | 788.8 packets/sec | 781.1 packets/sec | El margen de error existente |
| <b>Paquetes</b><br>enviados |                   |                   | es de $1\%$                  |
| 24<br>horas<br>por          |                   |                   |                              |
| (Wireshark)                 |                   |                   |                              |
|                             |                   |                   |                              |
| Tráfico entrante por        | 765 Mbits/sec     | 790 Mbits/sec     | El margen de error existente |
| 43 días (PRTG)              |                   |                   | es de 3.26%                  |
| Memoria usada por           | 134 MB            | 140 MB            | El margen de error existente |
| 43 días                     |                   |                   | es de 4.47 %                 |
| Tráfico perdido             | 0.176 packets/sec | 0.17 packets/sec  | El margen de error existente |
|                             |                   |                   | es de 3.40 %                 |

### **CAPITULO III**

### **3.1 Propuesta de rediseño**

La infraestructura de la red de la fundación Tainate tanto lógica como física es una parte fundamental ya que en ella se ofrecen diferentes servicios que son utilizados para el desarrollo de la fundación, por lo cual se debe tener un adecuado manejo, así como un monitoreo y una ubicación adecuada de los diferentes equipos para que se encuentren en óptimas condiciones. Entre los diferentes problemas que posee la red encontramos:

- − Cableado dañado y sin etiquetado.
- − No existe conexión inalámbrica propia de la fundación.
- − Conexión inestable.
- − Fallos en las PC
- − Puntos de red mal ubicados.
- − Poca cantidad de puntos de acceso.
- − Dependencia de la red de la UPS "Cayambe".

### **3.2 Diagrama de topología y cableado propuesto**

Se propone la implementación de un firewall entre el Mikrotik y el switch Core de la red el cual permite filtrar el tráfico de la red mediante ciertas reglas que van a ser configuradas.

También se propone la creación de un DMZ que es una zona desmilitarizada en la cual se van a encontrar los servidores que posee la red y los permite aislar de la red interna para así evitar vulnerabilidades de seguridad.

Así como la creación de 3 VLAN las cuales van a ser asignadas con los nombres de ADMINISTRACIÓN, TALLER, CAPACITACIÓN para cada sector que posee la red.

Finalmente se propone la instalación de 2 AP que se ubicaran en el área de Administración y el segundo se ubicara en el área de Capacitación.

**Figura 22**  *Diagrama de Topología propuesto*

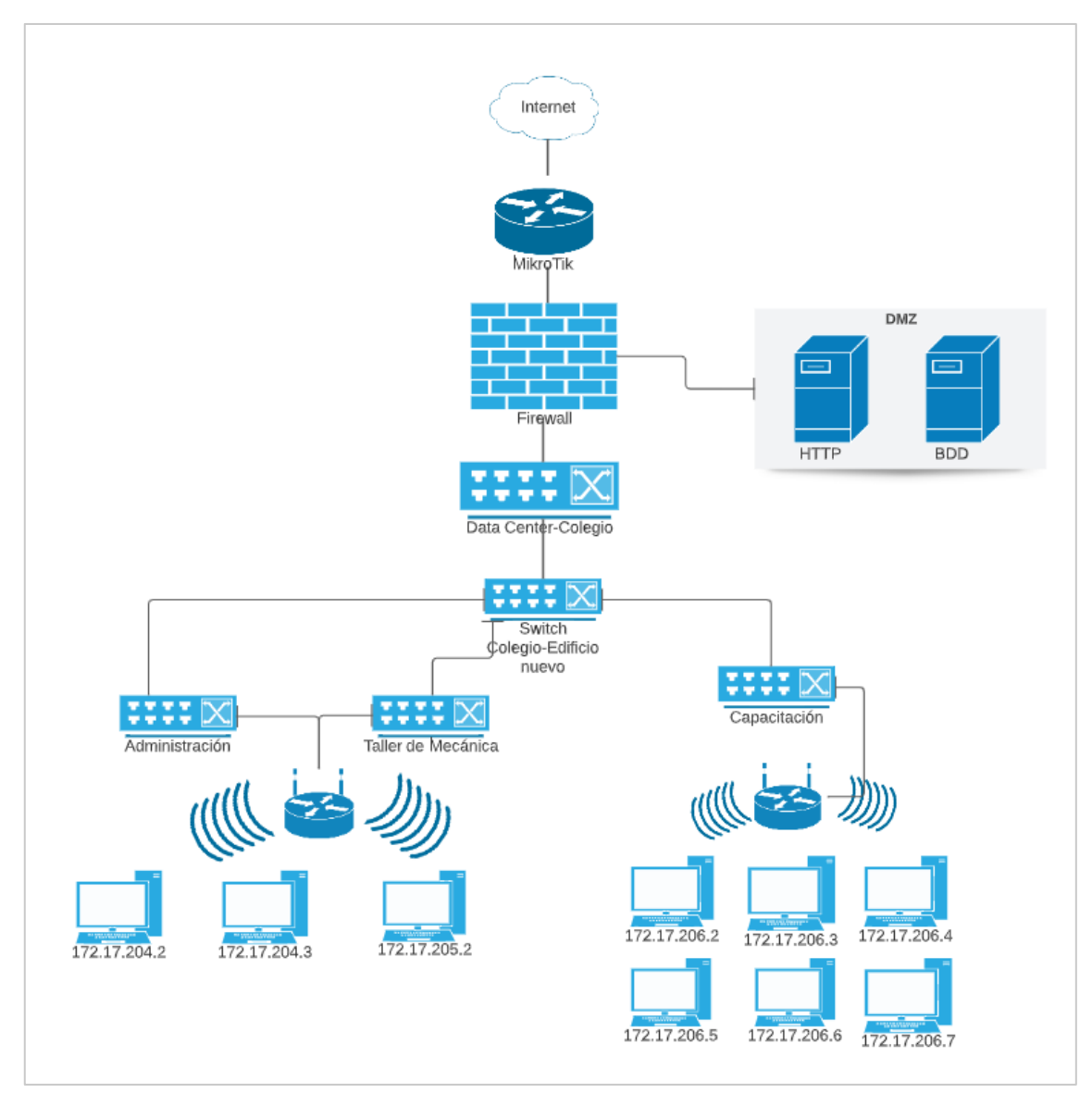

*Fuente propia*

El cableado propuesto es fibra óptica multimodo, ya que la distancia que se encuentra entre la red de datos de la fundación y el Data Center es menor a 2 kilómetros y es el adecuado para esta distancia, también es más económico con referencia a fibra óptica monomodo y es el indicado por la norma TIA/EIA 568-B. Y también se propone la utilización del cableado UTP de categoría 6a.

### **3.3 Esquema lógico**

Para el siguiente rediseño se propone cambiar el diseño de la red de datos a un modelo jerárquico de 3 capas el cual facilitará la interconexión entre redes también permite que la red sea rentable y estable. Para este modelo las 3 capas que incluyen son:

Capa de núcleo: Es la capa donde se emplean para unir redes separadas geográficamente también aumentan la velocidad de la información en la red entre otros aspectos, en este punto se incluye el switch Núcleo que se encuentra en el Data Center.

Capa de distribución: Esta capa permite una conectividad basada en políticas y controla una definición de límites entre las capas de acceso y de núcleo mediante varios filtros, por lo cual define las políticas que va a tener la red en esta capa se encuentra el switch que se encuentra en el edificio nuevo del Colegio.

Capa de acceso: Esta es la última capa del diseño jerárquico y es donde se van a incluir los interruptores que se encuentran conectados a los dispositivos finales y proporcionan un acceso a los usuarios finales, aquí se van a encontrar los 3 switch que se van a encontrar conectados al switch en el edificio nuevo del colegio, que serán: el switch de Administración, el switch del Taller de Mecánica y el switch de Capacitación.

#### **Figura 23**  *Esquema lógico propuesto*

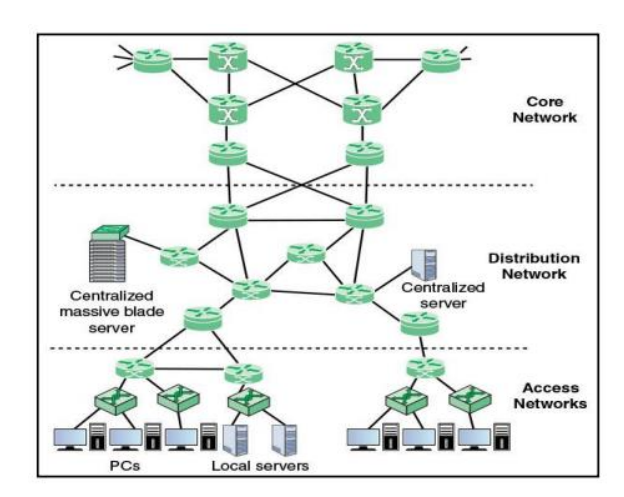

*Nota:* Modelo jerárquico de 3 capas Fuente: *(Alvarado C. , 2020)*

### **3.4 Infraestructura de red propuesta**

En cuanto a la infraestructura que posee la fundación, se propone en las Áreas de Administración y del Taller de Mecánica cambiar los switches por otros que dispongan de una mayor cantidad de puertos, así como la reubicación de los mismos, cambiar la ubicación de los puntos de red e incrementar el número de los mismos con su respectivo etiquetado, ya que algunos no los poseen, un cambio del AP que se ubica en Administración, ya que el actual es de uso doméstico, no se encuentra ubicado correctamente y pertenece a la red del Colegio.

### **3.4.1 Puntos de Red propuestos**

| <b>Edificio</b>    | Cantidad |
|--------------------|----------|
| Administración     |          |
| Taller de Mecánica |          |
| Aula 1             |          |
| Aula 2             |          |
| Aula 3             |          |
| Aula 4             |          |
| Aula 5             |          |
| Aula <sub>6</sub>  |          |

**Tabla 12**  *Puntos de red propuestos*

*Elaborado por: Borja y Plazarte*

Finalmente, se propone un cambio de las 2 PC que posee la fundación, ya que las actuales no poseen características adecuadas, ni sistemas actuales que permitan tener una seguridad al momento de almacenar los diferentes datos que poseen. Para la elección de los diferentes equipos se utilizará el cuadrante de Gartner el cual permite analizar cuáles son las marcas líderes en el mercado a nivel mundial.

Se propone la instalación de 2 AP, el primero se ubicará en el área de Administración en la parte posterior de la misma y el segundo se ubicará en el área de Capacitación dónde se encuentra el switch de capacitación.

**Figura 24**  *Ubicación de AP*

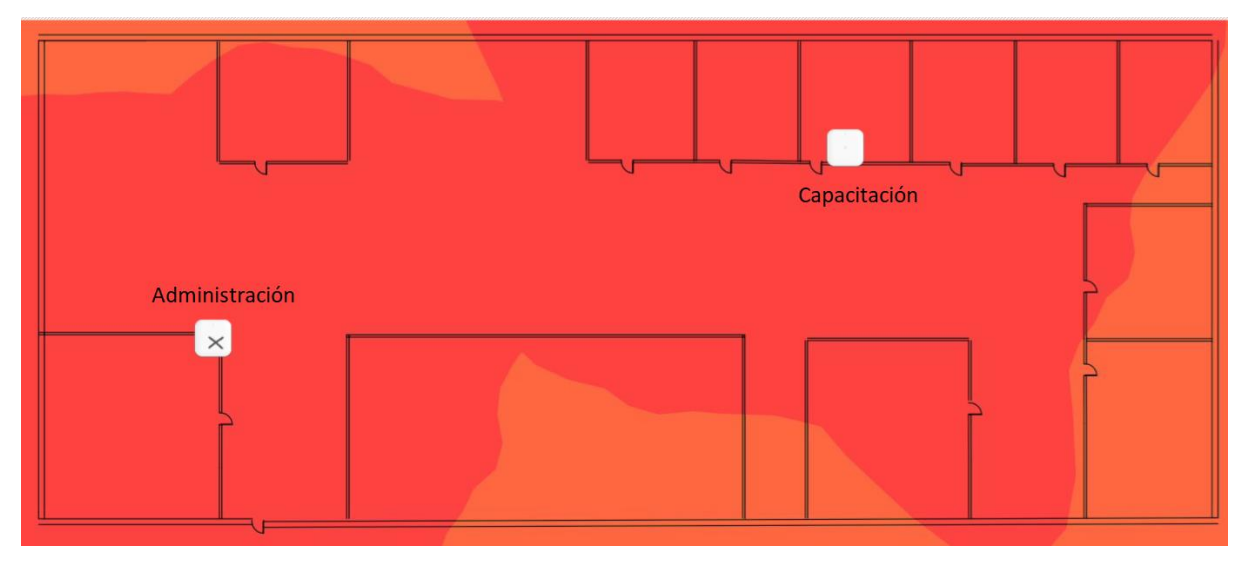

### *Fuente propia*

## **3.4.2 Equipos propuestos**

## - **Seguridad**

En la figura 25, se muestra el cuadrante de Gartner de cortafuegos de red, dónde se obtiene que las empresas lideres son Fortinet, Palo Alto Networks y Check Point Software Technologies, siendo Fortinet la marca líder a nivel mundial.

**Figura 25**  *Cuadrante de Gartner- Firewall*

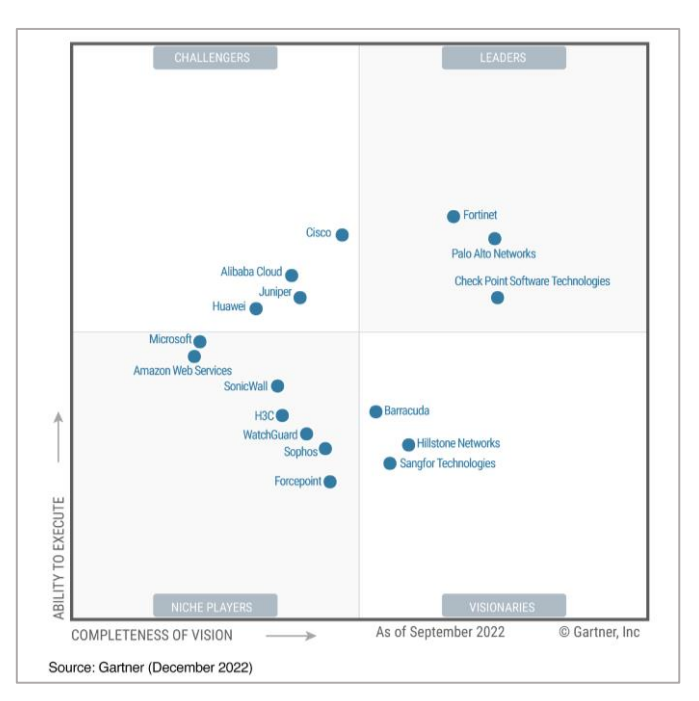

*Nota:* Se muestra las empresas que se encuentran en el top del mercado de Firewall del año 2022. Fuente: (Hilstone, 2021)

Para el proyecto se optará por un firewall de la marca Fortinet con las siguientes especificaciones:

#### **Tabla 13**  *Detalle de Firewall*

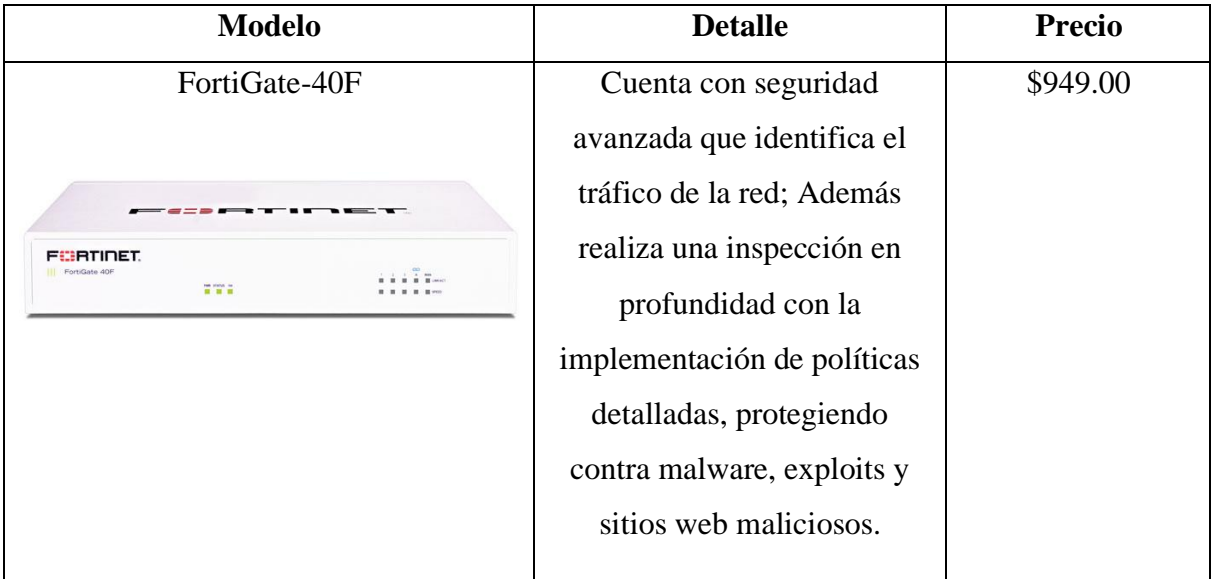

*Elaborado por: Borja y Plazarte*

- **Switch**

En la figura 26 se muestra el cuadrante de Gartner de los equipos de red, indicando a Cisco, HPE y Extreme Networks como lideres en el mercado a nivel mundial.

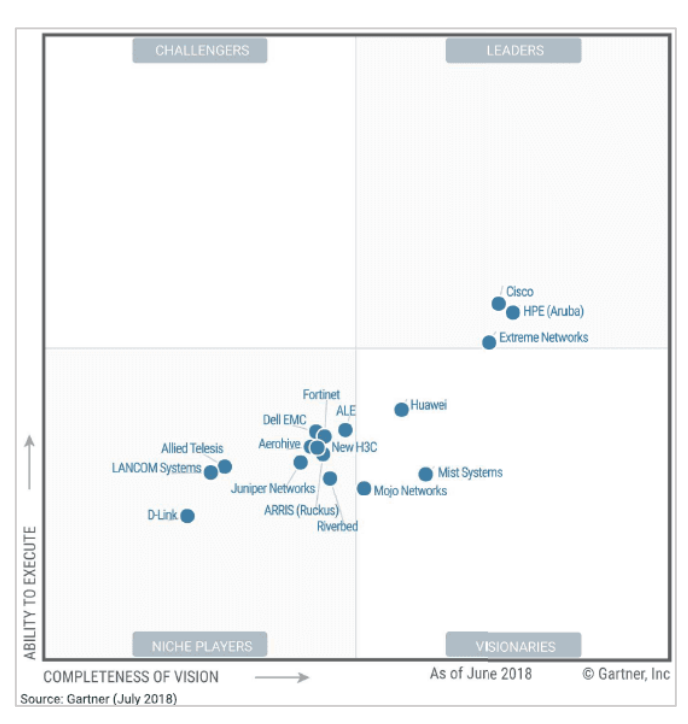

#### **Figura 26**

*Cuadrante de Gartner de los equipos de red*

*Nota:* Se muestran las empresas lideres en el mercado de equipos de red del año 2018. Fuente: (tecnozero, 2018)

Mediante un análisis de las marcas y para un buen rendimiento en la red se opta por la marca

Cisco.

#### **Tabla 14**  *Detalle de switch*

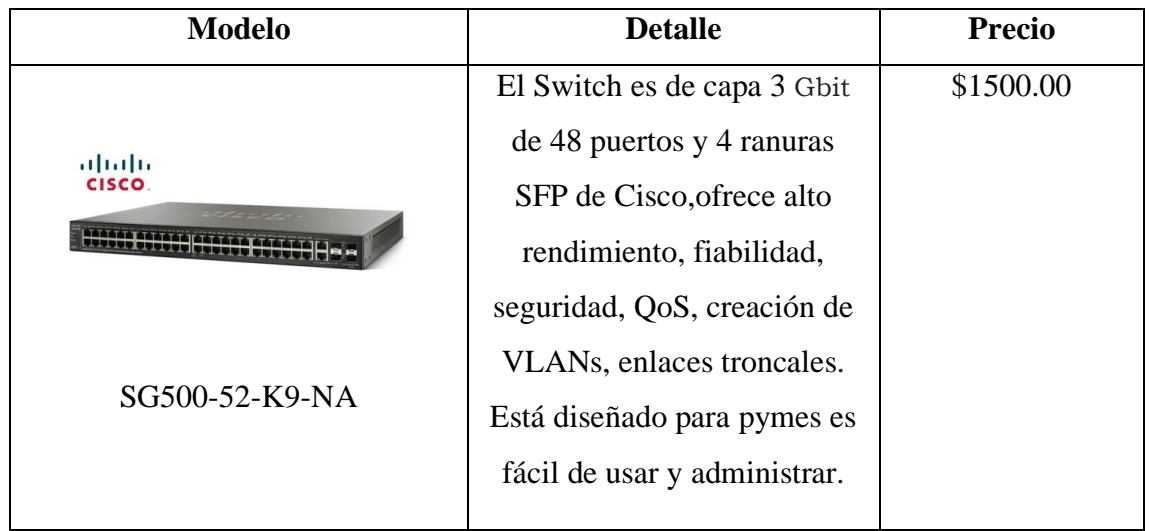

#### *Elaborado por: Borja y Plazarte*

### - **Access Point**

Los equipos de red inalámbrica deben cumplir con requisitos como gran alcance y opciones de transmisión.

Mediante la figura 27 se puede observar que las empresas Cisco, HPE y Extreme Networks son

lideres con respecto a los equipos de conectividad inalámbrica a nivel mundial.

#### **Figura 27**

Cuadrante de Gartner- Equipos de red inalámbrica

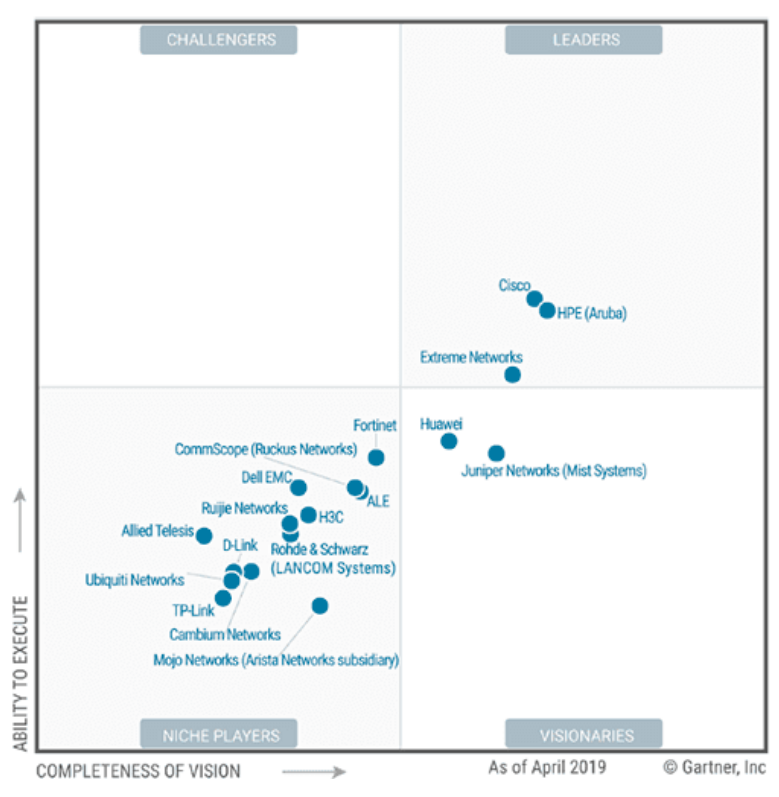

Fuente: (tecnozero, 2019)

Para el proyecto se ha decidido escoger la empresa Cisco con el siguiente equipo:

#### **Tabla 15** *Detalles de AP*

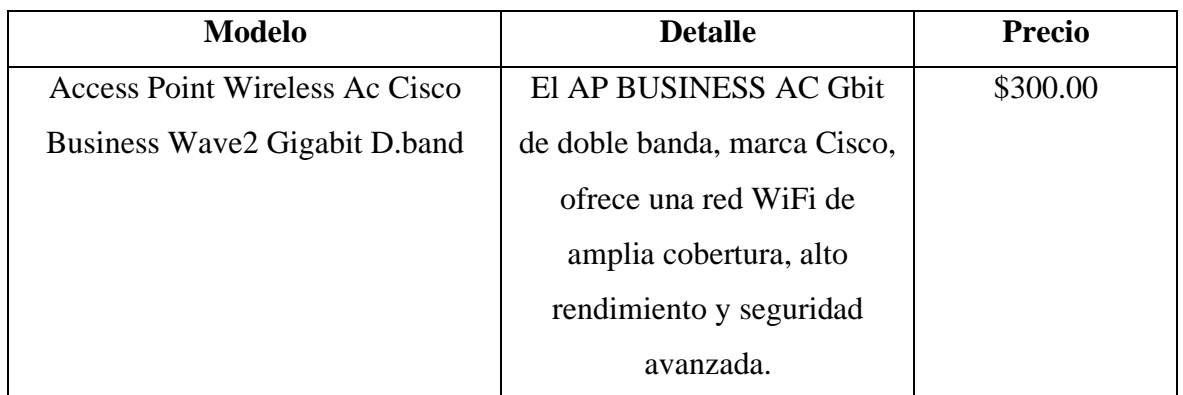
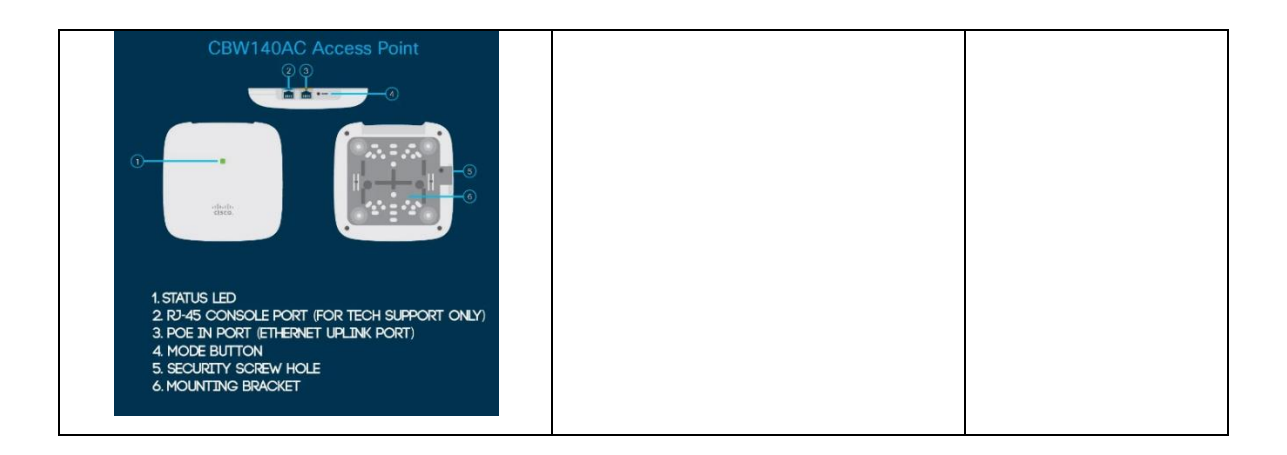

*Elaborado por: Borja y Plazarte*

# - **Computadoras**

Para los equipos de computación se escogió las siguientes especificaciones:

### **Tabla 16**

*Detalles de PC*

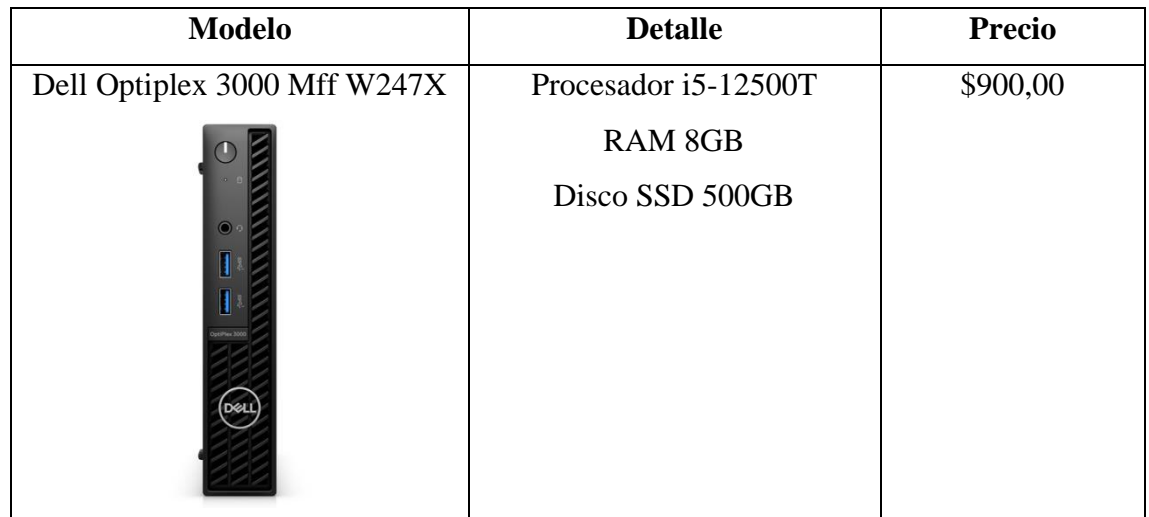

*Elaborado por: Borja y Plazarte*

# **3.4.3 Cableado Horizontal**

Para el cableado horizontal se mantendrá la utilización de cable UTP categoría 6A ya que es el cableado indicado según la norma ANSI/TIA/EIA 568-B y permite un crecimiento de la red.

La distancia máxima que el cable va a tener es de 90m.

Todos los cables van a tener paneles y rejillas.

### **Tabla 17**

*Detalles del cableado horizontal*

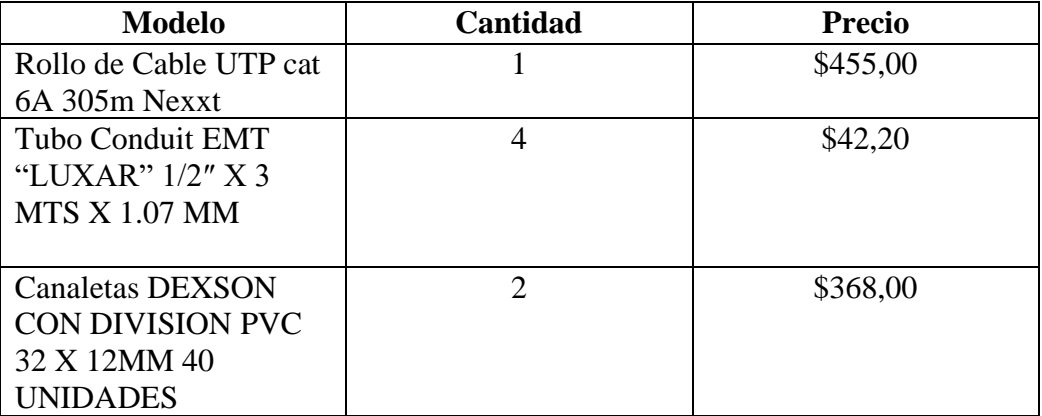

*Elaborado por: Borja y Plazarte*

## **3.4.4 Cableado Vertical**

Para el cableado vertical se debe utilizar una topología en estrella y se utilizara cable de

fibra optima multimodo la cual beneficia a la red al tener gran ancho de banda lo cual

permite tener una baja perdida de señal.

#### *Tabla 18 Detalle de cableado vertical*

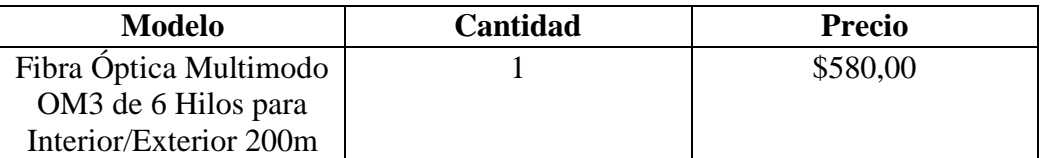

*Elaborado por: Borja y Plazarte*

### **3.5 Diagrama físico propuesto**

Se propone la siguiente topología para la red de la fundación, las 6 aulas donde se dictan los diversos cursos van a seguir conectadas al switch del edificio nuevo del colegio, pero también se incluirán el Área Administrativa y el Área del Taller de Mecánica el cableado que se utiliza para la conexión es UTP categoría 6A.

**Figura 28**  *Diagrama físico propuesto*

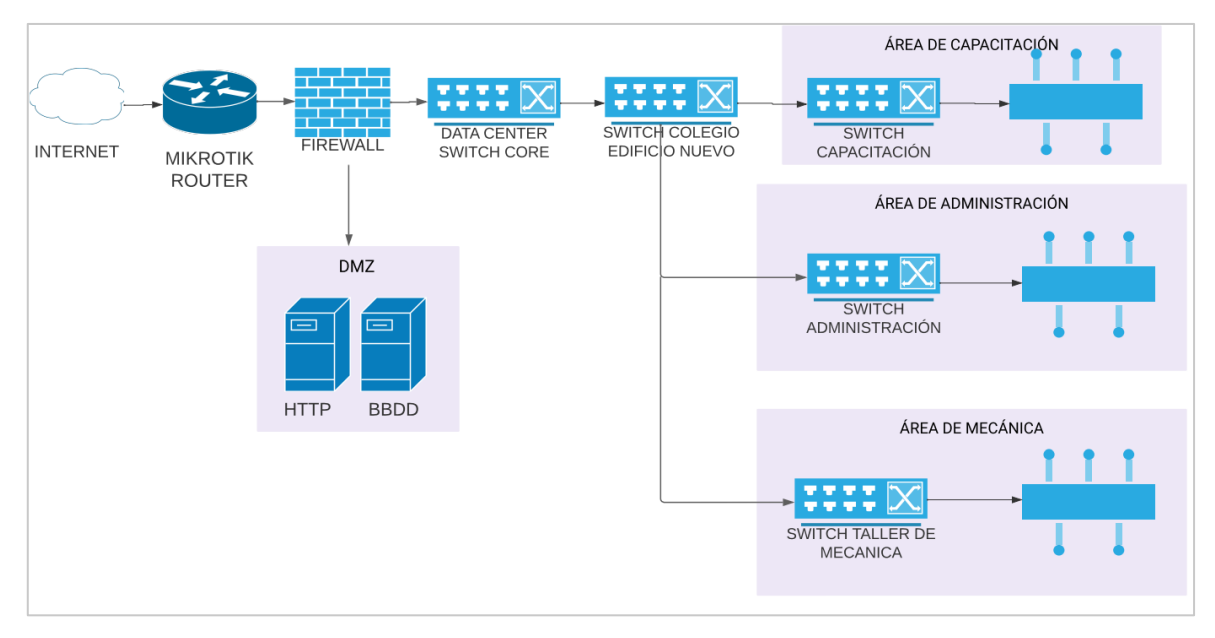

Fuente propia

# **3.6 Simulación de la propuesta**

### **Figura 29**

*Simulación en opnet de la red propuesta*

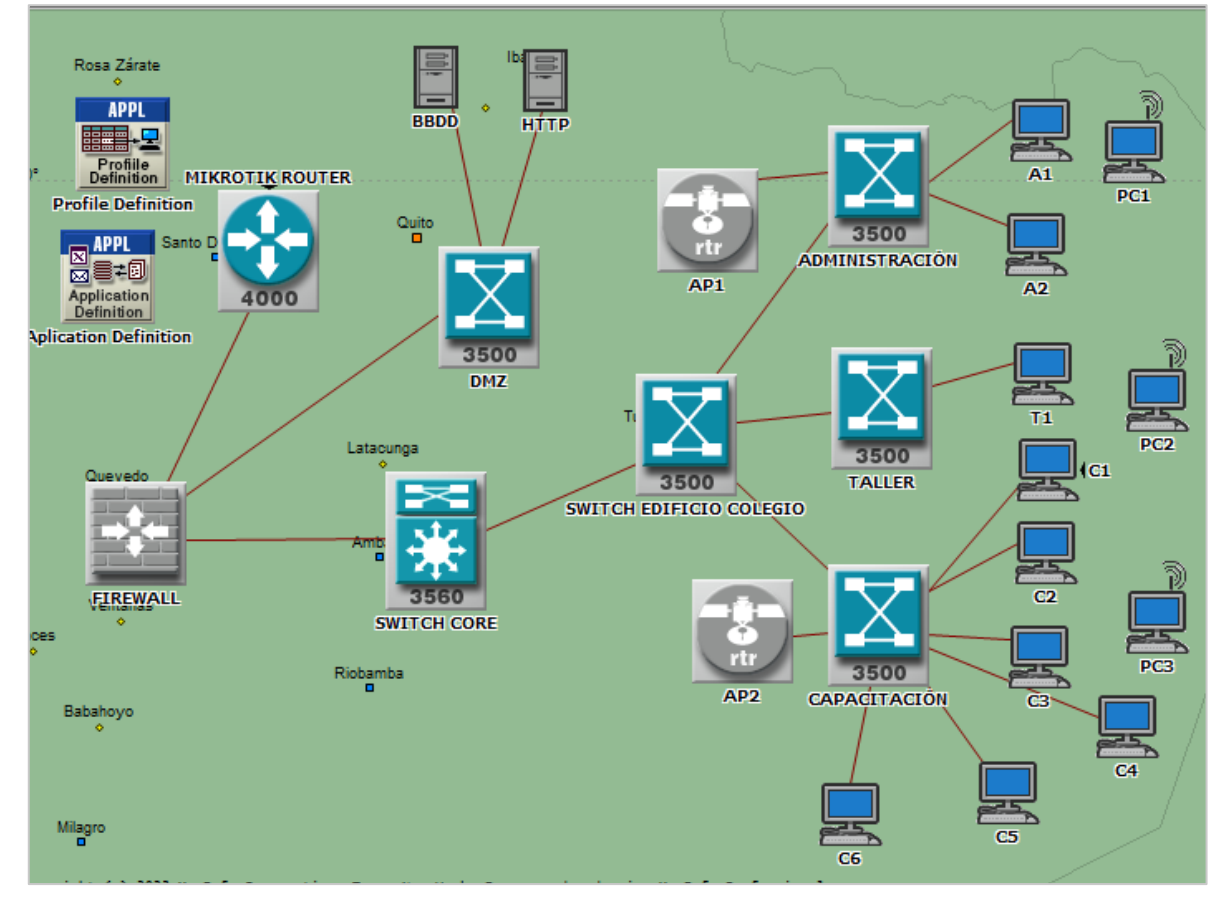

Fuente propia

### **3.7 Análisis entre la simulación de la red real con la propuesta**

Para realizar una comparación de los dos escenarios (red inicial y red propuesta) se tomó las gráficas del comportamiento de la red y datos estadísticos de las siguientes medidas de la red: retardo de Ethernet y servicios de Base de Datos y HTTP.

### **3.7.1 Análisis - Delay Ethernet**

Se muestran los datos estadísticos capturados de Delay de ambos escenarios (red inicial y red propuesta), dónde se aprecia el tiempo de ejecución, el promedio, los valores máximos y mínimos en cuanto al rendimiento de la red.

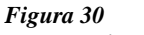

*Report Delar Ethernet*

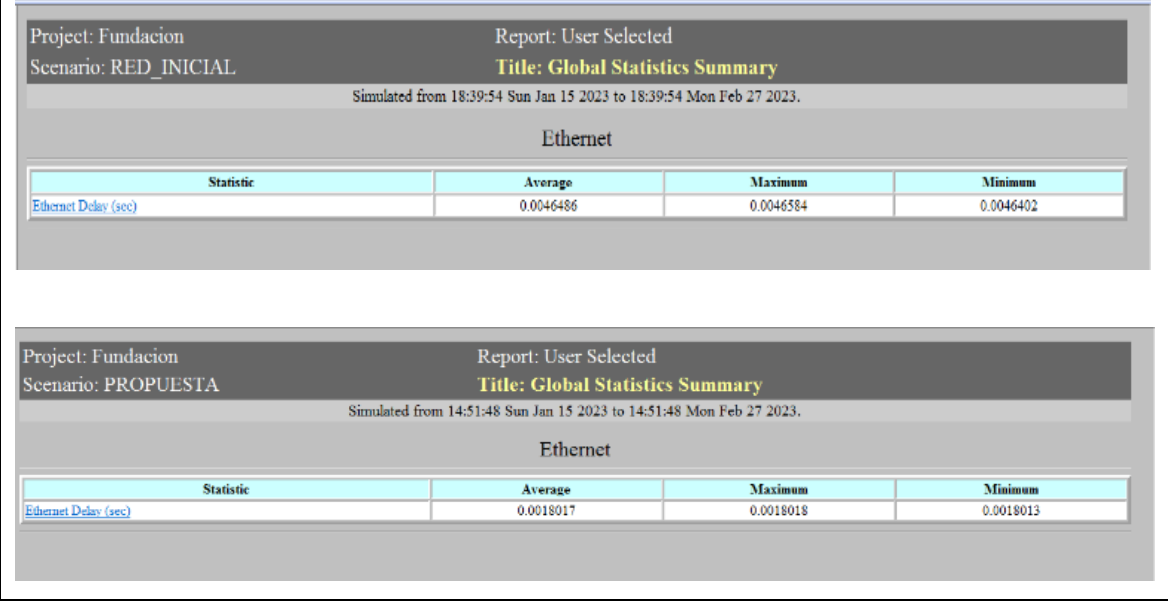

*Nota:* La figura representa datos estadísticos de la red actual y la red propuesta en la trama Ethernet. Fuente: propia

En la figura 31, se observa el retraso promedio de la trama Ethernet en los dos escenarios, la línea de color rojo representa al escenario de la Red Inicial mientras que la línea de color azul indica al escenario de la Red Propuesta.

La red inicial es superior con un promedio de 0.0046 segundos y en la red propuesta se obtuvo 0.0018 segundos; dando un mejor resultado la propuesta de la red diseñada.

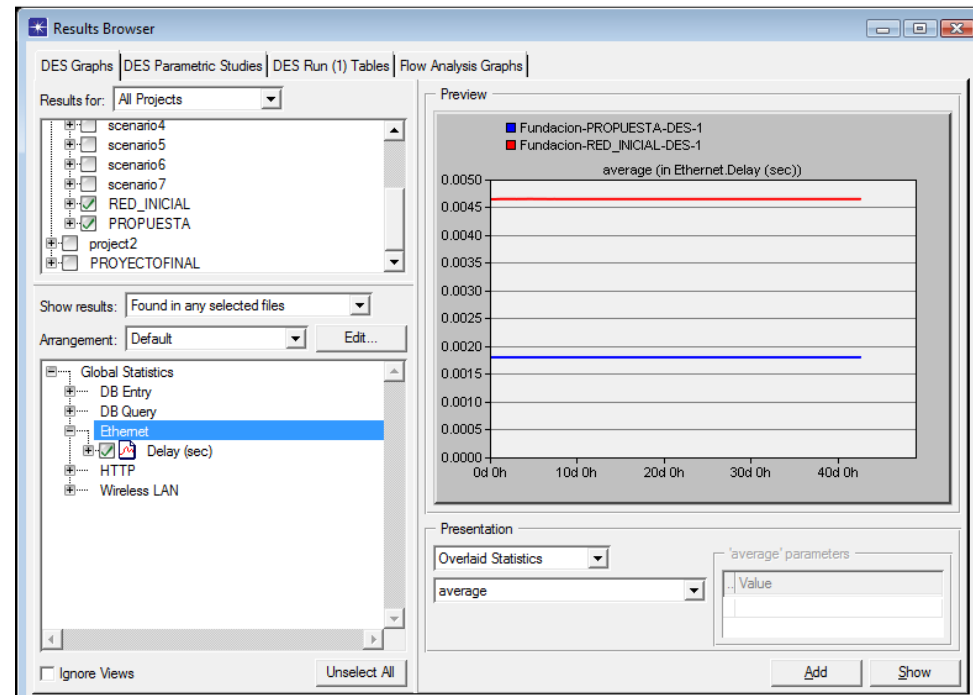

#### **Figura 31**  *Gráfico de la trama Ethernet*

Fuente propia

## **3.7.2 Análisis del Servicio Base de Datos**

En la figura 32, se muestran los datos estadísticos capturados del servidor DB Query de ambos escenarios (red inicial y red propuesta), dónde se aprecia el tiempo de respuesta, tráfico enviado y recibido, el promedio, los valores máximos y mínimos en cuanto al rendimiento de la red.

El promedio de tráfico recibido en el servidor de Base de datos en el escenario de la red inicial es superior con 6935.20 bytes /sec, mientras que el escenario de la red propuesta llega a un promedio de 2279.4 bytes/sec, se muestra una mejora en el tráfico en el escenario de la red propuesta referente al tráfico del escenario de la red inicial en un 32.87 %.

#### **Figura 32**  *Report Base de Datos*

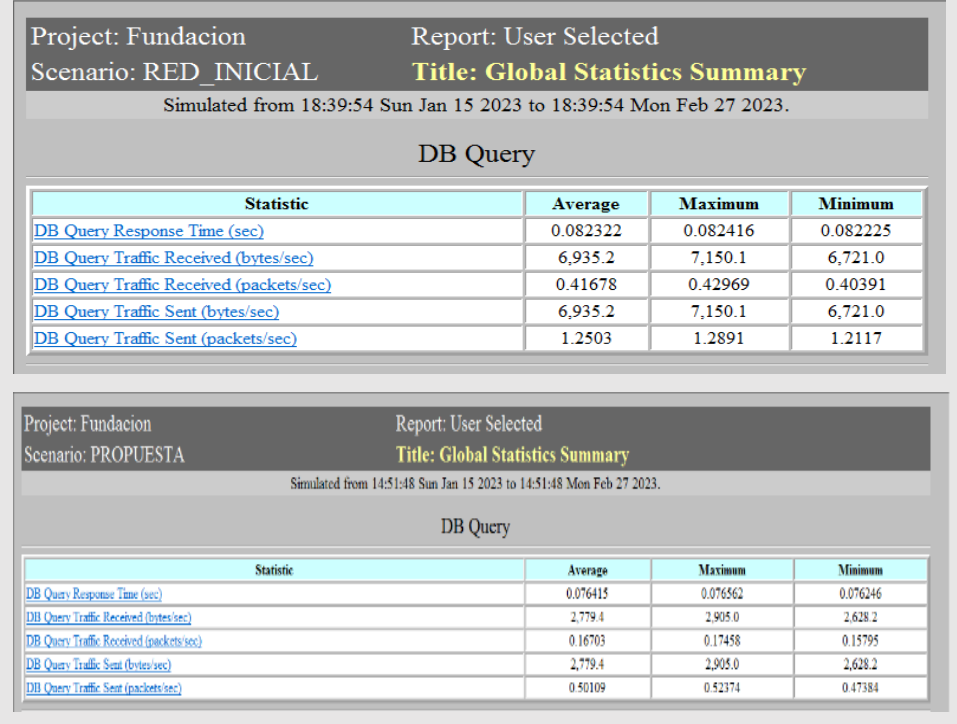

*Nota:* La figura representa datos estadísticos de la red actual y la red propuesta en el servicio de base de datos. Fuente: propia

En la siguiente figura, se muestra la representación gráfica del promedio del tiempo de respuesta

del servidor con respecto a la red inicial y la red propuesta.

**Figura 33**  *Respuesta del servicio BDD*

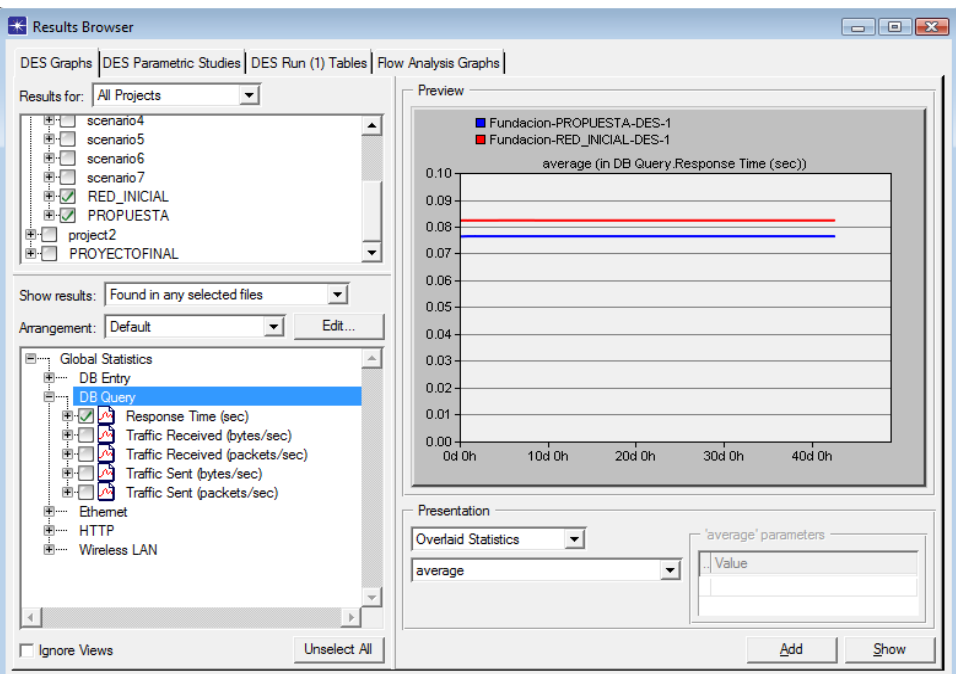

Fuente propia

# **3.7.3 Análisis del servicio HTTP**

Se muestran los datos estadísticos capturados del servidor HTTP de ambos escenarios (red inicial y red propuesta), dónde se aprecia el tiempo de respuesta, tráfico enviado y recibido, el promedio, los valores máximos y mínimos en cuanto al rendimiento de la red.

El promedio de tráfico recibido en el servidor HTTP en el escenario de la red inicial es superior con 780.02 bytes /sec, mientras que el escenario de la red propuesta llega a un promedio de 311.47 bytes/sec, se muestra una mejora en el tráfico en el escenario de la red propuesta referente al tráfico del escenario de la red inicial en un 39.93 %.

**Figura 34**  *Report Servidor HTTP*

| Scenario: RED INICIAL                                                                                                    | <b>Title: Global Statistics Summary</b>                              |          |                |
|----------------------------------------------------------------------------------------------------|----------------------------------------------------------------------|----------|----------------|
|                                                                                                    | Simulated from 18:39:54 Sun Jan 15 2023 to 18:39:54 Mon Feb 27 2023. |          |                |
|                                                                                                    | <b>HTTP</b>                                                          |          |                |
| <b>Statistic</b>                                                                                                    | Average                                                              | Maximum  | <b>Minimum</b> |
| HTTP Object Response Time (seconds)                                                                                                    | 0.010939                                                             | 0.011017 | 0.010888       |
| <b>HTTP Page Response Time (seconds)</b>                                                                                                    | 0.025669                                                             | 0.025793 | 0.025549       |
| HTTP Traffic Received (bytes/sec)                                                                                                    | 780.02                                                               | 810.50   | 744.05         |
| HTTP Traffic Received (packets/sec)                                                                                                    | 1.0015                                                               | 1.0396   | 0.9550         |
| HTTP Traffic Sent (bytes/sec)                                                                                                    | 780.12                                                               | 810.82   | 744.22         |
| HTTP Traffic Sent (packets/sec)                                                                                                    | 1.0015                                                               | 1.0397   | 0.9551         |
|                                                                                                    |                                                                      |          |                |
|                                                                                                    | Report: User Selected                                                |          |                |
|                                                                                                    | <b>Title: Global Statistics Summary</b>                              |          |                |
|                                                                                                    | Simulated from 14:51:48 Sun Jan 15 2023 to 14:51:48 Mon Feb 27 2023. |          |                |
| Project: Fundacion<br>Scenario: PROPUESTA                                                                                                    | <b>HTTP</b>                                                          |          |                |
|                                                                                                    |                                                                      |          |                |
| <b>Statistic</b>                                                                                                    | Average                                                              | Maximum  | <b>Minimum</b> |
| HTTP Object Response Time (seconds)                                                                                                    | 0.010049                                                             | 0.010112 | 0.009984       |
|                                                                                                    | 0.029242                                                             | 0.029598 | 0.028988       |
|                                                                                                    | 311.47                                                               | 329.02   | 295.85         |
|                                                                                                    | 0.39983                                                              | 0.42151  | 0.37855        |
| HTTP Page Response Time (seconds)<br>HTTP Traffic Received (bytes/sec)<br>HTTP Traffic Received (packets/sec)<br>HTTP Traffic Sent (bytes/sec) | 311.51                                                               | 329.05   | 295.85         |

*Nota:* La figura representa datos estadísticos de la red actual y la red propuesta en el servicio HTTP. Fuente: propia

El siguiente gráfico representa el promedio del tiempo de respuesta del servidor HTTP en el escenario de red inicial y el escenario de red propuesta.

**Figura 35**  *Tiempo de respuesta servidor HTTP*

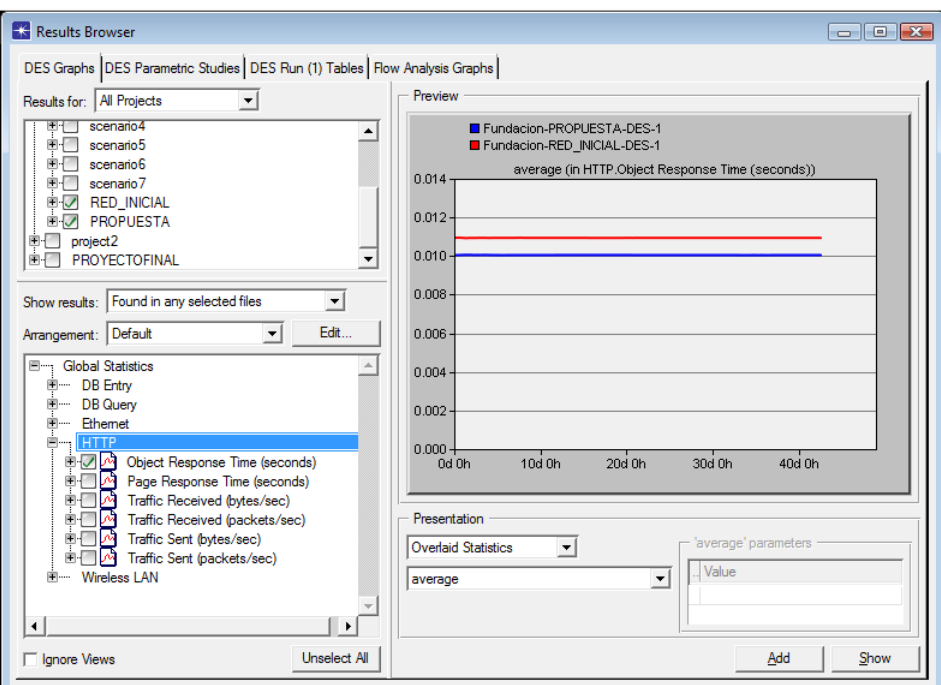

Fuente propia

# **3.7.4 Análisis Wireless**

Además, se realizó el análisis Wireless, el cual no se comparó con la red inicial debido a que la red inalámbrica es parte de la propuesta de rediseño. En la figura 35, se muestra el tráfico Wireless LAN, la carga de red inalámbrica promedio es 14.347 bits por segundo, obteniendo un rendimiento y rapidez en la red propuesta.

### **Figura 36**

*Report Wireless*

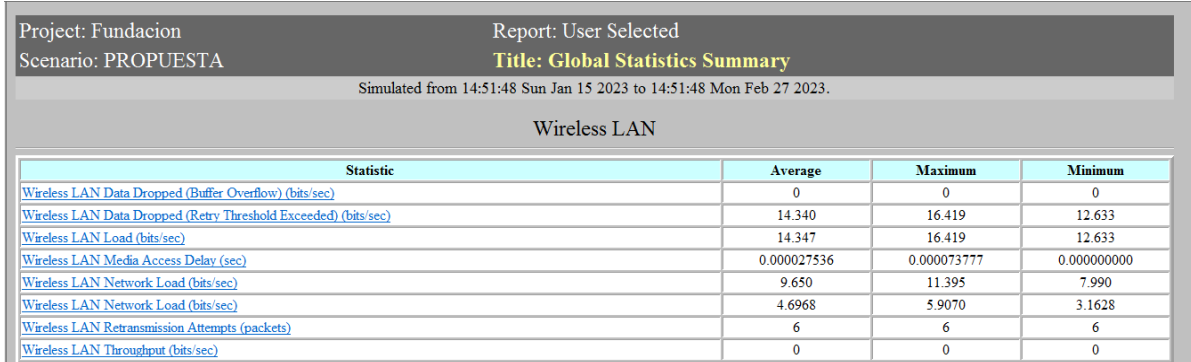

Fuente propia

En la siguiente tabla se tiene los siguientes campos: Actividad, Resultado de simulación de la Red actual (RSRA), Resultado de simulación de la Red Propuesta (RSRP) y Observaciones.

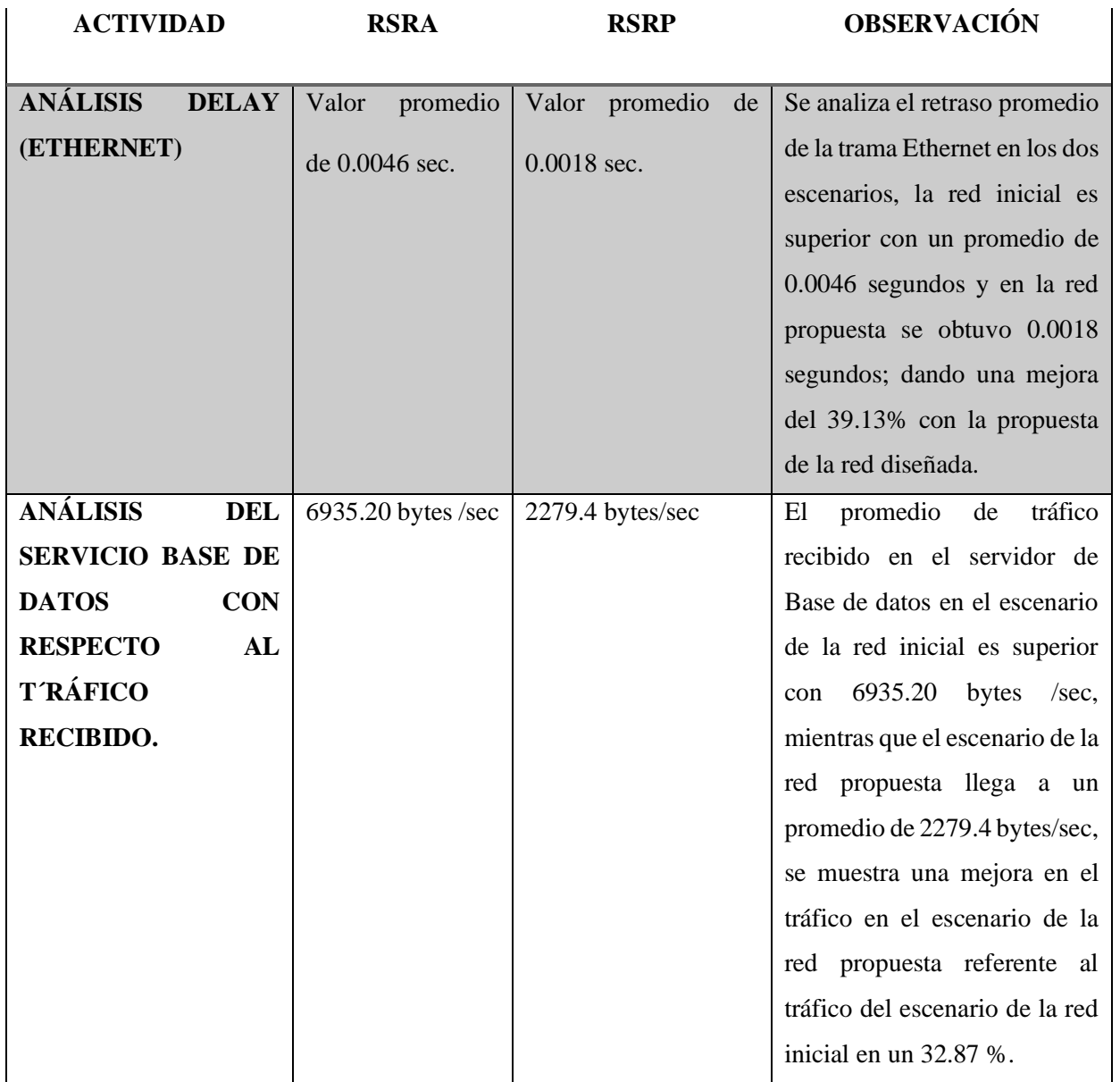

# **Tabla 19**

*Tabla comparativa de resultados*

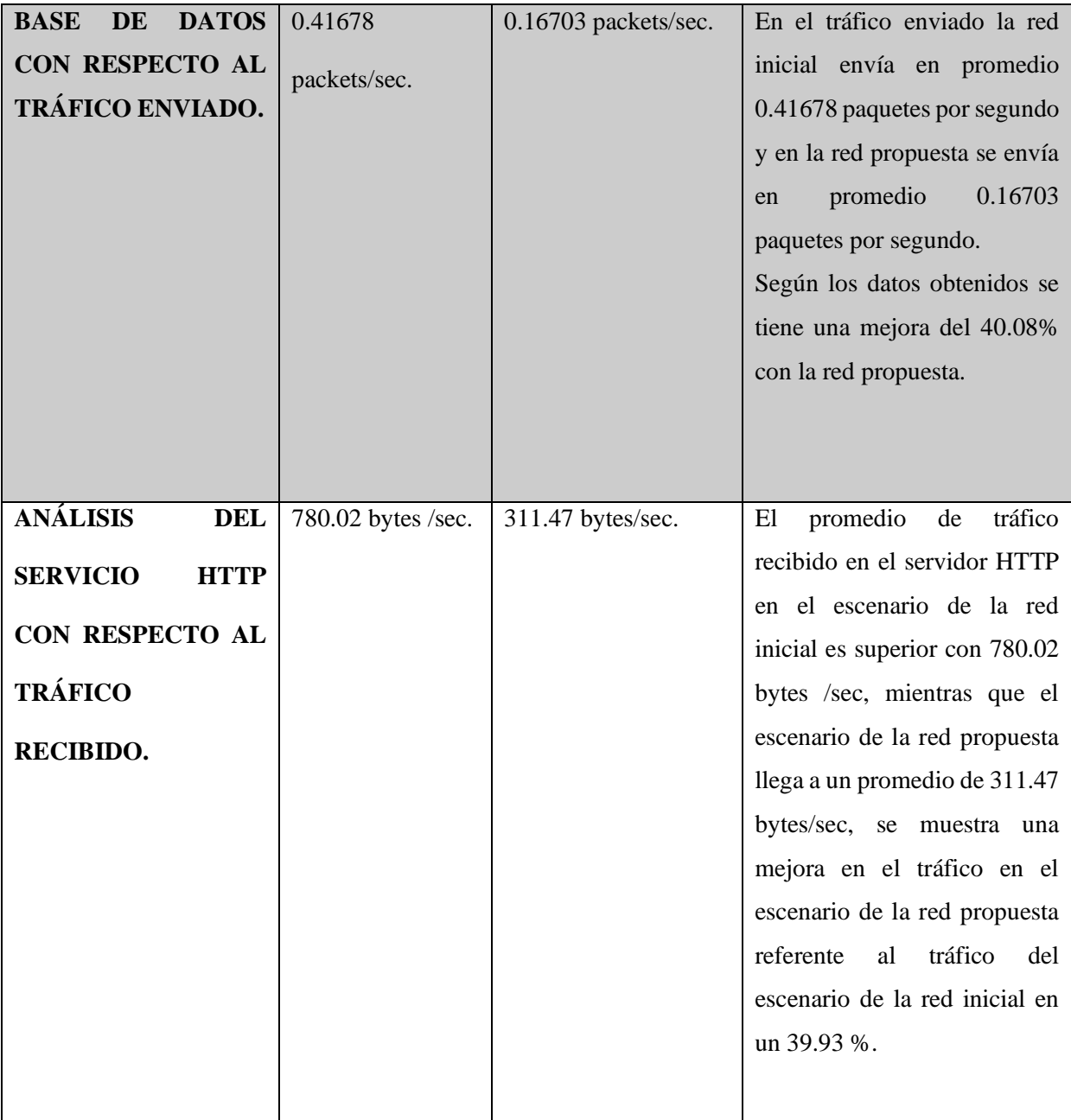

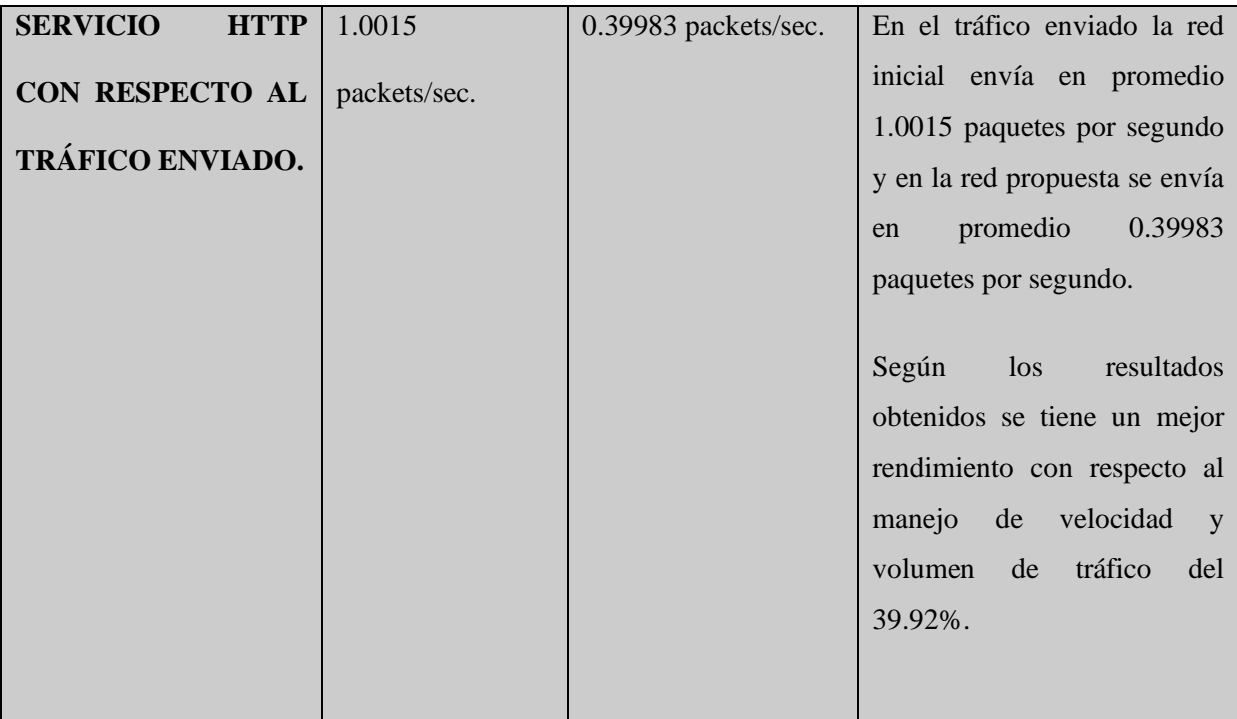

*Elaborado por: Borja y Plazarte*

# **3.8 Presupuesto Final**

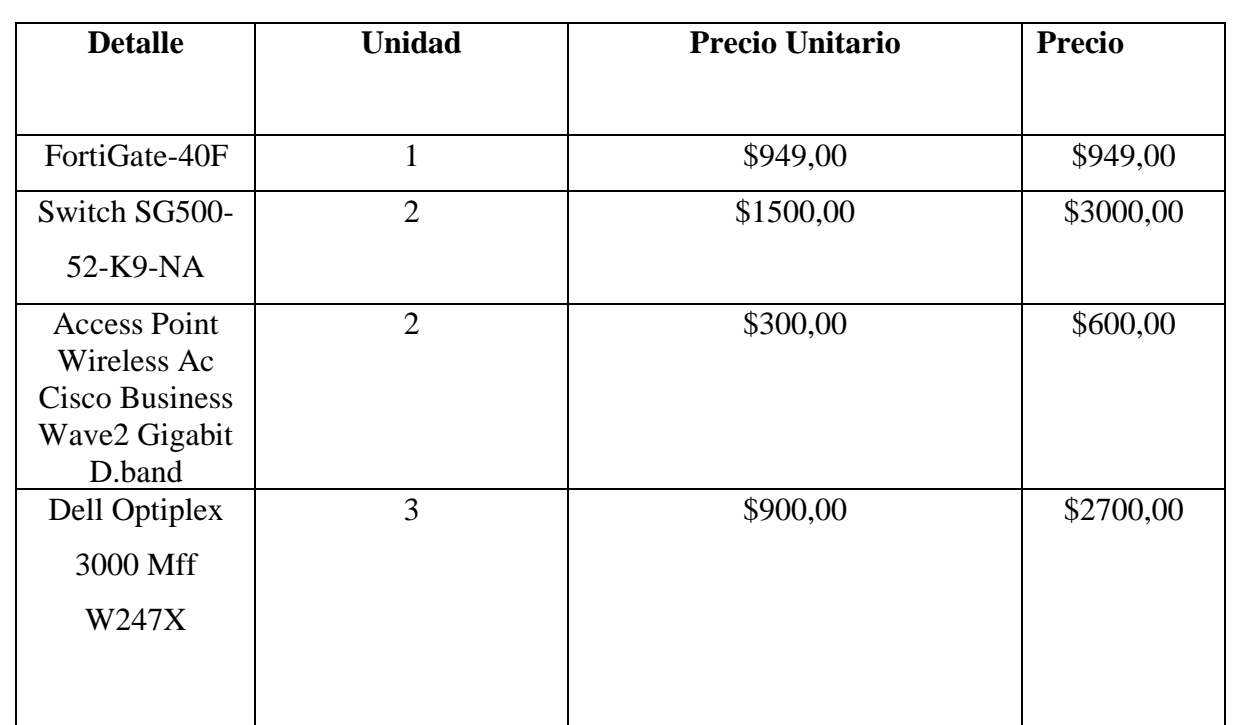

# **Tabla 20**

*Presupuesto Final*

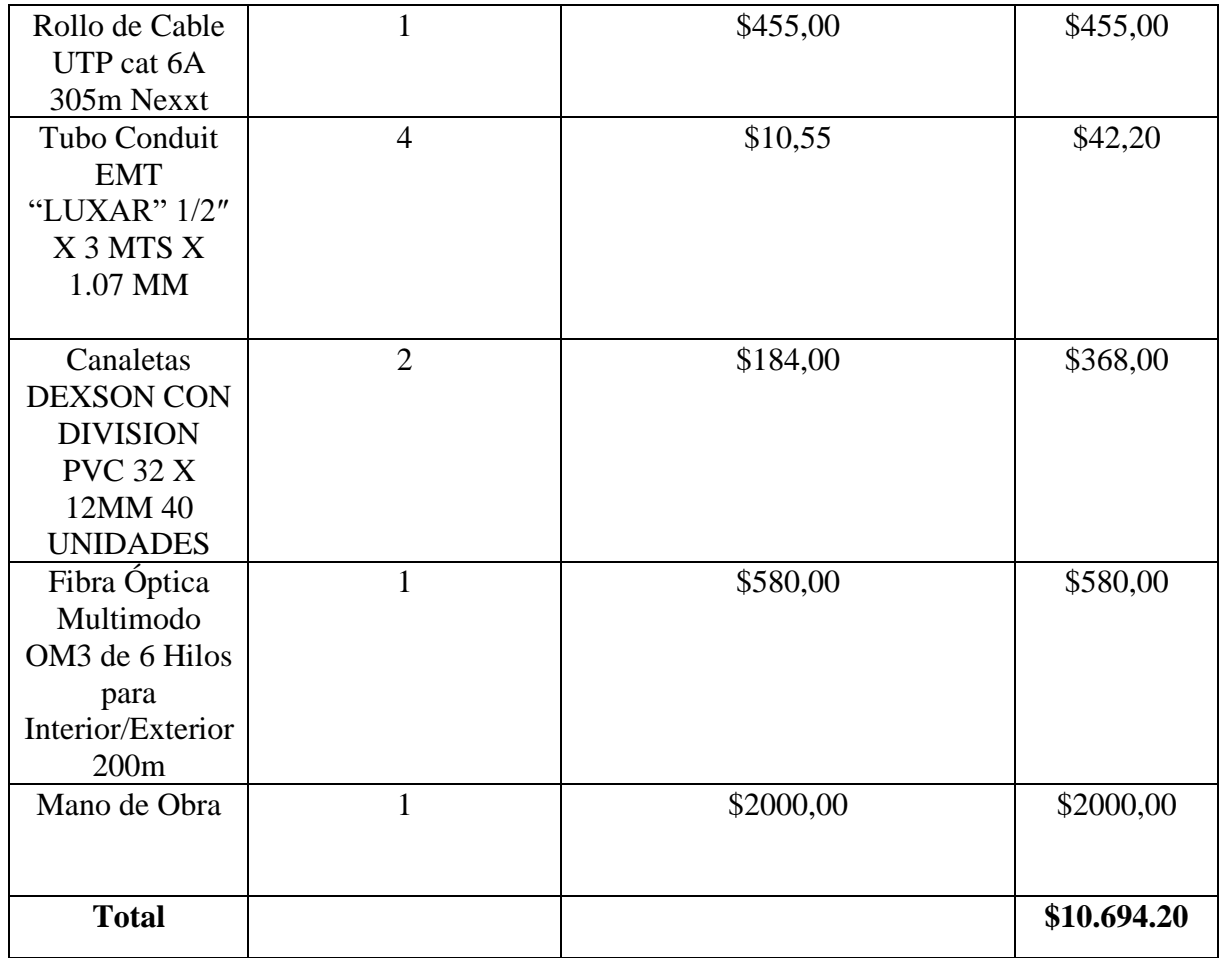

*Elaborado por: Borja y Plazarte*

## **3.9 Indicadores de Rentabilidad**

#### **Tabla 21**  *Cálculo de TIR y VAN*

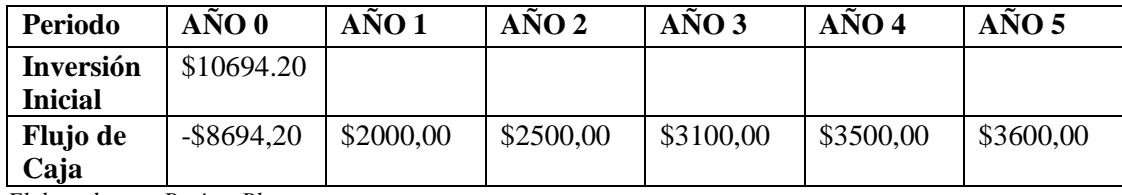

*Elaborado por: Borja y Plazarte*

Se realizó el estudio del flujo de Caja dónde se calculó el análisis de los ingresos y los gastos en el cual se suman todos los ingresos que tiene la fundación en dicho año y se le resta todos los gastos este sistema se le aplica para el periodo actual y 5 periodos futuros y se obtuvieron los siguientes resultados:

(-\$8694,20; \$2000,00; \$2500,00; \$3100,00; \$3500,00; \$3600,00).

### TIR: 18%

### VAN: \$2619,00

Se procedió a realizar el cálculo tanto del VAN que es el Valor Actual Neto, así como del TIR que es la Tasa Interna de Retorno los cuales son unos indicadores que nos permite verificar si un proyecto es factible y en los cuales el resultado del VAN es de \$2619,00 y del TIR de 18% valores que son mayor a 0, por ende, se puede decir que el proyecto es rentable y la inversión es aceptable.

## **Conclusiones**

- Al realizar la implementación del rediseño de la red y la creación de una red inalámbrica se ofrece mejora en un 75% en el rendimiento de las redes de datos, garantizando la seguridad y el control de disponibilidad, evitando obstáculos por segmentación del ancho de banda.
- El diseño propuesto muestra mejora en el tiempo de respuesta de los servicios de base de datos y web, también con respecto al firewall implementado se pretendió alcanzar una confianza superior al 80% de seguridad.
- Con la implementación del rediseño de la red se obtiene una mejora en el tráfico del servidor web HTTP en un 39.93% lo cual mejora el rendimiento de la misma y evita cuellos de botella y fallas en el sistema.
- La fundación Tainate carece de documentación sobre su red, así como su cableado, su estructura, o información sobre los dispositivos que se encuentran en la misma por lo cual es un inconveniente y dificulta el proceso de creación de la propuesta de rediseño.
- Se pudo verificar que con el rediseño de la red mejoro el flujo de datos ya que el delay disminuyo de un 0,0046 a un 0,0018 por lo cual aumento la productividad de la red en un 39,13 % con lo cual se indica que con la implementación del rediseño causa una mejora importante en la red.

• Con la ayuda de las herramientas lógicas como PRTG y Wireshark se obtuvo los datos necesarios para analizar la red de la fundación y poder comparar con la simulación de la red, ayudándonos a verificar el margen de error existente.

### **Recomendaciones**

- Se recomienda la implementación primordial de un modelo jerárquico como base esencial del rediseño ya que permitiría solventar la mayoría de los inconvenientes que posee la red y posteriormente se puede realizar los cambios de equipos que pueden pasar a un segundo plano.
- Se sugiere la implementación de varios servidores a futuro que ayuden al desarrollo, así como al crecimiento de la red y de los servicios que puede ofrecer la misma a los diferentes usuarios que posee.
- En caso de implantar la propuesta mencionada se recomienda capacitar al personal encargado de la red de datos para evitar problemas técnicos a futuro, así como monitorear a menudo la red para verificar la eficiencia de la misma.
- Se recomienda la actualización continua de los diferentes softwares que serán instalados para que puedan operar de una forma óptima y evitar errores.
- Se sugiere la realización de pruebas para los AP instalados con varios equipos para poder comprobar los puntos donde se posee más cobertura, así como los puntos donde existe una menor cobertura.
- Se recomienda seleccionar a un responsable que se encargue del mantenimiento de la red exclusivamente de la fundación el cual debe tener acceso a la misma y realizar los mantenimientos a los diferentes equipos.
- Finalmente es necesario la creación de un plan de Contingencia para que ante alguna eventualidad y posible amenaza que pueda afectar a la red se siga un proceso que se encuentre documentado y así evitar inconvenientes de seguridad.

### **Referencias**

- Aguaiza Tenelema, D. (s.f.). *Propuesta de rediseño de la infraestructura de red de la Universidad Laica "Eloy Alfaro" de Manabí, para ofrecer un modelo de servicios con calidad de servicio (Qos) ".*
- Álava, C. (2022). *Estudio de Factibilidad para la implementación de una red de datos mediante cableado estructurado certificado para mejorar la latencia de acceso de internet en la sala de docentes de la carrera de Tecnologías de la Información.*
- Albarado, L. (2022). *Data center bajo norma ANSI/TIA 942 para la gestión de datos. ONG Asociación Civil de Apoyo Familiar.*
- Alvarado, C. (2020). *Diseño de arquitectura de red SDN/NFV para proveedores de servicios.*
- Alvarado, E. (2016). La importancia de contar con una infraestructura tecnológica de alta disponibilidad en Instituciones Gubernamentales.
- Álvarez, J. (2022). *Implementación de una arquitectura de red, como aporte a la gestión de seguridad informática del Hotel San Pablo de la provincia de Santa Elena.*
- Arroyo, H. (2022). *Análisis de la factibilidad técnica y económica para la implementación de redes SD-WAN en Área Tecnológica de la M.I. Municipalidad de Guayaquil.*
- Arzapalo, W. (2021). *Rediseño de la arquitectura de red basado en la metodología PPDIOO para la gestión de red de la I.E.P.E. "Mariscal Castilla" El Tambo – Huancayo.*
- Briones, L. (2019). *ESTUDIO DE FACTIBILIDAD DE UNA RED DE COMUNICACIÓN A TRAVÉS DE FIBRA ÓPTICA PARA MEJORAR LA VELOCIDAD Y DIFUSIÓN DE LOS DATOS EN LOS LABORATORIOS DE LA CARRERA DE INGENIERÍA EN COMPUTACIÓN Y REDES DE LA UNESUM.*
- Camacho, J. (2019). *Diseño del cableado estructurado backbone horizontal en fibra óptica para mejorar la velocidad de transmisión de datos en la empresa industrial Cerámica San Lorenzo en las plantas de producción 1 y 2 basándose en el estándar ANSI/TIA/EIA-568-A y TIA/EIA-5.*
- Conquera, A. (2022). *Propuesta de reingeniería de la red de datos con cableado estructurado en la I.E. 14617 José Ignacio Távara Pasapera de Chulucanas.*
- Cristian Fandiño, A. S. (2022). *Comparativas Normas IEE 802.X.*
- Guarin, F. (2019). *Diseño para el mejoramiento de la red de comunicaciones actual en la Compañía SERVINTEC S A.*
- Haroon, S. (2019). *Wireshark as a Tool for Detection of Various LAN Attacks.*
- Heredia, T. (2019). *Análisis y pronóstico de la disponibilidad de la flota EH4000 de los camiones Hitachi de la empresa CHM Minería usando el lenguaje R.*
- *Hilstone*. (2021). Obtenido de https://www.hillstonenet.lat/gartner-market-guide-and-report/
- Lederkremer, M. (2019). *Redes Informaticas .*
- Lopez, J. (2013). *DISEÑO INTEGRAL DEL SISTEMA DE CABLEADO ESTRUCTURADO DE DIANCA (DIQUES Y ASTILLEROS NACIONALES C.A.) .*
- Mamani Anave, S. J. (2018). *Diseño de red LAN para predios del Colegio Don Bosco.*
- Meneses, E. (2014). *Estándares y nuevos componentes del cableado estructurado.*

Mohammad, S. (2020). *Todo lo que necesita saber sobre la Norma ANSI.*

- Narváez, S. (2019). *Diseño de un sistema de comunicación para la empresa Mastercubox basado en la norma ANSI/TIA/EIA 1005 de infraestructura de telecomunicaciones para locales industriales.*
- Ramirez, A. (2019). *Análisis del consumo de ancho de banda en redes WLAN mediante el uso de sondas remotas utilizando el software PRTG Network Monitor.*
- Ramirez, J. (2019). *Propuesta de una red de cableado estructurado (LAN) como alternativa de solución a la falta de comunicación de datos entre las oficinas de la Municipalidad Distrital de Huallanca - 2017.*
- Rendón, J. (2019). *Estructura del cableado estructurado del GAD Municipal del Cantón Ventanas.*
- Restrepo, V. (2009). *Aplicación y comparación de la metodología de diseño Top down.*
- Roa, G. (2021). *Diseño de una Red Lan para David Restrepo Arquitectos.*
- Severino Vargas, J. W. (2019). *Propuesta de rediseño de la red de datos inalámbrica de la I.E. Jec San Pedro de Corongo - Ancash.*
- (s.f.). *Tainate Huasi.* https://sites.google.com/a/salesianoscayambe.edu.ec/tainatehuasi/-quienessomos.
- *tecnozero*. (2018). Obtenido de https://www.tecnozero.com/wifi/cuadrante-magico-de-gartner-parainfraestructuras-de-red-cableadas-e-inalambricas-2019/
- *tecnozero*. (2019). Obtenido de https://www.tecnozero.com/wifi/cuadrante-magico-de-gartner-parainfraestructuras-de-red-cableadas-e-inalambricas-2019/
- Vera, G. (2022). *Integración de redes definidas por Software (SD-WAN) para garantizar los servicios empresariales.*
- Villarreal Herrera, A. E. (2019). *Rediseño de la red de datos de la empresa Asistecom para integrar telefonía IP con calidad de servicio.*

**ANEXO 1**

## **ANEXOS**

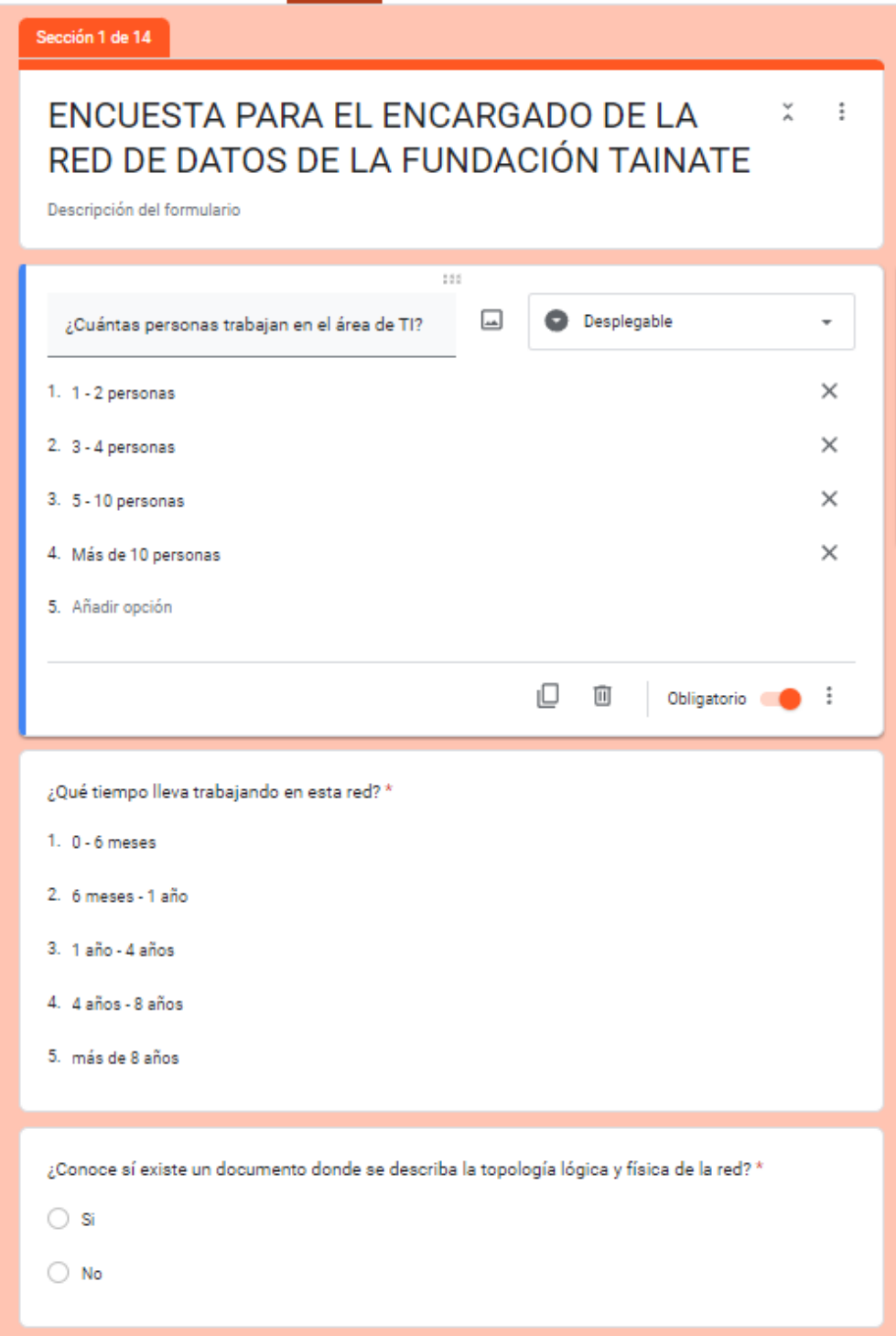

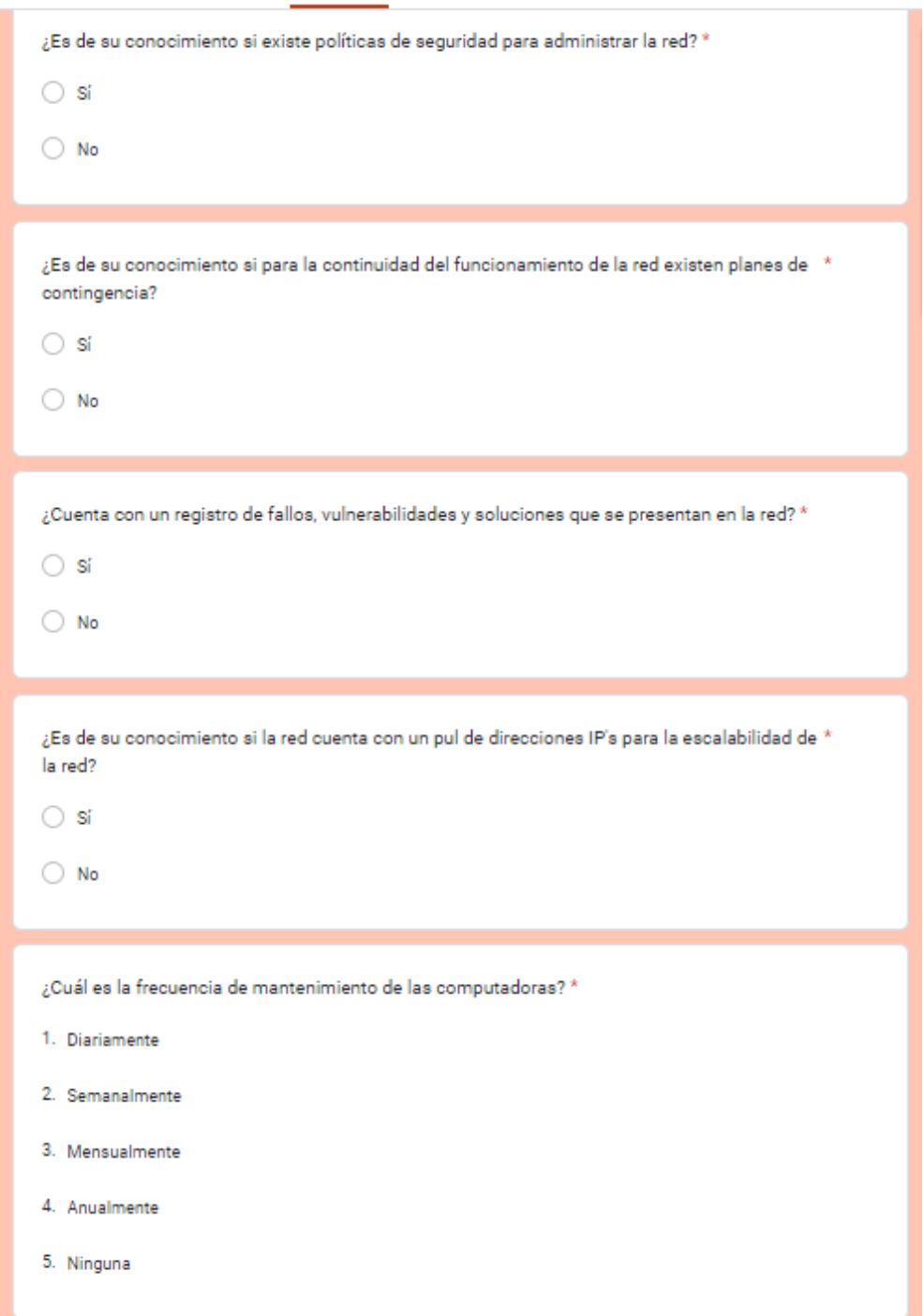

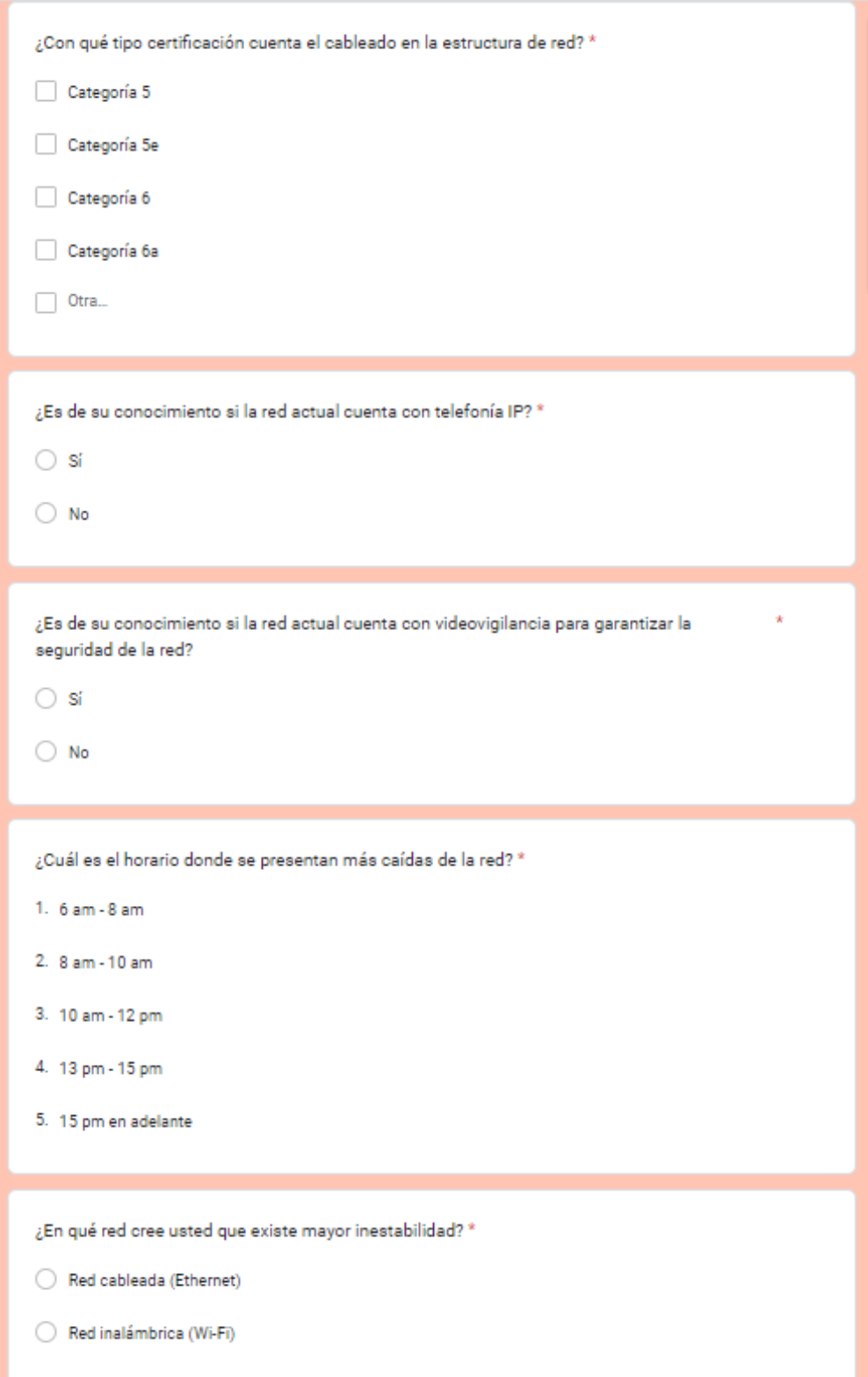

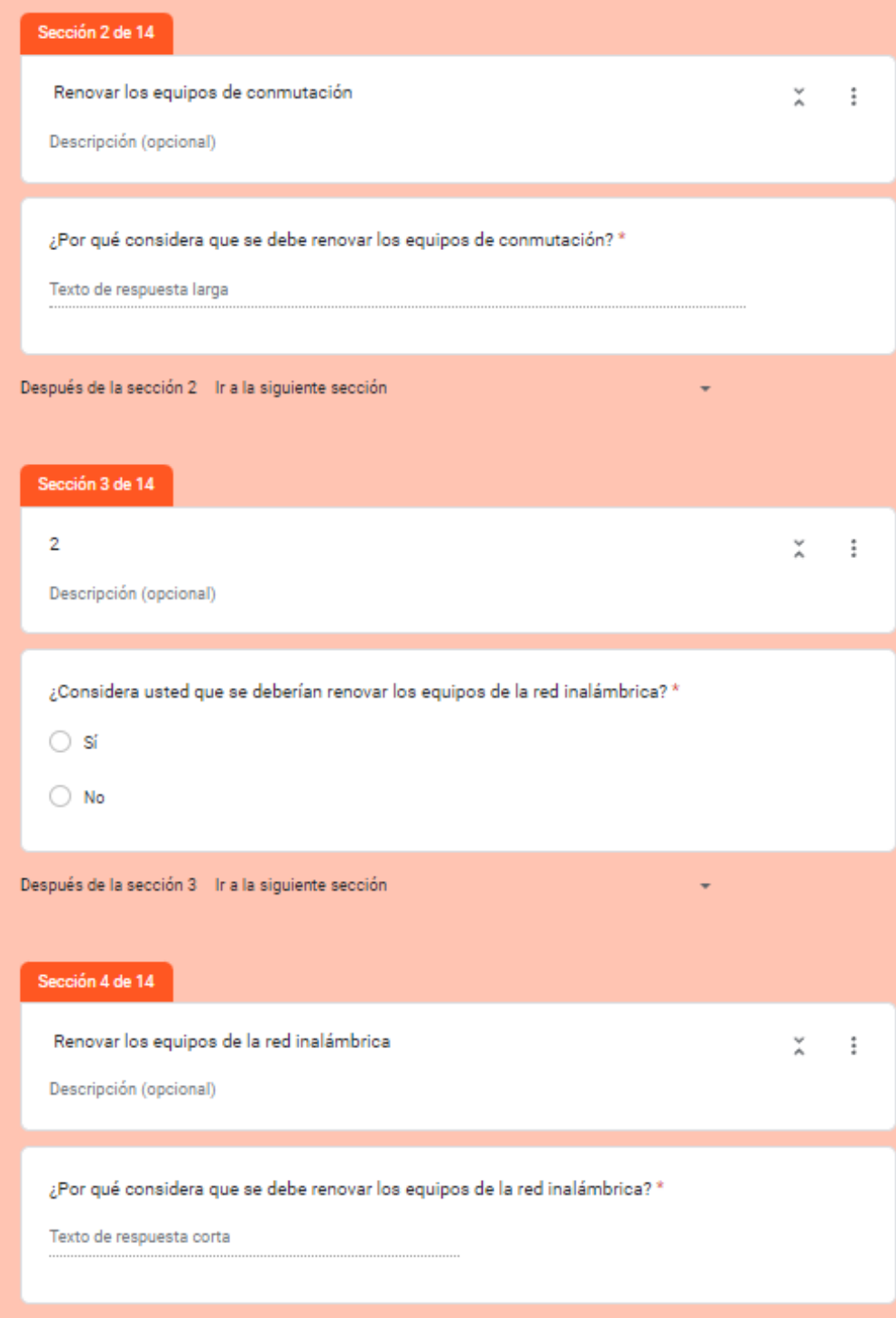

## **ANEXO 2**

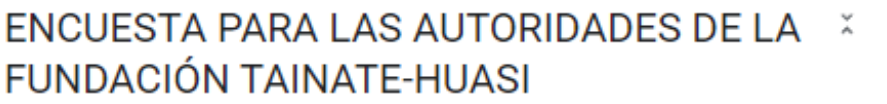

 $\vdots$ 

Solicitar la opinión respecto al servicio de internet que ofrece la Fundación TAINATE, para poder evaluar su nivel de satisfacción referente al servicio. La presente encuesta va dirigida para el personal que trabaja dentro de la fundación.

Solicito concedernos unos minutos de su tiempo respondiendo unas preguntas sencillas:

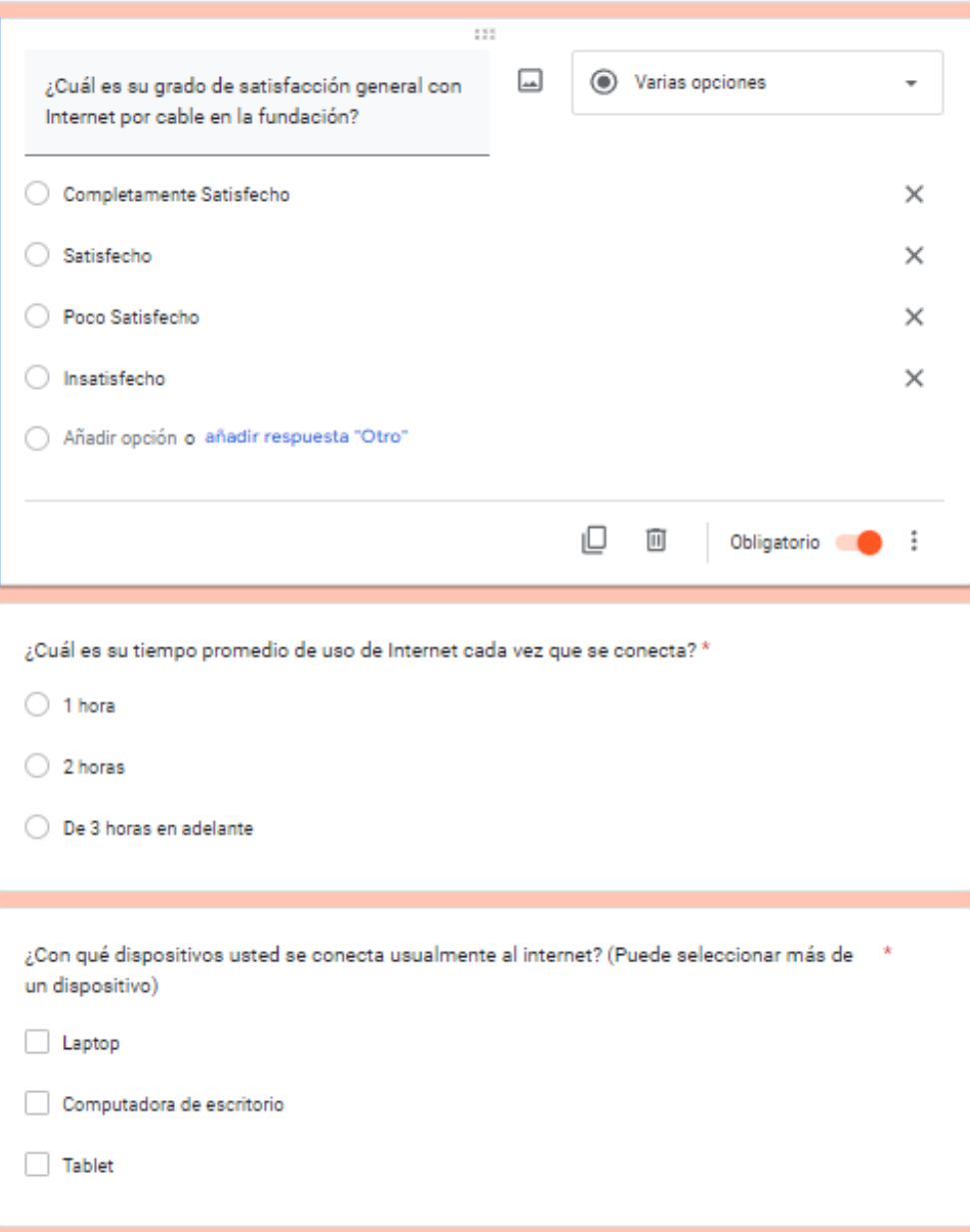

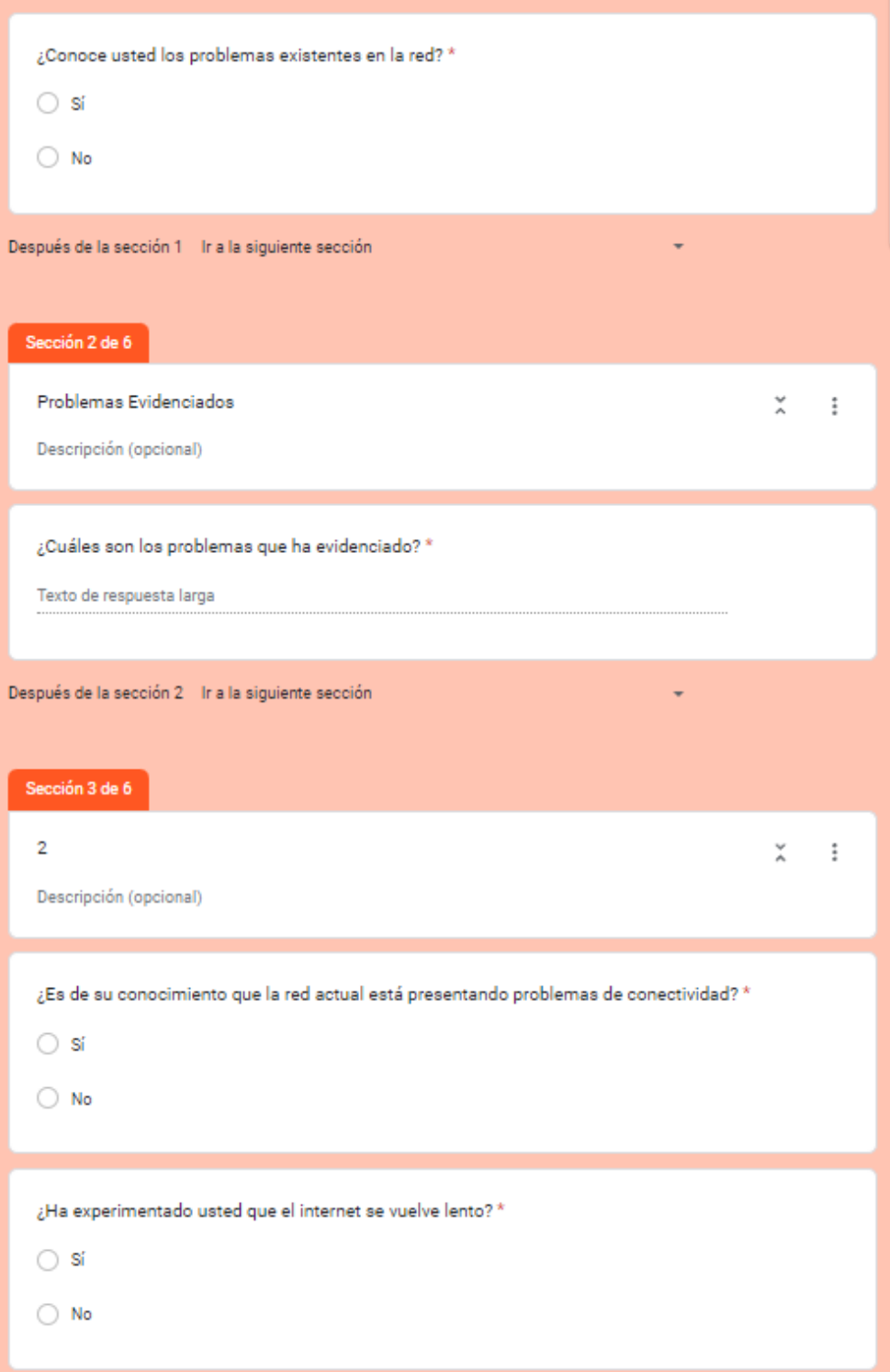

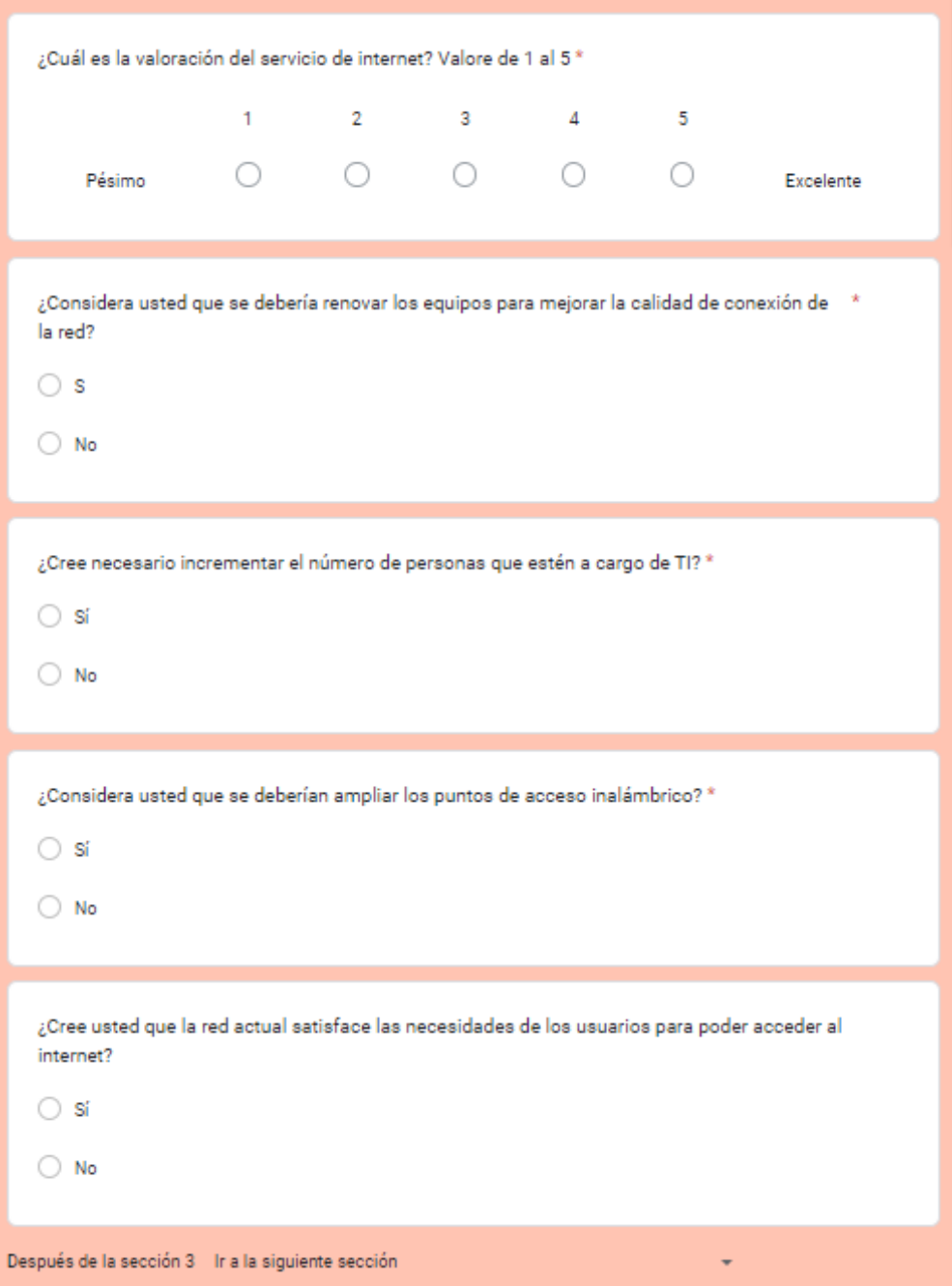

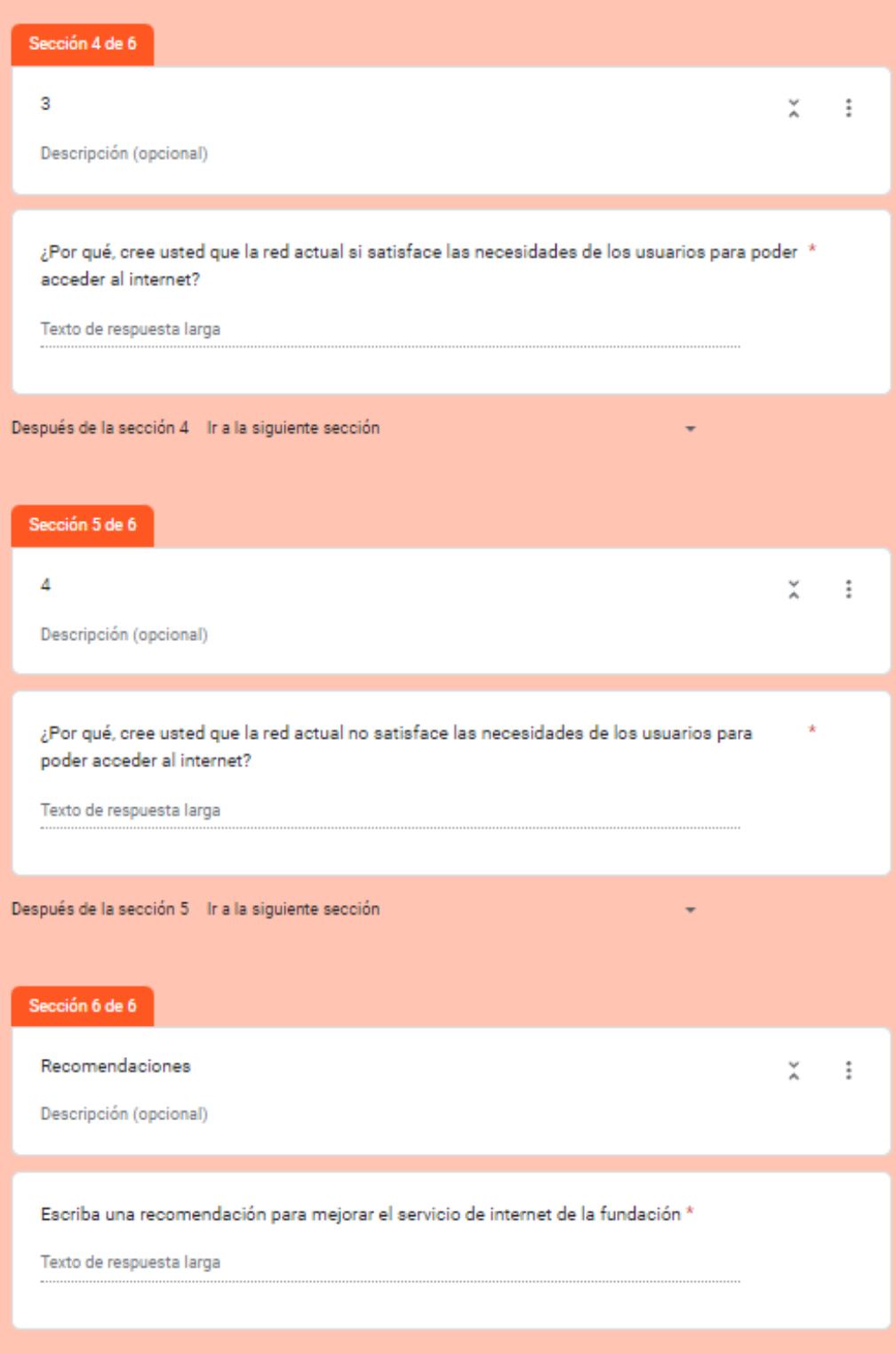

# **ANEXO 3**

# ENCUESTA PARA LOS USUARIOS DE LA **FUNDACIÓN TAINATE-HUASI**

El presente cuestionario es para evaluar la satisfacción de los usuarios(estudiantes) con respecto a la red de datos de la Fundación Tainate

 $\ddot{\cdot}$ ×.

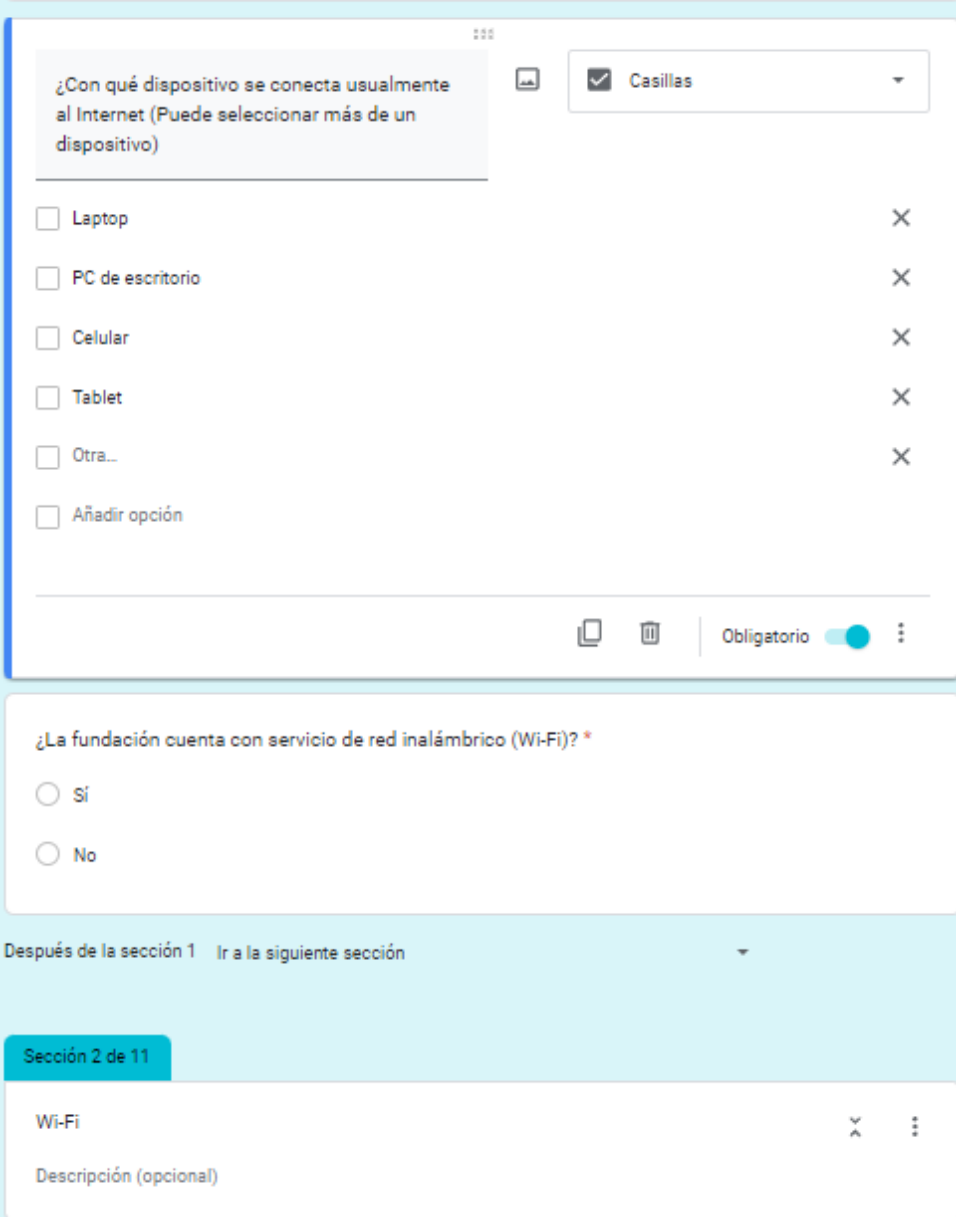

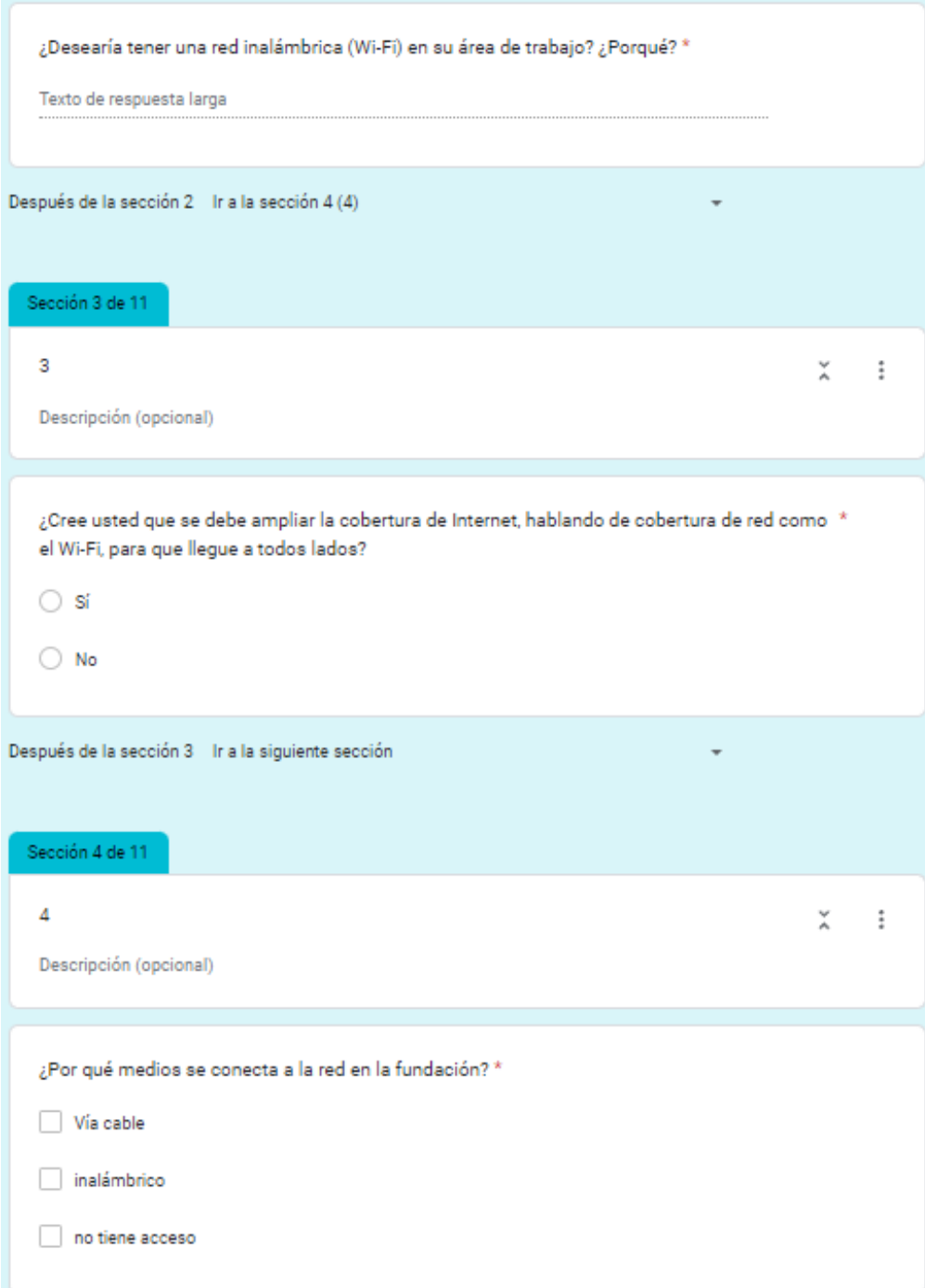

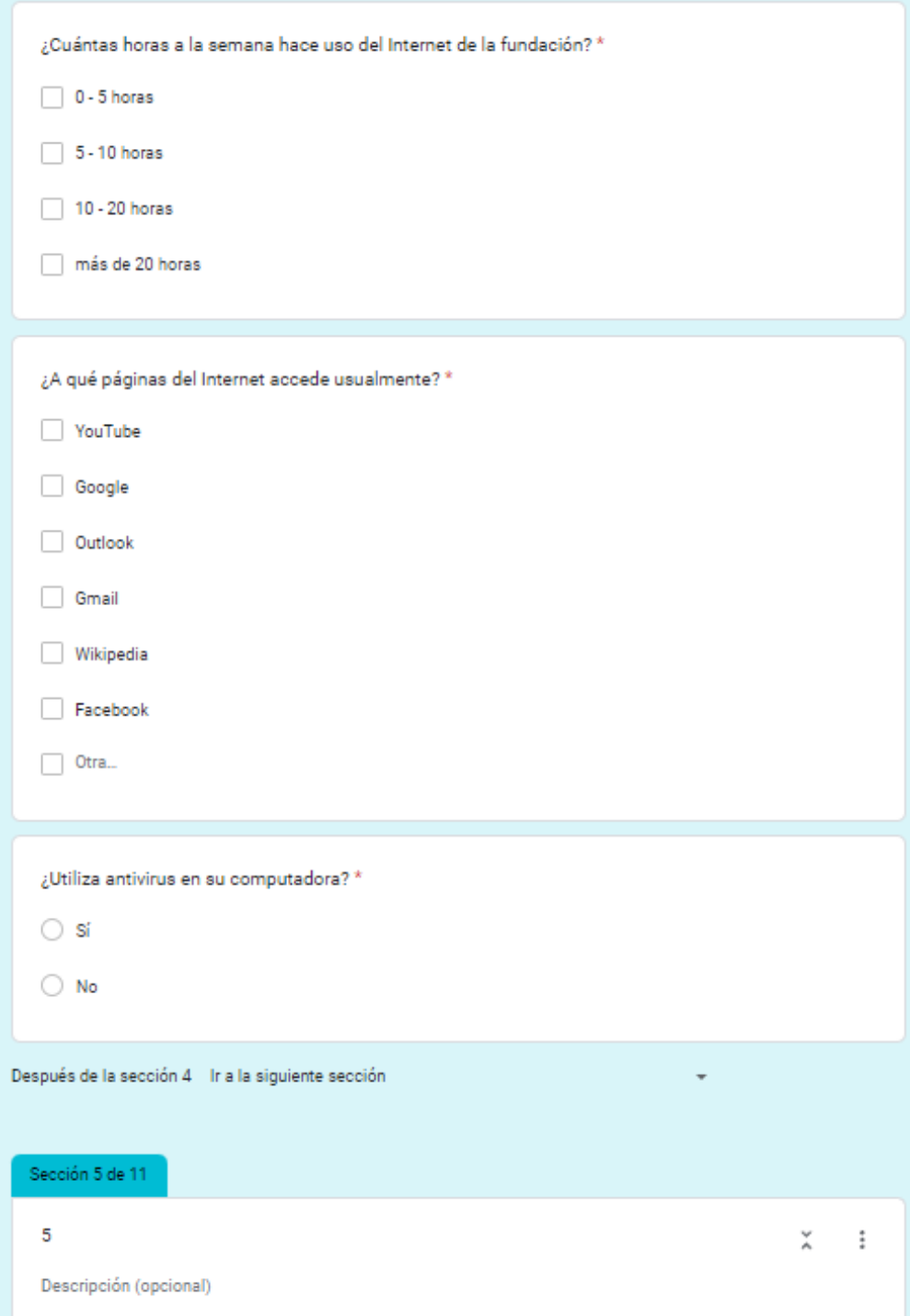

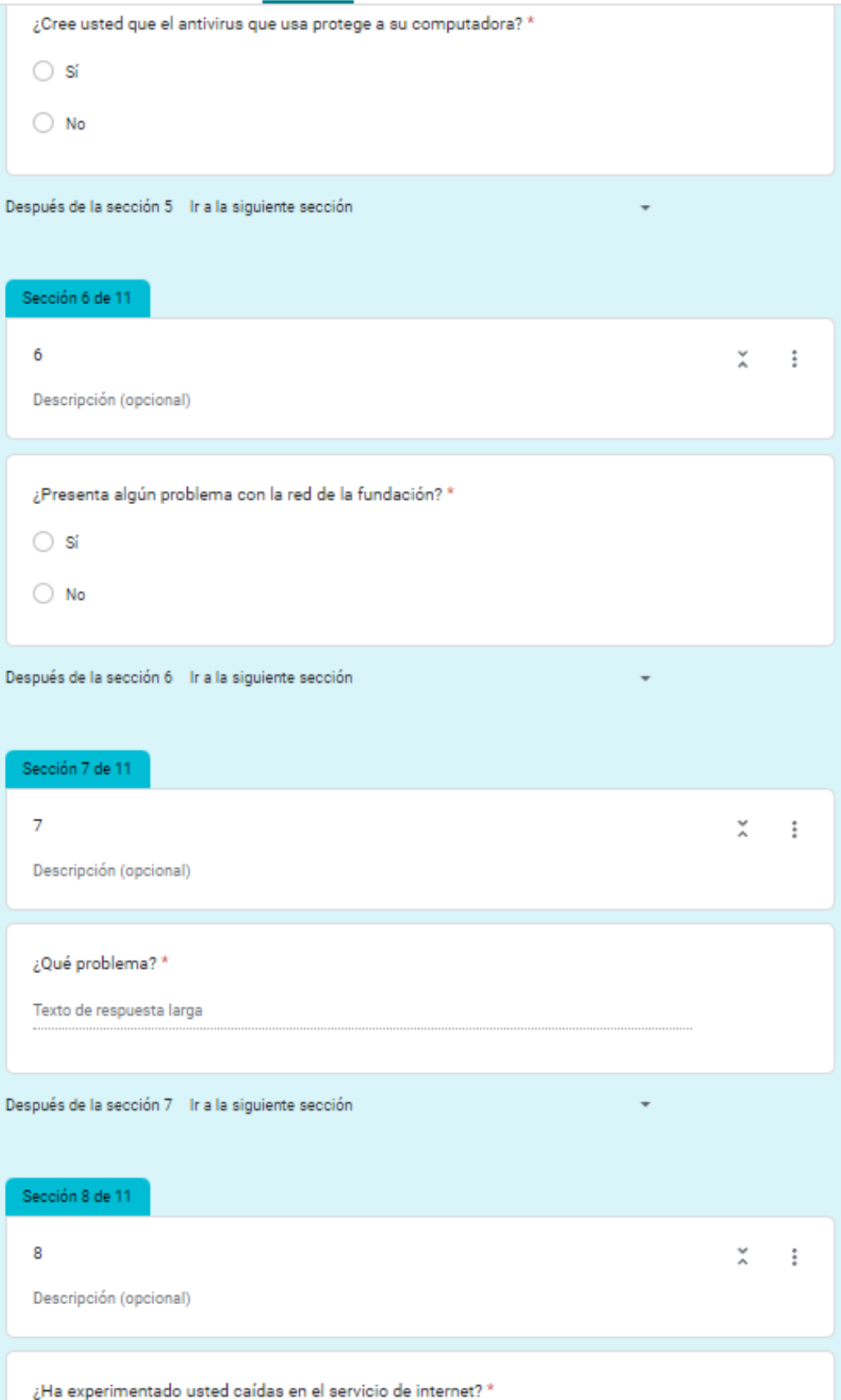